POLITECNICO DI TORINO Collegio di Ingegneria Meccanica, Aerospaziale, dell'Autoveicolo e della Produzione Industriale

Corso di Laurea Magistrale in Ingegneria Meccanica

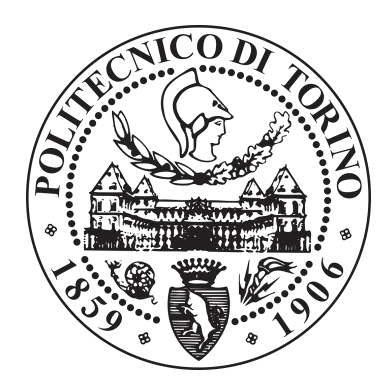

Tesi di laurea magistrale

# **Progettazione e ottimizzazione di un sistema di condizionamento con canali conformali per uno stampo ad iniezione**

Relatore **Candidato** prof. Minetola Paolo **Galati Giuseppina** 

Ottobre 2020

# Sommario

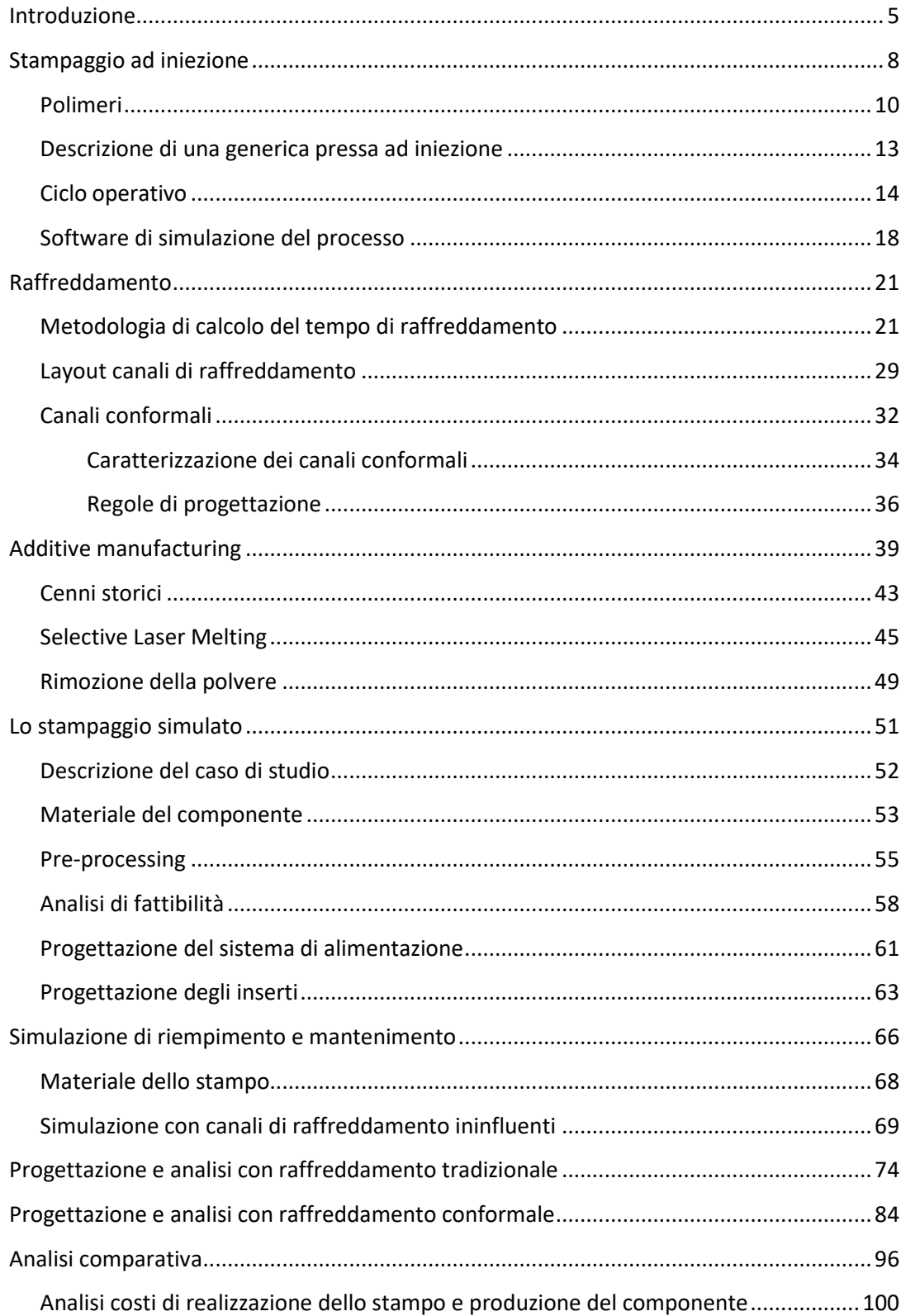

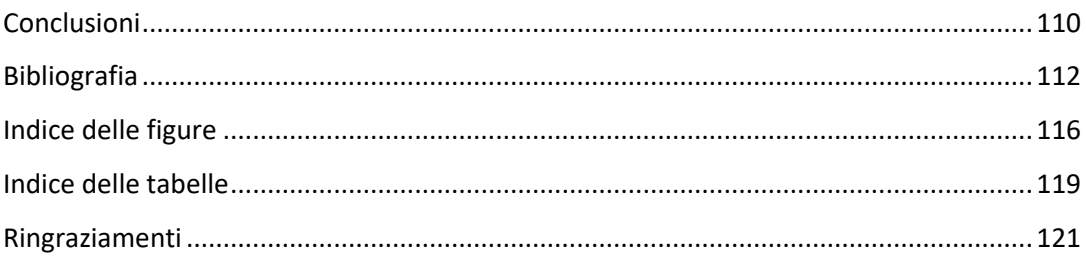

### <span id="page-4-0"></span>**Introduzione**

In un perfetto scenario di stampaggio ad iniezione, a seguito dell'avanzamento della vite di plastificazione, il polimero viene iniettato all'interno di uno stampo mantenuto all'incirca alla temperatura di transizione vetrosa. Grazie alla pressione, il materiale polimerico riempie la cavità dello stampo e successivamente si raffredda istantaneamente. Il componente prodotto viene estratto dallo stampo alla corretta temperatura, che sia anche uniforme sull'intera parte. Come in tutti i processi produttivi, le condizioni di idealità sono irraggiungibili, in funzione della variabilità naturale del processo, della complessità geometrica del prodotto e di tutti i fattori che non è possibile controllare. In particolare, i componenti prodotti per stampaggio ad iniezione non si caratterizzano di una geometria semplice e spesso presentano sezioni più sottili e più spesse, o comunque, asimmetrie. Queste caratteristiche rendono difficile garantire un trasferimento di calore rapido e uniforme tra il materiale e lo stampo.

È in questo contesto che storicamente nasce una delle prime applicazioni delle tecnologie additive per componenti metallici, ovvero la fabbricazione di sistemi di raffreddamento con canali conformali.

In questo ambito, si colloca il mio lavoro di tesi, che ha lo scopo di migliorare il processo di stampaggio ad iniezione di un componente in materiale polimerico, dimostrando la convenienza, anche economica, dell'adozione di un sistema di canali conformali rispetto al raffreddamento tradizionale. Partendo dall'analisi di fattibilità del componente, realizzata mediante la simulazione del processo di stampaggio ad iniezione, si procede a progettare il sistema di raffreddamento dello stampo, con un confronto tra le differenti prestazioni di canali tradizionali e canali conformali.

I due fattori considerati punti cardine per il caso studio sono stati la velocità e la coerenza del processo. Questi dipendono fortemente dal sistema di raffreddamento con cui si decide di condizionare lo stampo, da quanto i canali di raffreddamento seguano da vicino la superficie dello stampo e dalla portata di refrigerante che li attraversa.

I sistemi di raffreddamento tradizionali nello stampo sono generalmente realizzati mediante la semplice foratura delle piastre o degli inserti. Tuttavia, nell'ottica di un incremento di produttività, questa tecnologia non riesce a rispondere alle esigenze di ottimizzazione del raffreddamento, anzi, pone vincoli restrittivi di linearità dei canali e sezioni circolari. Grazie all'introduzione delle tecniche di fabbricazione additiva e alla progettazione di canali conformali, è possibile risolvere la maggior parte dei problemi presenti nei particolari termoplastici, con condizionamenti che garantiscono tempi ciclo brevi e maggior ripetibilità di processo.

Il principio del raffreddamento conformale è quello di ridurre la temperatura del pezzo rapidamente e uniformemente, realizzando una rete di canali che sia pressoché un offset della superficie della cavità. Poiché il tempo ciclo è significativamente influenzato dalla variazione di temperatura dello stampo, oltre che dalla posizione migliore per il gate, si comprende l'importanza e l'incidenza del sistema di raffreddamento sul costo di produzione dello stampaggio ad iniezione.

La struttura di questa tesi si sviluppa come segue:

- i primi due capitoli presentano nozioni teoriche sul settore dello stampaggio ad iniezione e sui materiali che vengono utilizzati, con un focus sulla fase di raffreddamento presentato con definiti criteri di progettazione.
- Il capitolo 3 introduce le tecniche di fabbricazione additiva e, in particolare, presenta una descrizione accurata del processo di Selective Laser Melting, utilizzato per la realizzazione di sistemi di raffreddamento conformi.
- Dal capitolo 4 al capitolo 7 si sviluppa il caso di studio con una descrizione del modello tridimensionale del componente e delle simulazioni di ottimizzazione dei canali, attraverso l'utilizzo dei software di simulazione VERO Visi 2018 e Autodesk Simulation Moldflow Adviser 2019.
- Il capitolo 8 è dedicato ad un confronto di risultati fra le simulazioni di uno stampo con canali tradizionali e uno stampo con canali conformali. Vengono inoltre analizzati i costi di produzione e viene definito il punto di pareggio.

A causa dei vincoli imposti dalla recente e attuale emergenza sanitaria, la tesi si sviluppa esclusivamente in ambiente simulativo.

## <span id="page-7-0"></span>**Stampaggio ad iniezione**

Lo stampaggio ad iniezione o *injection molding* dei materiali termoplastici, con le sue varianti più comuni (co-iniezione, assistito da gas, inietto-compressione), è diventato uno dei processi industriali più sfruttati nella realizzazione di componenti in plastica. Esso fonda il suo successo sulla capacità di realizzare geometrie di forma complessa ad elevate velocità.

Inoltre, rappresenta una tecnologia di trasformazione ormai consolidata in cui è possibile produrre, inmodo discontinuo, parti a grande versatilità di dimensioni e di peso, mediante un processo automatizzato. Lo stampaggio ad iniezione è quindi un metodo adatto alla produzione in serie di parti di geometria complessa.

Il merito della nascita di questo processo è da imputare all'inventore John Wesley Hyatt che, nel 1872, con la scoperta della celluloide, brevettò la prima pressa ad iniezione nella sua forma più semplice, realizzando uno stampo a più impronte. In questa prima macchina si avevano due cilindri, che permettevano la separazione della fase di riscaldamento da quella di iniezione. Il macchinario ebbe però sviluppo solo in campi limitati, come per la produzione di pettini e bottoni.

Solo nel 1946, l'inventore James Watson Hendry migliorò la pressa di Hyatt, sostituendo il pistone con una vite senza fine e realizzando la prima macchina ad iniezione che permetteva un controllo sulla velocità di iniezione e sulla qualità delle partistampate.

Questa macchina consentiva inoltre di introdurre del materiale riciclato o della plastica colorata al materiale vergine, in modo tale che essi potessero essere miscelati in uno step precedente all'iniezione. Parallelamente a questa invenzione si svilupparono macchine per lo stampaggio completamente automatiche.

Il principio di base dello stampaggio ad iniezione è che un polimero allo stato solido in forma di granuli sia riscaldato fino a raggiungere lo stato di fluidità, iniettato con una pressione elevata all'interno della cavità realizzata in uno stampo e successivamente raffreddato fino alla temperatura di estrazione.

Il processo è sequenziale e, sinteticamente, comprende quattro fasi importanti: plastificazione, riempimento, mantenimento e raffreddamento e infine la fase di estrazione (Lin, 2002; Saifullah et al., 2009).

Una rappresentazione schematica del processo viene riportata nella Figura 1 (Franceschini, 2016). Con questa tecnologia è possibile stampare la maggior parte dei polimeri, principalmente termoplastici, anche con fibre rinforzate.

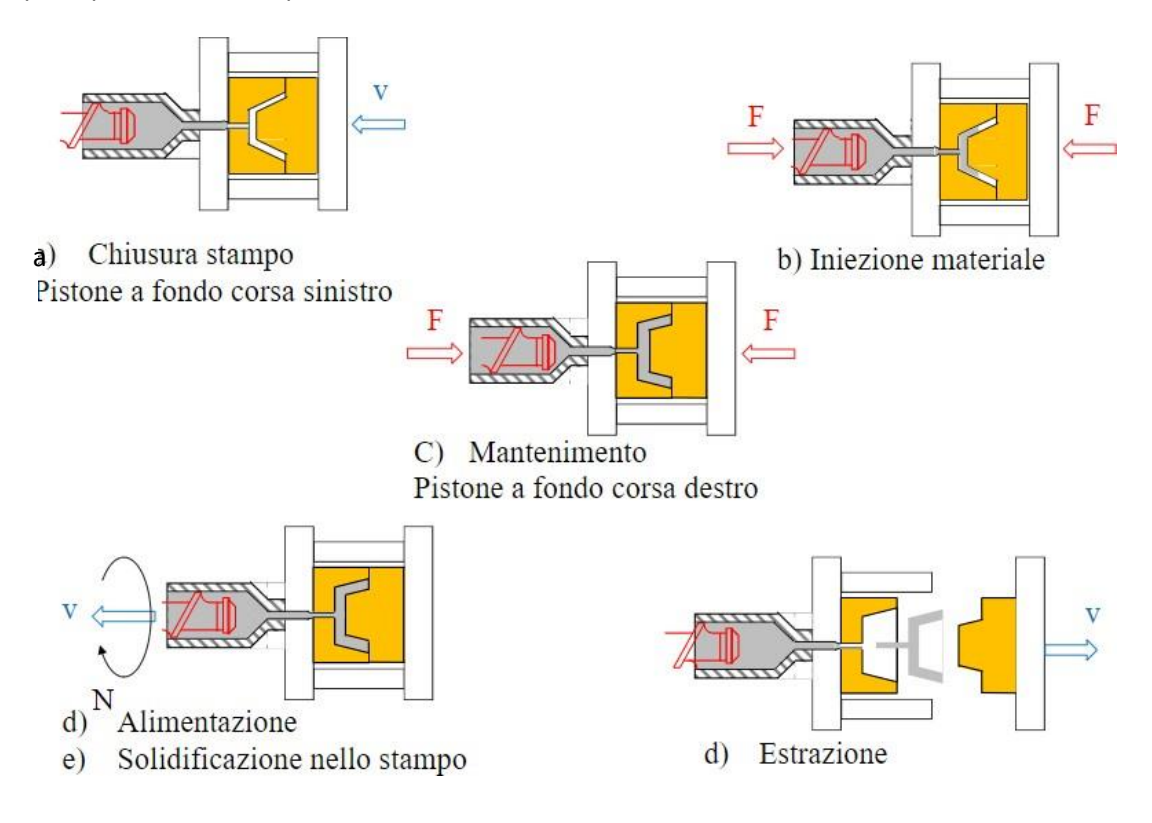

*Figura 1 - Ciclo di stampaggio*

#### <span id="page-9-0"></span>**Polimeri**

In natura esistono molteplici esempi di materiali polimerici il cui utilizzo da parte dell'uomo risale agli inizi della civiltà. Le materie plastiche, intese nell'ambito della chimica industriale, hanno conosciuto uno straordinario sviluppo solo in tempi relativamente recenti, con ragioni che sono da imputare allo sviluppo dell'ingegneria e della tecnologia.

Rispetto ad altri materiali, in particolare ai metalli, il loro facile stampaggio a temperature inferiori, i costi contenuti e la loro caratteristica di estrema leggerezza, sono i motivi per il quale i materiali polimerici sono attualmente utilizzati in svariate applicazioni in sostituzione di materiali più tradizionali.

I materiali polimerici sono composti da molecole di origine sintetica ad alto peso molecolare, dette macromolecole, incatenate fra loro mediante la ripetizione dello stesso legame covalente. Ogni macromolecola è costituita dall'unione sequenziale di unità fondamentali (monomeri), con atomi generalmente di carbonio e talvolta di ossigeno, azoto e silicio. Queste unità fondamentali sono ripetute con struttura uguale negli omopolimeri o diversa nei copolimeri, con numero in quantità variabile.

La caratteristica di numero di unità ripetitive variabili porta ad avere una diversa lunghezza delle macromolecole e, di conseguenza, una diversa distribuzione del peso molecolare, che determina le proprietà fisiche e chimiche del materiale polimerico.

I polimeri agiscono in modo diverso rispetto alle piccole molecole fondamentalmente perché sono più grandi, quindi sono soggetti ad aggrovigliamenti, forze intermolecolari e diversa scala dei tempi. Nei polimeri allo stato solido, le catene sono aggrovigliate l'una con l'altra ed è difficile districarle; questa è la causa del fatto che alcune plastiche risultano particolarmente resistenti. Inoltre, tutte le molecole interagiscono attraendosi e questo crea significative forze intermolecolari. Infine, trattandosi di catene lunghe, queste sono rallentate nel movimento.

Il processo che porta alla nascita di un polimero sintetico è quello di polimerizzazione, che può avvenire per addizione o poli-addizione o per condensazione o policondensazione. In un processo di polimerizzazione per addizione, il doppio legame del monomero viene aperto per permettere la successiva addizione con altre molecole. Nel processo di formazione per condensazione, con una serie di successive reazioni di sintesi, si ha la perdita di una piccola molecola, detto condensato, per formarne una più grande.

Una prima classificazione dei materiali polimerici è basata valutando la loro struttura, come mostrato nella Figura 2.

Si distinguono:

- Polimeri lineari, rappresentati come una successione ordinata di unità fondamentali legate a formare una singola catena.
- Polimeri ramificati, rappresentati come una catena principale da cui dipartono ramificazioni con altre piccole catene che ostacolano l'impaccamento ordinato delle catene.
- Polimeri reticolati in cui esistono legami trasversali o ponti che connettono chimicamente più catene formando una struttura a rete tridimensionale.

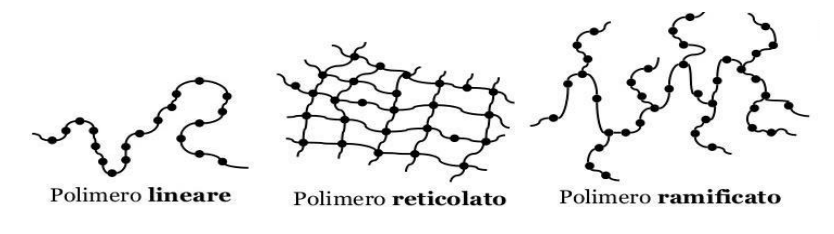

*Figura 2 - Classificazione dei polimeri in base alla struttura della catena*

Un secondo metodo di raggruppamento dei polimeri è quello che considera le loro proprietà dal punto di vista della deformazione:

- Polimeri termoplastici;
- Polimeri termoindurenti;
- Elastomeri.

La categoria dei polimeri termoplastici include la maggior parte dei polimeri impiegati a livello industriale ed, in particolare, utilizzati nello stampaggio ad iniezione. I materiali termoplastici si presentano come polimeri a catena lineare o leggermente ramificata più o meno lunga. Nascono come materiali amorfi, ma per via dei trattamenti possono crearsi orientamenti che trasformano il polimero in semicristallino: le catene sono usualmente disposte a caso ma possono subire orientamenti per effetto della lavorazione a cui vengono sottoposte.

La principale caratteristica distintiva dei termoplastici è che, se sottoposti a riscaldamento, acquistano malleabilità, cioè rammolliscono, con possibilità di scorrimento reciproco delle catene e conseguente decremento di viscosità. Il materiale fuso così ottenuto viene stampato tramite tecniche di estrusione o stampaggio ad iniezione. I polimeri termoplastici sono in grado di riacquistare consistenza solida se riportati a bassa temperatura con legami molecolari secondari di Van der Waals.

Il ciclo di trasformazione può, teoricamente, essere ripetuto un numero infinito di volte purché non venga superata la massima temperatura di esercizio del materiale. Lo scarto di lavorazione può essere rigenerato e riutilizzato a meno che non sia stato danneggiato da una eccessiva sollecitazione termica, sono i polimeri termoplastici sono riciclabili. Essi presentano, al pari degli altri materiali polimerici, buone caratteristiche di isolamento elettrico e termico, elevata resistenza alla corrosioneed agli attacchi chimici. Tra i polimeri termoplastici più noti si annoverano il polietilene (PE), il polietilentereftalato (PET), il polipropilene (PP) e il polistirene (PS).

La seconda categoria è quella dei polimeri termoindurenti. Questi sono parte di un gruppo di materie plastiche che, quando riscaldate, dopo la prima fase di rammollimento, subiscono un indurimento per effetto di un processo chimico che porta ad una fitta reticolazione tridimensionale. La conseguenza è un irrigidimento dell'intera struttura con un reticolo i cui legami non possono essere più sciolti. Gli scarti di lavorazione non sono riutilizzabili, si cerca quindi di avere delle lavorazioni in cui essi siano limitati, altrimenti il loro costo deve essere imputato al pezzo. I materiali termoindurenti non sono quindi molto utilizzati nello stampaggio ad iniezione, se non nel settore degli adesivi, in quello delle vernici e come isolanti negli aerei. Le due principali classi di polimeri termoindurenti sono il poliuretano (PU) e il politetrafluoroetilene (PTFE), noto anche come teflon.

L'ultima categoria, quella degli elastomeri, che possono essere termoplastici o termoindurenti, è costituita da polimeri reticolari a maglia larga che presentano, a temperatura ambiente, un comportamento gommo-elastico. Gli elastomeri hanno una struttura lineare con minore reticolazione rispetto ai polimeri termoindurenti e sono caratterizzati da elevata deformabilità ed elasticità. Nello schema in Figura 3 vengono riportate le tipologie più comuni di lavorazione delle materie plastiche per polimeri termoplastici e polimeri termoindurenti.

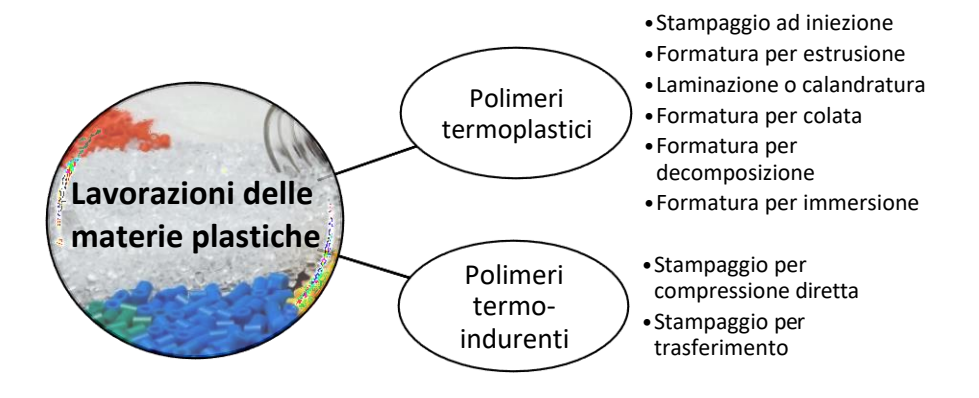

*Figura 3 - Classificazione delle lavorazioni per materie plastiche*

#### <span id="page-12-0"></span>**Descrizione di una generica pressa ad iniezione**

Lo stampaggio ad iniezione avviene tramite un apposito macchinario, detto pressa ad iniezione, che compie automaticamente la sequenza delle fasi di trasformazione del materiale e di apertura e chiusura degli stampi. Le presse sono classificate in base alla forza di serraggio, che rappresenta la forza necessaria ad evitare l'apertura dello stampo causata dalla pressione interna alla cavità generata in seguito all'iniezione del materiale. Nell'uso comune, le presse presentano una forza di serraggio compresa fra 200 e 100.000 kN. Esse sono generalmente composte da due gruppi fondamentali:

- Unità di iniezione o unità di plastificazione;
- Unità di chiusura.

.

Il gruppo di iniezione (Figura 4) è l'insieme dei componenti che svolgono la funzione di plastificazione del polimero. Il gruppo ha quindi il compito di riscaldare il materiale fino alla temperatura definita per il processo e successivamente iniettarlo nello stampo. Il gruppo si compone dei seguenti elementi principali: tramoggia, cilindro di plasticizzazione, miscelatore, vite di alimentazione e ugello.

La vite è uno degli elementi fondamentali della pressa che ha il compito di fluidificare il polimero e iniettarlo nello stampo, in due momenti differenti.

Il gruppo di chiusura ha il compito di contrastare l'azione di apertura dovuta all'altapressione durante il riempimento e comprende: sistema di chiusura dello stampo, sistema di estrazione del pezzo, semistampo fisso e semistampo mobile.

Le presse più utilizzate sono quelle di tipo orizzontale, la cui configurazione è fissa nel tempo, con il gruppo di iniezione alla destra dell'operatore mentre quello di chiusura rimane a sinistra. Esse possono essere azionate nel modo tradizionale con azionamento totalmente idraulico oppure con azionamento elettrico. La pressa è accompagnata da un sistema di controllo CNC.

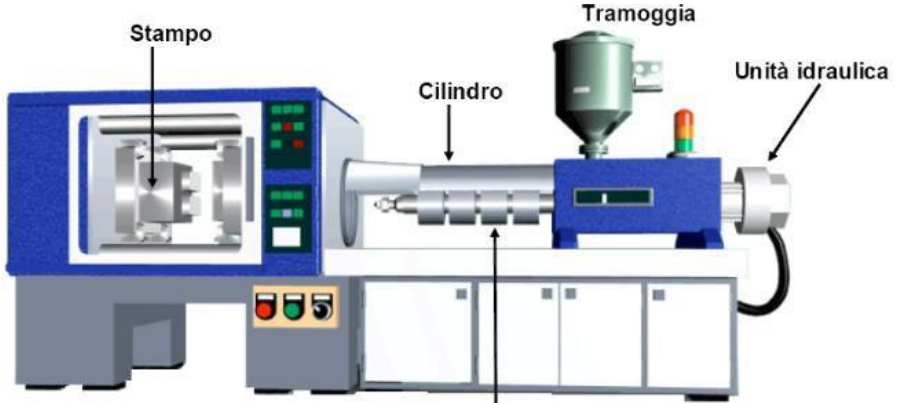

*Figura 4 - Schema di una pressa ad iniezione*

### <span id="page-13-0"></span>**Ciclo operativo**

Il ciclo operativo della pressa inizia con la fase di chiusura dello stampo con relativa applicazione della forza di chiusura. Il materiale per la lavorazione viene fornito alla macchina sottoforma di granuli attraverso la tramoggia di carica con eventuali dispositivi dosatori e miscelatori.

La granulometria originaria del materiale varia a seconda delle case produttrici, ma tipicamente si ritrovano forme dei granuli cilindriche, sferiche o ovali, con sufficiente regolarità e dimensioni dell'ordine del millimetro.

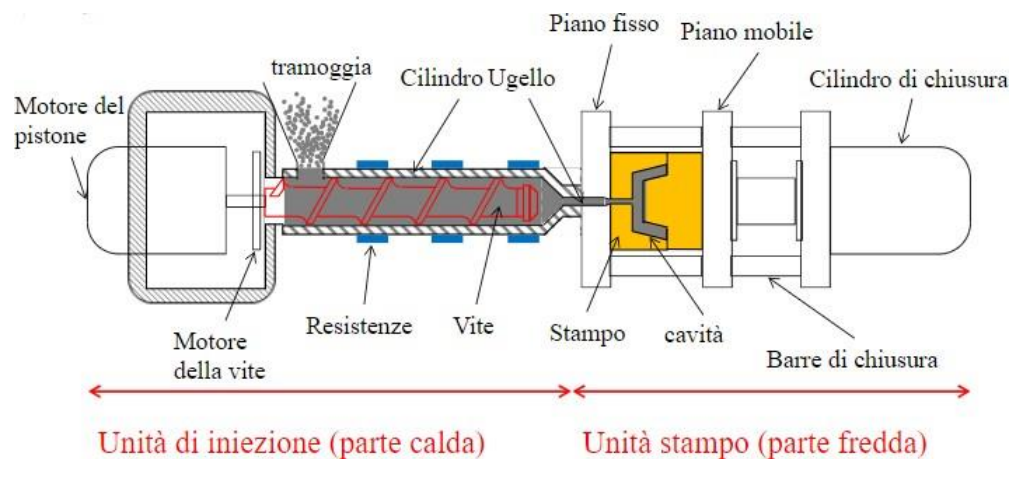

*Figura 5 - Stampaggio ad iniezione con estrusore*

Dalla tramoggia, il granulato scende per gravità all'interno del cilindro di plastificazione, in cui è contenuta la vite senza fine, comunemente alimentata idraulicamente. Questa, ruotando, comprime i granuli. Grazie alle resistenze elettriche e per effetto dell'attrito tra i filetti dalla vite e le pareti del cilindro, viene fornito al materiale il calore necessario alla plasticizzazione. Quando una quantità di materiale pari alla stampata è accumulata nella camera di iniezione al fondo del cilindro, la rotazione della vite viene bloccata.

Questa muta la sua funzione in un pistone, realizzando solo un moto di semplice traslazione e forza il materiale fuso verso l'ugello del gruppo di plastificazione.

Nel cilindro di plastificazione deve essere stabilito un profilo di temperatura ben preciso che permetta di ottenere un grado di qualità ottimale del componente per un corretto uso della pressa.

Attraverso un ugello di dimensioni caratteristiche e per mezzo dei canali di iniezione, il materiale fuso viene iniettato nella cavità dello stampo chiuso.

Per gestire il cambio di azione della vite vengono utilizzati dei sensori, mentre l'apertura dell'ugello è coordinata ad una valvola di non ritorno, che evita che il materiale fuso rifluisca dalla camera di iniezione verso la vite di plastificazione.

Gli stampi, che rappresentano l'attrezzatura dello stampaggio ad iniezione, devono fornire una completa ripetibilità del processo, nonostante essi vengano sottoposti a carichi estremi durante il processo di stampaggio, e deve essere garantita una loro lunga durata, utile per compensare gli elevati investimenti di capitale (Menges et al., 2001). Per gli stampi vengono quindi imposti una serie di requisiti quali: precisione dimensionale, resistenza all'usura e durezza, resistenza alla compressione ad elevate temperature e alte proprietà termiche.

La cavità nello stampo rappresenta in negativo il componente che si vuole realizzare.

Non appena il materiale termoplastico allo stato fluido viene a contatto con le pareti dello stampo, mantenute a temperatura inferiore al punto di fluidità, si forma la guaina solida, un sottile strato congelato di materiale che definisce il nuovo perimetro della cavità. Questo risultato si traduce in un percorso del flusso più stretto ed un isolamento del fuso. A seconda della portata del flusso, lo strato solidificato può raggiungere istantaneamente l'equilibrio o continuare a crescere. Dopo un certo intervallo di tempo, lo strato solido avrà uno spessore tale per cui il calore ceduto allo stampo per conduzione eguaglierà la somma del calore introdotto dal flusso entrante e quello generato per attrito dallo scorrimento del polimero fuso sullo strato congelato.

Quando la cavità dello stampo è completamente riempita, viene ancora applicata una pressione di mantenimento che compensa il ritiro volumetrico e permette l'introduzione di un'ulteriore percentuale di materiale, pari al 10% della stampata.

Lo stampo contemporaneamente comincia a raffreddare il fuso rimuovendo calore il più velocemente possibile grazie al liquido refrigerante che scorre in un sistema di canali di raffreddamento.

La velocità di raffreddamento è un parametro intrinseco del materiale e dipende dalla capacità del materiale a cedere il calore assorbito durante la fusione, mentre il tempo di raffreddamento dipende fortemente dallo spessore della parte del manufatto, dalla temperatura del fuso, dalla portata e temperatura del fluido refrigerante, oltreche dalla posizione dei canali di raffreddamento.

Durante il raffreddamento, la vite inizia a ruotare, torna indietro e plasticizza la massa di materiale necessaria per la stampata successiva. Una volta che il polimero all'interno dello

stampo raggiunge una certa rigidità meccanica, lo stampo si apre e la parte viene estratta mediante un sistema di espulsione. Le fasi del ciclo si ripetono periodicamente. Il tempo ciclo viene definito come il tempo che intercorre dall'iniezione del fuso nella cavità all'espulsione del pezzo finito con successiva chiusura dello stampo.

Nelle Figure 6 e 7 sono rappresentati i grafici rispettivamente di variazione dellapressione e della temperatura durante il ciclo di stampaggio, con riferimento al tempo (D. E. Dimla et al., 2005a).

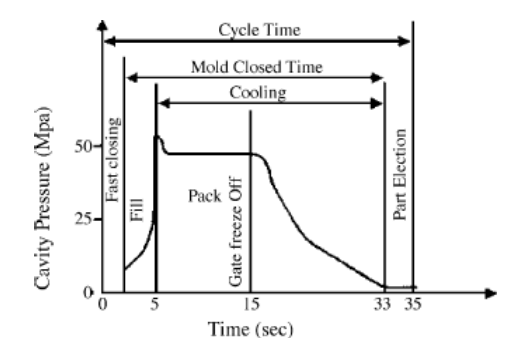

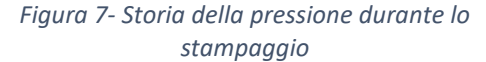

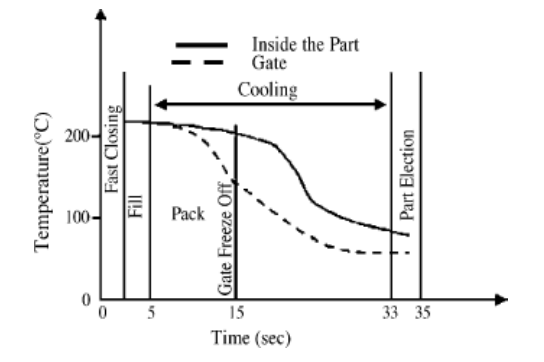

*Figura 6- Storia della temperatura durante lo stampaggio*

L'efficienza del processo, in termini di costi, dipende dal tempo complessivamente impiegato nel ciclo di stampaggio. La fase di raffreddamento rappresenta approssimativamente il 70% - 80% del tempo ciclo (Shinde et al., 2018), come presentato in Figura 8. Pertanto, un'ottimizzazione della struttura topologica dei canali di raffreddamento per un efficace trasferimento del calore ha una grande ripercussione sui tempi di produzione.

Per aumentare il tasso di produzione è dunque necessaria una corretta gestione termica delle attrezzature (Sachs et al., 2000) ed iltempo diraffreddamento diventa unindicatore deltempo ciclo.

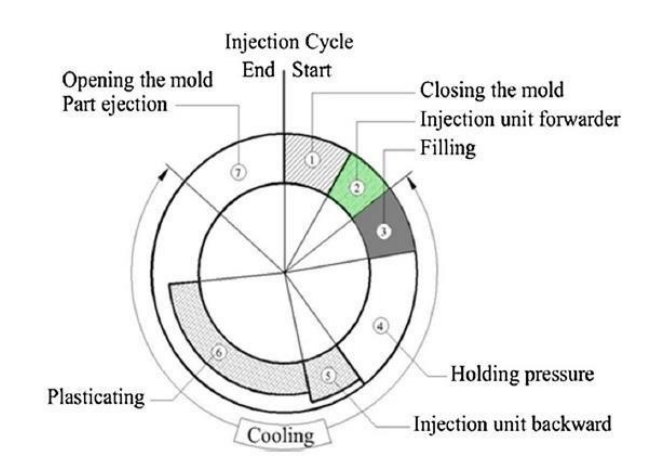

*Figura 8 - Tipico ciclo di stampaggio*

D'altra parte, le caratteristiche ottimali delle parti stampate ad iniezione possono essere raggiunte solo quando si mantiene una distribuzione uniforme della temperatura durante la fase di raffreddamento. Questo vincolo di omogeneità della temperatura di raffreddamento porta ad alte qualità del prodotto e, di conseguenza, ridotti difetti come segni di risucchi, ritiro differenziato, sollecitazioni residue che provocano sensibilità alla rottura e deformazione (Chen et al., 2000; Kazmer, 2007).

I requisiti generali di solidificazione della massa fusa per la formazione della parte costituiranno sempre un compromesso tra raffreddamento uniforme, per assicurare elevata qualità, e raffreddamento rapido per ridurre al minimo il tempo ciclo e contenere i costi. Il grado in cui una di queste due esigenze supera l'altra, sarà una funzione dell'applicazione di servizio della parte (Lam et al., 2004).

Le proprietà termiche del materiale stampato e dei canali di raffreddamento sono i due fattori chiave per le caratteristiche del raffreddamento (Ahn, 2011). Tuttavia, una volta scelto il materiale dello stampo, il miglioramento delle prestazioni può essere svolto solo modificando la conformazione e la posizione dei canali ed è per questo motivo che il sistema di raffreddamento deve essere progettato con la dovuta cura: stabilendo numero, dimensione, posizione e layout dei canali, come mostrato in Figura 9 (H.-S. Park & Dang, 2012a).

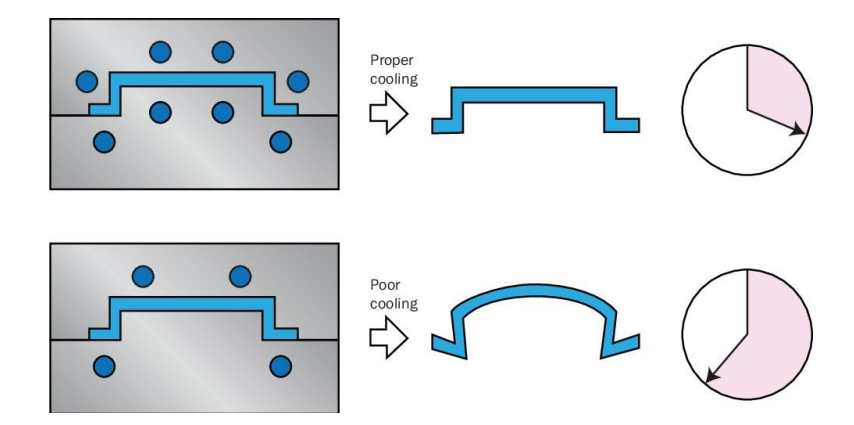

*Figura 9 - Effetti di un sistema di raffreddamento adeguato confrontato con un sistema di raffreddamento scadente*

Con considerazioni diametralmente opposte, non bisogna realizzare per lo stampo una condizione di temperatura di raffreddamento troppo bassa altrimenti si riscontrerebbero problemi di difetti della parte durante il riempimento, indicati come linee di saldatura o linee di gradienti di pressione di flusso (E. Dimla et al., 2018).

#### <span id="page-17-0"></span>**Software di simulazione del processo**

La progettazione del raffreddamento per gli stampi ad iniezione di componenti a geometria semplice si basa spesso su conoscenza pratica e sull'esperienza. Questo risulta un metodo di progettazione semplice e veloce; tuttavia è anche un approccio meno fattibile e meno efficacie su componenti complessi e quando viene perseguita alta efficienza di raffreddamento. Nel processo di stampaggio ad iniezione, una progettazione dei canali basata sul metodo "trial and error", oltre ad essere dispendioso per l'entità della campagna sperimentale, non assicura che si ottengano valori ottimali per i parametri di stampaggio. Risulta, infatti, ardito comprendere il rapporto tra il processo di trasformazione del polimero e la qualità del pezzo stampato in quanto esiste una stretta interazione fra i fattori coinvolti. Il cambiamento di uno dei parametri in gioco (diametro, numero di canali e posizione) può generare un secondo problema, magari economicamente più sfavorevole, portando ad un aumento del tasso di scarto. Di conseguenza, la simulazione del processo di stampaggio ad iniezione ha un valore industriale. Per tale ragione, si è largamente diffuso l'utilizzo di un modello del processo, realizzato attraverso l'utilizzo di software CAE (Computer Aided Engineering) sempre più avanzati, che integrano le tecniche di ottimizzazione del processo con l'esperienza dell'ingegnere nella rilevazione di possibili divergenze e nell'adozione preventiva di azioni correttive.

I passi della progettazione di processo con l'ausilio della simulazione CAE sono presentati nella Figura 10 (H.-S. Park & Dang, 2012a):

- Creazione del modello 3D;
- Applicazione dei criteri di progettazione;
- Analisi dei flussi nel modello;
- Valutazione dei risultati;
- Modifica del progetto e riesamino del modello, se necessario;
- Creazione dello stampo;
- Produzione del componente.

Tali software permettono, già nelle prime fasi, di valutare le diverse opzioni di progetto senza la necessità di un settaggio fisico della macchina e del processo. Consentono, inoltre, la verifica e la validazione del modello mediante formulazione reologica e di trasferimento di calore, inclusa la conduzione, convezione, e radiazione, realizzando un possibile confronto di prestazioni.

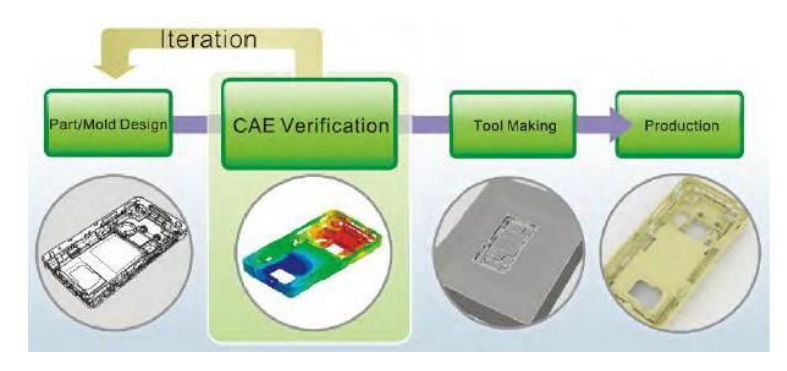

*Figura 10 - Passi di uno sviluppo del prodotto con l'ausilio di simulatori CAE*

Il vantaggio principale dell'utilizzo di una simulazione è dunque la riduzione del time to market, evitando qualsiasi prototipazione fisica, il miglioramento nell'efficienza della produzione e l'ottimizzazione della qualità del pezzo e della produzione.

La realtà simulata attraverso l'utilizzo di un software, però, può differire in alcuni aspetti dal reale comportamento nello stampaggio ad iniezione, infatti si parla di una previsione con buona approssimazione dei fenomeni. Nel caso specifico del sistema di raffreddamento, spesso i canali fisici si dimostrano anche più efficienti di quanto viene mostrato nella simulazione. Nei software di simulazione di un processo di stampaggio ad iniezione, si ha bisogno della definizione delle variabili di input che andranno poi ad influire sul processo globale. Quindi, oltre al modello tridimensionale fornito in ambiente CAD, è necessario determinare fattori quali:

- Caratterizzazione dei materiali coinvolti nel processo;
- Geometria del sistema di alimentazione;
- Geometria e parametri del sistema di raffreddamento;
- Condizioni generali dello stampo.

Nello schema riassuntivo di Figura 11 vengono evidenziati le fasi più importanti e le fasi di lavoro del software.

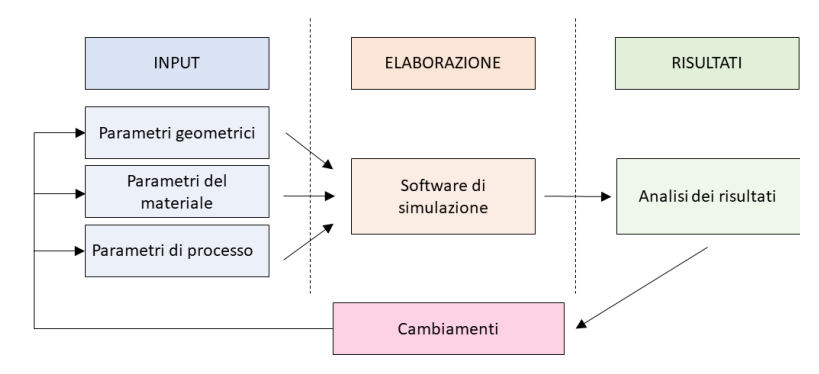

*Figura 11 - Principali fasi della simulazione di processo*

Fra i più diffusi software di simulazione del processo di stampaggio ad iniezione utilizzati in ambito industriale si possono citare Autodesk Simulation Moldflow e Vero VISI. Entrambi questi ambienti presentano la possibilità di realizzare un reticolo virtuale sull'oggetto, composto da geometrie discretizzate con vertici e superfici, generalmente triangoli interconnessi fra loro, su cui nodi si calcola la simulazione. La mesh è dunque una rappresentazione approssimata dell'oggetto. La preparazione del modello con la generazione del reticolo è fondamentale per ottenere delle approssimazioni adeguate e quindi risultati di simulazione adeguati in tempi soddisfacenti. È quindi opportuno scegliere un valore ottimale di dimensione degli elementi del reticolo per una densità della mesh idonea per un bilanciamento fra precisione di calcolo e tempi di elaborazione dei risultati.

VISI è una suite software sviluppata e commercializzata da VERO SOLUTIONS Srl. La suite è riconosciuta come una delle principali soluzioni integrate CAD/CAM/CAE nel settore degli stampi in plastica e, più in generale, nell'industria meccanica. VISI è stato sviluppato come strumento trasversale con capacità e potenzialità elevate, compatibilità con altri software e formati, ma allo stesso tempo semplicità di utilizzo. Integra in un unico ambiente modellazione delle superfici e dei solidi, analisi di sformo, simulazione del processo di stampaggio a iniezione, progettazione degli stampi progressivi per la lamiera e stampi ad iniezione con un focus sui circuiti di raffreddamento.

Moldflow è un software di proprietà di Autodesk e rappresenta uno dei più diffusi strumenti per la simulazione dello stampaggio a iniezione. Fornisce risultati definitivi per flusso, raffreddamento e deformazione e, grazie allo strumento API, permette di automatizzare la maggior parte delle attività di modellazione, analisi e simulazione.

Tale software utilizza il modello CAD del manufatto, le caratteristiche del materiale, il layout dei canali di alimentazione e di raffreddamento e tutti i parametri tecnologici di processo, quali temperatura del fuso, dello stampo, del liquido di raffreddamento e i tempi ciclo. Come output si possono ottenere risultati che forniscono una visione più completa della simulazione con temperature, pressioni, tempi, deformazioni e altri risultati a seconda del tipo di simulazione scelta e delle fasi del processo interessate (Autodesk, 2020.).

20

## <span id="page-20-0"></span>**Raffreddamento**

Secondo le considerazioni economiche fatte precedentemente, il controllo del processo di stampaggio ad iniezione richiede un'accurata conoscenza del fenomeno di trasferimento del calore per avere tempi ciclo che siano i più efficienti.

### <span id="page-20-1"></span>**Metodologia di calcolo del tempo di raffreddamento**

Coscienti del fatto che lo stampaggio ad iniezione è un processo di trasferimento di calore complesso e transitorio, come mostrato in Figura 13, bisogna far in modo di ridurre al minimo le variazioni di temperatura della superficie dello stampo durante i cicli di riscaldamento e raffreddamento. Tale aspetto deve essere una priorità: la qualità della parte, infatti, dipende fortemente da un profilo di temperatura costante e non averlo porta ad una qualità estremamente variabile ciclo dopo ciclo.

Se il calore in ingresso è maggiore di quello in uscita, una volta sformata la parte, la temperatura dello stampo tende ad aumentare fra un ciclo e l'altro. Questo succede, ad esempio, per le prime stampate di un ciclo. Dopo un certo periodo transitorio, l'operazione

continua si traduce in un comportamento ciclico di trasferimento di calore stazionario all'interno dello stampo.

La tipica risposta ditemperatura di uno stampo tradizionale vicino alla superficie è presentata in Figura 12. Per ottimizzare il processo è necessario bilanciare la quantità di calore apportata dal fuso e quella smaltita dal sistema di raffreddamento.

Un metodo facilmente adottabile per avere risultati rapidi sul tempo di raffreddamento è quello di utilizzare il modello analitico del trasferimento di calore. Questo modello si basa sul trasferimento di calore in 1-dimensione e fornisce risultati prestazionali di base su cui vengono svolte le prime valutazioni (Rao et al., 2002).

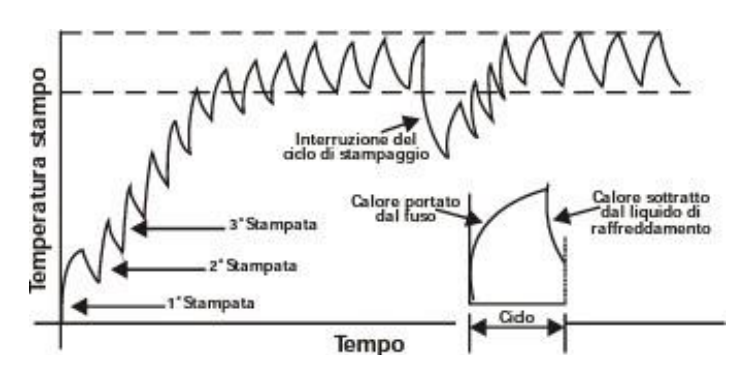

*Figura 12 - Andamento della temperatura dello stampo in funzione del tempo e delle stampate*

Un modello monodimensionale è riconosciuto adeguato, in quanto il calore viene generalmente rimosso nella sola direzione dello spessore, se si rispettano le condizioni secondo cui il rapporto lunghezza-spessore del componente sia L/s > 10 (Menges et al., 2001). Una prima approssimazione del modello è quella di pensare di assumere costante il processo di trasferimento di calore dopo un certo numero di cicli di stampaggio, e la temperatura media dello stampo  $T_m$  come valore caratteristico invariante (Lin, 2002; S. J. Park & Kwon, 1998). La fluttuazione osservata in Figura 12 è relativamente piccola rispetto alla componente media del ciclo termico. Questa prima ipotesi porta ad avere comunque un risultato sufficientemente accurato per gli scopi di progettazione degli stampi.

Una seconda approssimazione è quella di trascurare gli effetti del trasferimento di calore durante la fase di riempimento e mantenimento, poiché i tempi sono molto brevi rispetto al tempo di raffreddamento. È in quest'ottica che, ad inizio raffreddamento, si considera la temperatura pari a quella del polimero fuso.

Viene definito il bilancio energetico in termini di flussi di calore. Il flusso di calore fornito dallo stampo, considerato positivo, è in equilibrio con il flusso di calore rimosso dallo stampo, considerato negativo. Si possono individuare tre contributi, associati ad altrettanti fenomeni termici:

$$
\dot{Q}_m + \dot{Q}_c + \dot{Q}_e = 0
$$

 $Q_m$  rappresenta il flusso di calore dello stampaggio [kJ/m]  $Q_c$  rappresenta lo scambio di calore con il refrigerante [kJ/m]  $Q_e$  rappresenta lo scambio di calore con l'ambiente [kJ/m]

Per il calcolo teorico viene considerata la condizione di equilibrio termico per non avere l'insorgere di alcuni problemi durante lo stampaggio, come allungamento del tempo ciclo, presenza di deformazione e degrado del polimero.

Il calore del polimero fuso viene rimosso per via del refrigerante che si muove attraverso i canali di raffreddamento e grazie allo scambio di calore con l'ambiente (Le Goff et al., 2005; H. S. Park & Pham, 2009).

Il trasferimento di calore dal polimero fuso al materiale dello stampo, nella zona di contatto, è un meccanismo di trasferimento conduttivo; è però possibile che il materiale subisca un restringimento volumetrico, allontanandosi dalla parete dello stampo durante la fase di raffreddamento (Delaunay et al., 2000). Questa eventualità non è valutata nel modello, quindi è assunto un contatto perfetto fra le due parti.

Il trasferimento di calore dal materiale dello stampo al liquido refrigerante è calcolato tramite convezione forzata, in cui la condizione necessaria è che il fluido sia posto in moto relativo rispetto al corpo con cui scambia calore. Tra la superficie dello stampo e l'ambiente avviene un trasferimento di calore per convezione naturale e irraggiamento.

Con equazioni generali per il trasferimento di calore è possibile scrivere

$$
\dot{Q}_{conductione} = \int_0^{t_{ciclo}} \frac{\lambda}{s} * A * \Delta T * dt
$$

$$
\dot{Q}_{convezione} = \int_0^{t_{ciclo}} \alpha * A * \Delta T * dt
$$

$$
\dot{Q}_{irraggiamento} = \int_0^{t_{ciclo}} \sigma_0 * \varepsilon * \Delta T^4 * dt
$$

dove  $\lambda$  è la conduttività termica [W/m K], s lo spessore [m],  $\alpha$  il coefficiente per il trasferimento del calore nella convezione [W/m<sup>2</sup>K],  $\sigma_0$  la costante di Stefan-Boltzmann [W/m<sup>2</sup>K<sup>4</sup>],  $\varepsilon$  l'emissività, T la temperatura [K] ed A la sezione [m<sup>2</sup>].

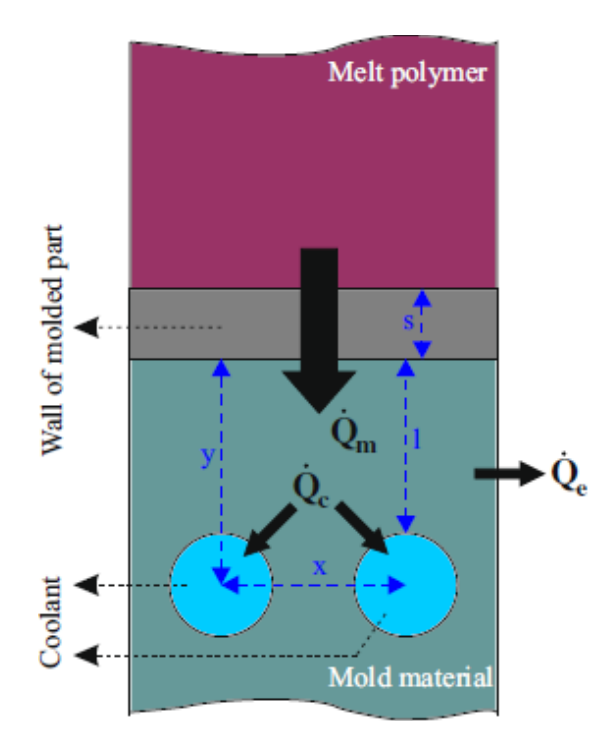

*Figura 13 - Flussi di calore durante il raffreddamento*

L'obiettivo è massimizzare il flusso di calore  $Q_c$ , ovvero quello fra lo stampo e il liquido refrigerante, riducendo quello legato a  $Q_e$ .

Con una approssimazione realistica, lo stampo può essere considerato un sistema adiabatico. La perdita di calore dello stampo verso l'ambiente esterno è inferiore al 5%, nel caso particolare dello stampaggio ad iniezione, l'ambiente è rappresentato dall'aria (S. J. Park & Kwon, 1998; Zhou & Li, 2005). È così possibile trascurare il contributo  $Q_{e\cdot}$ 

L'equazione di bilancio viene semplificata in

$$
\dot{Q}_m + \dot{Q}_c = 0
$$

L'espressione della formula del trasferimento di calore fra materiale allo stato fuso e stampo è data come (Rao et al., 2002)

$$
\dot{Q}_m = 10^{-3} * [(T_p - T_e) * c_p + i_p] * \rho_p * \frac{s}{2} * x
$$

in cui  $T_p$ e  $T_e$ sono rispettivamente la temperatura del polimero fuso [K] e la temperatura di estrazione [K],  $c_p$ è il calore specifico [J/kg K],  $i_p$ è il calore latente [J/kg],  $\rho_p$ è la densità del polimero fuso [kg/m<sup>3</sup>], *s* è lo spessore della parte [m],  $x$  è la distanza fra due canali di raffreddamento [m]. Il sistema analizzato è schematizzato in Figura 13.

L'espressione della formula del trasferimento di calore fra lo stampo e il liquido refrigerante è data come (S. J. Park & Kwon, 1998)

$$
\dot{Q}_c = 10^{-3} * t_r * \left(\frac{1}{\lambda_m * Sh} + \frac{1}{\alpha * 10^{-3} * d * \pi}\right)^{-1} * (T_m - T_c)
$$

in cui  $T_m$  e  $T_c$  sono rispettivamente la temperatura della parete dello stampo [K] e la temperatura del refrigerante [K],  $\lambda_m$  è la conduttività termica dello stampo [W/m K], Sh è il fattore di forma dei canali di raffreddamento,  $d$  è il diametro del canale di raffreddamento [m],  $t_r$  è il tempo di raffreddamento [s].

Il liquido che viene forzato a scorrere nei canali di raffreddamento è generalmente acqua, con qualche eccezione di sistemi in cui viene utilizzato olio (D. E. Dimla et al., 2005a).

L'effetto della posizione dei canali è considerato nell'espressione della formula del trasferimento di calore fra lo stampo e il liquido refrigerante, in particolare nel fattore di forma Sh ricavato dalla formula (Holman, 2002; Rao et al., 2004)

$$
Sh = \frac{2 * \pi}{\ln\left[\frac{2 * x * \sinh\left(2 * \pi * \frac{y}{x}\right)}{\pi * d}\right]}
$$

con y che rappresenta la distanza dal centro del canale alla superficie della cavità dello stampo.

Per quanto riguarda la diffusività termica  $\alpha$ , è importante considerare l'effetto della rugosità dei canali di raffreddamento e della velocità del fluido refrigerante, passando attraverso delle considerazioni sul numero di Reynolds (Kreith et al., 1997). L'espressione della diffusività termica, in funzione del diametro, è (Venerus et al., 1999)

$$
\alpha = \frac{31,395}{d} * Re^{0.8}
$$

Il numero di Reynolds è un parametro adimensionale che rappresenta la misura del flusso laminare e turbolento; per valori minori di Re=2000, il flusso mostra un comportamento laminare, al disopra di Re=4600, il flusso è considerato turbolento (D. E. Dimla et al., 2005b).

| Numero di Reynolds | Tipo di flusso |
|--------------------|----------------|
| 4000 < Re          | Turbolento     |
| 2300 < Re < 4000   | Transitorio    |
| 100 < Re < 230     | Laminare       |
| Re < 100           | Stagnato       |
|                    |                |

*Tabella 1 - Numero di Reynolds associato al tipo di flusso*

Nel regime di moto laminare, il fluido procede in modo ordinato e regolare, con traiettorie delle particelle parallele fra loro e non si ha, quindi, un mescolamento tra le parti del sistema fluido in moto. Nel moto turbolento, le traiettorie sono caotiche e si ha un mescolamento; in questo caso, i profili di temperatura e velocità sono più uniformi e rendono lo scambio termico più efficace. A differenza del flusso laminare, che trasferisce il calore solo attraverso la conduzione, il flusso turbolento trasferisce il calore sia per conduzione che per convezione, aumentando notevolmente l'efficienza.

Nei canali di raffreddamento è quindi importante che il flusso sia turbolento per rimuovere una maggiore quantità di calore. Il punto critico da raggiungere per avere un numero di Reynolds ottimale è Re=10.000. Con un numero leggermente superiore le perdite superano i guadagni in quanto si ha una maggiore energia necessaria per pompare il refrigerante attraverso il circuito e la nascita di vortici, con il fenomeno della cascata di energia in cui questi saranno alimentati.

La relazione del numero di Reynolds è

$$
Re = \frac{\rho_l * d * w}{\mu}
$$

dove  $\rho_l$  è la densità del fluido refrigerante [kg/m<sup>3</sup>], w è la velocità media del fluido refrigerante [m/s],  $\mu$  è la viscosità dinamica del refrigerante [kg/m s],  $d$  è il diametro del canale di raffreddamento [m].

La portata del liquido refrigerante all'interno del circuito è uno dei fattori dominanti nell'estrazione del calore, e garantisce il requisito minimo per ottenere il numero di Reynolds necessario.

Di fatti, non si ottiene una massima asportazione del calore abbassando la temperatura del liquido refrigerante, ma variandone la velocità. Per avere una condizione di componente con assenza di difetti, è indispensabile che la temperatura del fluido refrigerante sia maggiore alla sua temperatura di rugiada. Altrimenti, in una condizione di temperatura minore, si potrebbe ottenere della condensa. Quest'ultima provoca la nascita di difettosità nella superficie dei manufatti e a fenomeni di ossidazione all'interno della cavità dello stampo. Dal diagramma di Moody in Figura 14, si osserva l'andamento del numero di Reynolds. La rugosità superficiale della parete del condotto in cui scorre il fluido refrigerante può far diminuire il numero di Reynolds. Un condotto che presenta una texture marcata, aumenta l'area della superficie di scambio all'interno del canale, quindi facilita lo scambio termico e crea un flusso turbolento autopulente.

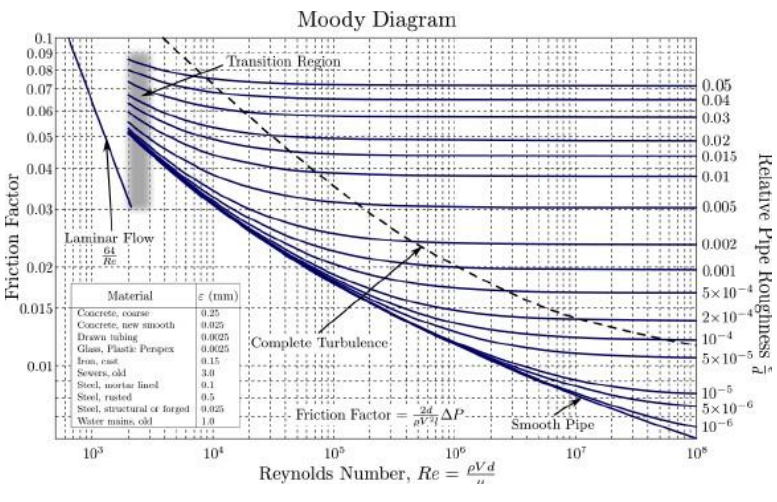

*Figura 14 - Diagramma di Moody*

Rispetto all'equazione di bilancio semplificata, tutti i parametri nelle equazioni di trasferimento di calore fra lo stampo e il liquido refrigerante e trasferimento fra materiale fuso e stampo sono noti, ad eccezione del tempo di raffreddamento  $tr$  che è il parametro di interesse, e della temperatura della parete dello stampo  $T_m$ .

Se è considerata solo la parte che si vuole raffreddare, il tempo di raffreddamento rispettivamente per un componente piano e per un componente cilindrico (Menges et al., 2001; Rao et al., 2002) è dato da

$$
t_{r-piano} = \frac{s^2}{\pi^2 * a} * \ln\left[\frac{4}{\pi} * \left(\frac{T_p - T_m}{T_e - T_m}\right)\right]
$$

$$
t_{r-cilindro} = \frac{D^2}{23.1 * a} * \ln\left[0.69 * \left(\frac{T_p - T_m}{T_e - T_m}\right)\right]
$$

In queste relazioni si nota che non si ha un'influenza diretta della posizione e della configurazione del canale di raffreddamento sul tempo di raffreddamento.

Se invece si analizza il bilancio dell'equazione del calore, combinando le due equazioni di trasferimento con calcoli iterativi sulla temperatura della parete dello stampo, si scrive il tempo minimo di raffreddamento come

$$
t_r = \frac{\left[c_p \left(T_p - T_e\right)\right] \rho_p \frac{s}{2} x}{\left(T_m - T_c\right)} * \left\{\frac{1}{2\pi\lambda_m} * \ln\left[\frac{2*x * \sinh\left(2\pi \frac{y}{x}\right)}{\pi d}\right] + \frac{1}{0.03139 * \pi * Re^{0.8}}\right\}
$$

Con questa nuova relazione del tempo di raffreddamento vediamo l'influenza del canale sulla temperatura della superficie dello stampo e quindi, indirettamente, anche sul tempo. Un'ottimizzazione della disposizione dei canali e della forma porta un miglioramento sul parametro d'interesse. La temperatura media dello stampo è definita dalla formula

$$
T_m = T_c + \frac{c_p * \rho_p * \frac{S}{2} * (2 * \lambda_m * x + \alpha * \pi * d * l_B) * (T_p - T_e)}{\pi * d * \lambda_m * t_r}
$$

Il tempo di raffreddamento viene calcolato con un processo iterativo, come mostrato nello schema di Figura 15 (Xu et al., 2001)

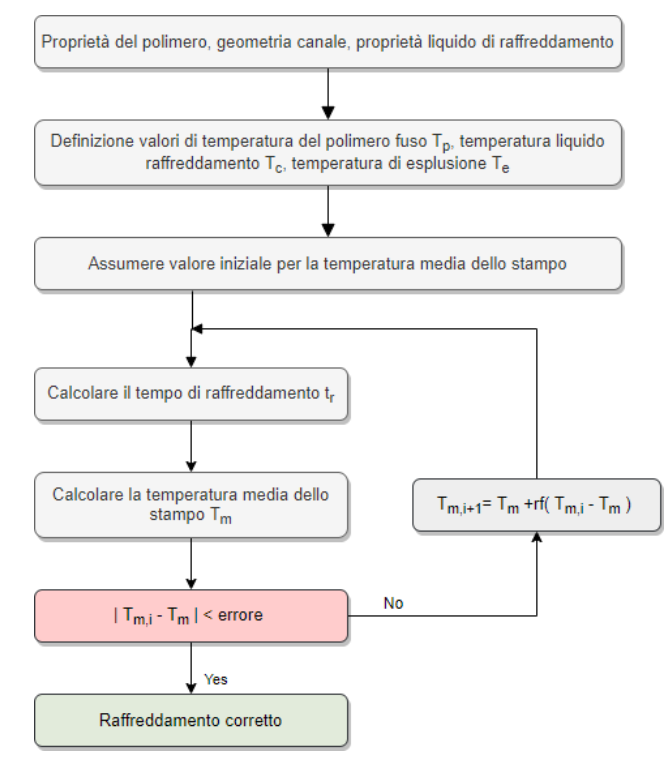

*Figura 15 - Algoritmo iterativo per il calcolo della temperatura media e del tempo di raffreddamento*

In realtà è stata fatta un'approssimazione considerando un modello stazionario nel processo di trasferimento di calore, dove si considera solo la temperatura media dello stampo su tutta la superficie. Differentemente avviene però in un caso reale, in cui si ha una differenza di distribuzione della temperatura nelle varie posizioni dello stampo. La posizione che ha temperatura maggiore dovrebbe avere la capacità di dissipare più calore e quindi avere una diversa configurazione del canale.

È per questo che la relazione dovrebbe essere considerata su porzioni di superficie; se così non fosse si avrebbero significativi errori sul posizionamento ottimale dei canali di raffreddamento (Xu et al., 2001).

Se si osserva lo scambio termico a livello locale, deve essere considerata anche la dissipazione meccanica dovuta all'attrito che genera calore lungo i confini dello stampo. Un problema importante si ha quando questo tipo di scambio termico diventa importante con conseguente innalzamento della temperatura locale.

Nella realtà, questi calcoli teorici approssimati servono solo ad avere un riferimento sui tempi di raffreddamento. Per un corretto calcolo si prosegue per via sperimentale o attraverso simulazioni analizzando il manufatto con differenti tempi di raffreddamento. Il tempo ottimale risulta quello che elimina le distorsioni di solidificazione in tutta la parte stampata.

È quindi importante conoscere il comportamento termico dello stampo per migliorare i tempi di raffreddamento, la distribuzione termica e conseguentemente la deformazione delle stampate.

#### <span id="page-28-0"></span>**Layout canali di raffreddamento**

Un modo semplice per controllare la temperatura e lo scambio di calore consiste nel creare un circuito di canali all'interno dello stampo metallico, in cui un liquido refrigerante è costretto a circolare.

Il metodo convenzionale per realizzare i canali di raffreddamento all'interno dello stampo è tramite operazioni di foratura trasversale per creare una rete rettilinea di tubi intersecanti in regioni specifiche.

I canali sono quindi a sezione circolare, realizzati necessariamente in linea retta, senza la possibilità di seguire la forma della parte. Questo sistema di raffreddamento è l'opzione meno costosa, ma presenta inefficienza di raffreddamento e problemi non trascurabili.

Il problema principale è l'impossibilità di produrre canali con uno sviluppo articolato nelle tre dimensioni, in particolare vicino alla parete della cavità. La necessità di forare linee di raffreddamento rettilinee, evitando interferenze con il sistema di espulsione o gli altri elementi standard, limita le dimensioni e il numero di canali, così come la loro vicinanza alla cavità dello stampo (Sachs et al., 2000). Spesso, per via degli ingombri, non è possibile posizionare i canali negli inserti o tasselli figura, i condotti devono quindi essere realizzati su un'interfaccia aggiuntiva che ostacola la rimozione del calore. In questo caso può essere presente un sottile strato di aria che funge da ostacolo al prelievo di calore.

La distanza dei canali dalla cavità dello stampo non è comunque uniforme, così come non lo è la dissipazione di calore ed i livelli di temperatura sono irregolari. Ciò si traduce in una nascita di sollecitazioni interne, con impatto negativo sulla qualità ed, in particolare, sulla deformazione (Mayer, 2007).

Inoltre, un sistema di canali convenzionali porta ad avere dei punti morti della velocità di flusso, dovuti alla presenza di tappi che indirizzano il liquido refrigerante nei condotti. In tali posizioni può verificarsi un accumulo di sedimenti che, con il passare del tempo, bloccano il passaggio del refrigerante. Questa problematica viene mostrata in Figura 16 (Mayer, 2007).

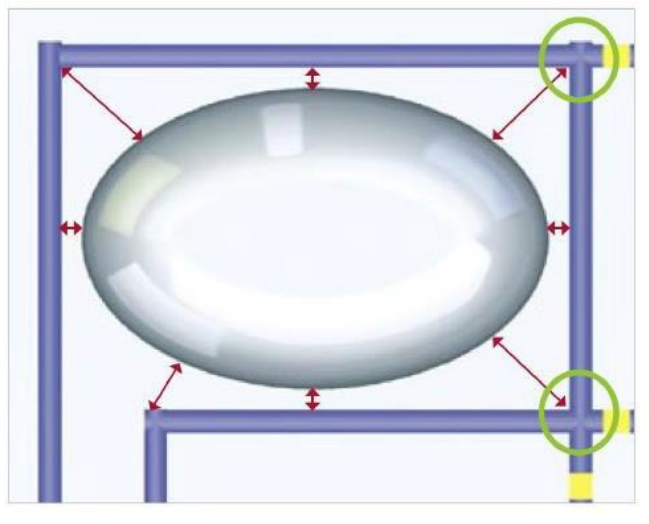

*Figura 16 - Possibili punti di accumulo sedimenti*

Il sistema di raffreddamento tradizionale può essere impiegato in parti in cui non è richiesto il raffreddamento uniforme e per manufatti a geometria rettangolare, o più in generale, stilizzata. Nei casi più complessi, canali di raffreddamento che vogliano adattarsi alla geometria in modo da realizzare un raffreddamento conforme, possono essere ricavati con le lavorazioni tradizionali solo scomponendo lo stampo in più sezioni e blocchi, il che implica successive giunzioni. Questo riduce la durata dello stampo (Renishaw, 2017).

Si hanno due possibili scelte per la progettazione del circuito di raffreddamento: in parallelo o in serie. I canali in parallelo sono realizzati in modo tale che il refrigerante scorra da un collettore di alimentazione ad un collettore di raccolta con tratti brevi. La lunghezza ridotta fa in modo che il refrigerante, durante il passaggio, non si scaldi e questo permette di avere un controllo della temperatura (M. J. Gordon, 1993). La portata del refrigerante può essere variabile in base alla resistenza di ciascun canale e questo porta ad un'efficienza di trasferimento di calore variabile da un canale ad un altro. È possibile avere regioni con portate insufficienti ad ottenere un flusso turbolento del refrigerante. È consigliato utilizzare un sistema di raffreddamento in parallelo se la caduta di pressione su un circuito inserie è troppo elevata per essere realizzata e se è presente un'area dello stampo che non può essere efficacemente raffreddata con un circuito in serie (H.-S. Park & Dang, 2012b). Inoltre, bisogna avere un'elevata disponibilità di volume di refrigerante.

I canali di raffreddamento in serie sono quelli più comunemente utilizzati e sono collegati in modo tale che essi vengano percorsi in loop, dall'ingresso all'uscita. Se i canali che realizzano il sistema hanno dimensioni uniformi, allora il refrigerante mantiene la portata turbolenta, con numero di Reynolds costante, che consente il trasferimento di calore in modo uniforme. In questo modo lo stampo è uniformemente raffreddato (H.-S. Park & Dang, 2012a).

Nella Figura 17 (H.-S. Park & Dang, 2012b) vengono mostrati rispettivamente un sistema di canali di raffreddamento collegati in parallelo e un sistema di canali collegati in serie.

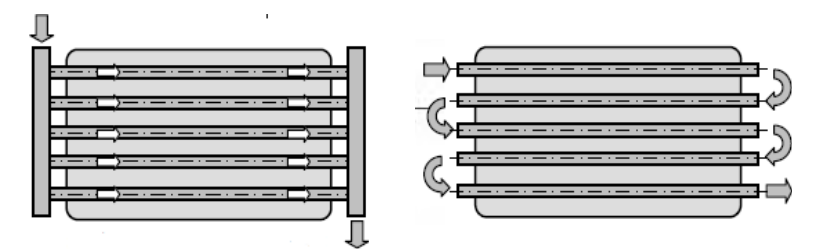

*Figura 17- Canali di raffreddamento paralleli diritti e canali di raffreddamento in serie diritti*

Insieme alsistema di canali, vengono spesso introdotti dei deflettori, detti inserti a lama, dei gorgogliatori, detti inserti a fontana o degli inserti realizzati con materiali ad alta conducibilità termica (Figura 18).

Il deflettore è un sistema alternativo di raffreddamento per quelle aree lontane dai canali di raffreddamento. È realizzato da un divisore a spirale o rettilineo piatto posizionato al centro del canale di raffreddamento che lascia ingresso e uscita separati. Questo sistema fornisce le

sezioni trasversali massime per il liquido refrigerante. Il diametro deve essere scelto in modo tale che la resistenza al flusso in entrambe le sezioni trasversali sia uguale.

Il gorgogliatore è simile al deflettore: la lama viene sostituita da un tubo sottile in cui il refrigerante scorre all'interno, dal basso verso l'alto, come in una fontana.

Gli inserti ad alta conducibilità sono elementi generalmente in rame, o rame con altri elementi, che vengono inseriti piantati nello stampo in acciaio creando un'interfaccia aggiuntiva per il trasferimento di calore (Menges et al., 2001).

Tuttavia, queste soluzioni non sono appropriate in contesti di pezzi di grandi dimensioni o con superficie a forma libera. Inoltre, nei casi di deflettori e gorgogliatori, il centro cavo può provocare un indebolimento una struttura dello stampo.

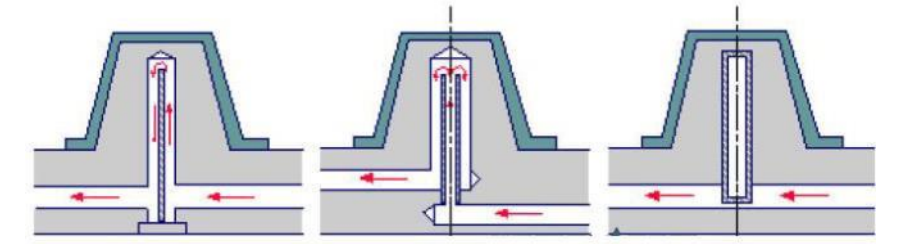

*Figura 18 - Inserti a lama, inserti a fontana e inserti di materiale ad alta conducibilità termica*

#### <span id="page-31-0"></span>**Canali conformali**

Per molti anni, la progettazione e la fabbricazione delle linee di raffreddamento sono state limitate a configurazioni relativamente semplici. Questo principalmente a causa dei limiti dei metodi di fabbricazione usati per realizzare le attrezzature e per la mancanza di una metodologia di progettazione appropriata.

Grazie allo sviluppo di tecniche di fabbricazione additiva per metalli, il sistema di raffreddamento con canali conformali (CCC) è diventato economicamente sostenibile, al punto tale da rappresentare oggi un'importante alternativa al sistema tradizionale. I canali conformali vengono progettati per seguire la forma del nucleo e della cavità nello stampo, su una superficie di lavoro che è generalmente un offset della superficie dello stampo. Lo scopo è quello di mantenere la distanza con la parete della cavità sempre costante.

L'utilizzo del metodo di raffreddamento con canali conformali presenta il vantaggio di ridurre i tempi di raffreddamento, con aumento della produttività per la riduzione del tasso discarti e riduzione dei costi, grazie alla distribuzione uniforme di temperatura sul componente, non avendo punti caldi, che portano a ritiri differenziali e deformazioni.

Con questo approccio, è possibile ottenere riduzioni dei tempi di ciclo dal 10% al 40% rispetto ad un raffreddamento con linee di canali tradizionali.

Nella Figura 19 (Shayfull et al., 2014) viene mostrato un esempio di sistema di raffreddamento conformale, paragonato ad un sistema tradizionale e ad un sistema con deflettore.

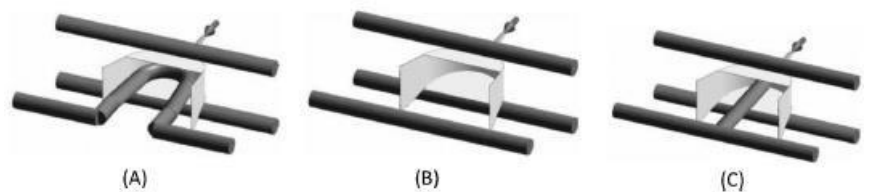

*Figura 19 - (A) Canale di raffreddamento conformale sulla piastra centrale e canale forato diritto sulla piastra cavità, (B) Canali di raffreddamento convenzionale, (C) Canali di raffreddamento convenzionali con deflettore*

Allo stato attuale, lo svantaggio è che le nuove tecnologie di fabbricazione additiva coinvolte nella produzione di inserti con canali conformali, comportano un aumento del costo dello stampo dovuto all'elevato costo dei macchinari e della materia prima (polveri metalliche).

A causa di questo aumento del costo di realizzazione, l'opzione di canali conformali risulta conveniente quando l'analisi tramite software CAE fornisce risultati di riduzione del tempo ciclo di oltre il 20% rispetto ad uno stampo tradizionale.

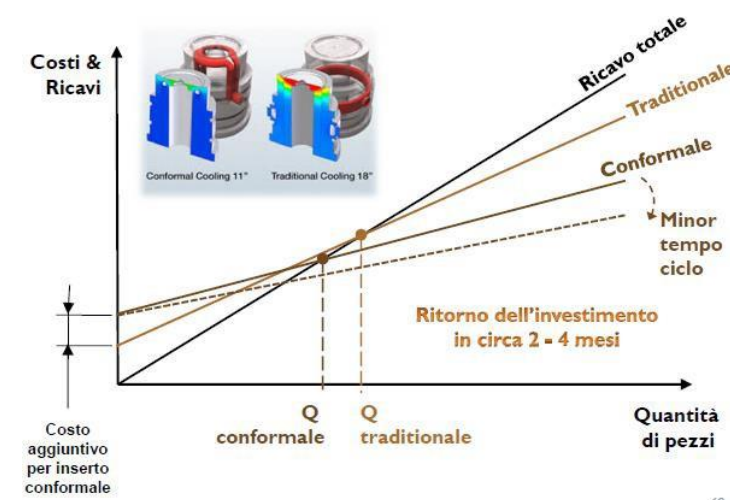

*Figura 20 - Confronto Costi-Ricavi fra raffreddamento tradizionale e raffreddamento conformale*

Un'alternativa alle tecniche di produzione additiva, può essere quella di realizzare canali conformi con scanalatura fresata a forma di U, mediante l'utilizzo di una fresatrice CNC (Sun et al., 2002). Anche in questo caso, però, le operazioni di fresatura e saldatura necessarie

per creare i canali conformali, risultano costose se paragonate a quelle necessarie per la produzione di stampi convenzionali. Nei casi complessi, un sistema di raffreddamento conforme può essere realizzato soltanto scomponendo il tassello figura in più sezioni e blocchi, con la necessità giunzioni e la riduzione della durata dello stampo.

Il grafico di Figura 20 mette in relazione i ricavi totali con i costi per un sistema di raffreddamento tradizionale e per un raffreddamento conformale, sottolineando che il punto di pareggio si trova ad un numero di pezzi inferiore per il sistema non convenzionale.

#### <span id="page-33-0"></span>**Caratterizzazione dei canali conformali**

Numerosi studi hanno dimostrato che utilizzare un sistema di raffreddamento con canali conformali permette di avere un tempo ciclo di stampaggio inferiore rispetto ad un sistema di raffreddamento con canali dritti. Questo porta a sistemi più efficienti in termini di velocità di raffreddamento, mentre l'uniformità promuove una migliore qualità delle parti (Dalgarno & Stewart, 2001; Ilyas et al., 2010).

Inoltre, uno stampo dotato di canali conformi raggiunge la temperatura di funzionamento più rapidamente di un sistema con raffreddamento convenzionale, con vantaggio di riduzione del tempo richiesto quando la macchina per lo stampaggio è avviata prima che arrivi a regime (Sachs et al., 2000; Xu et al., 1998) e, di conseguenza, influenza sul ritiro e sulle deformazioni per un numero di parti inferiore, come viene mostrato nella Figura 21.

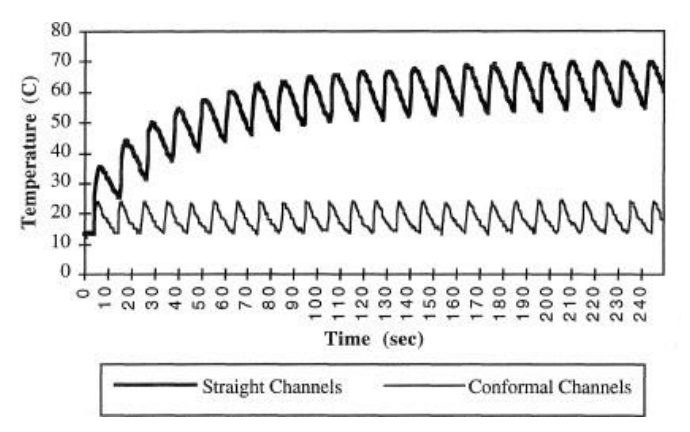

*Figura 21 - Temperatura della superficie dello stampo in funzione del tempo per l'inserto centrale del canale diritto e l'inserto centrale del canale conforme*

I circuiti di raffreddamento conformi presentano variazioni di temperatura più elevate a causa del maggiore trasferimento di calore, poiché i canali sono più vicino alla cavità dello stampo, rispetto ai circuiti convenzionali (Marques et al., 2015).

I canali conformali possono essere classificati in base ai profili della sezione. Utilizzando la tecnologia della fabbricazione additiva possono essere realizzati profili con assoluta libertà: è quindi possibile avere sezioni circolari, ellittiche, rettangolari, a diamante e allungate (Figura 22).

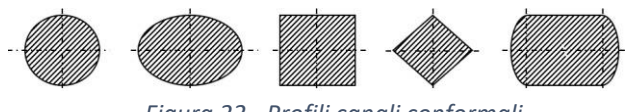

*Figura 22 - Profili canali conformali*

Nelle sezioni con angoli vivi, il profilo dei canali di raffreddamento è raccordato in modo da evitare la concentrazione di stress e migliorare la resistenza a fatica dello stampo. Nel caso particolare di profili circolari, sono stati sperimentalmente trovati parametri di realizzazione vincolati allo spessore della parte che sono riportati in Figura 23 (Mayer, 2007).

| Wall<br>thickness<br>of the molded<br>part, $s$ , $(mm)$ | Distance from the<br>channel wall to the<br>cavity wall, <i>l</i> , (mm) | Hole diameter d.<br>(mm) | Centerline<br>distance<br>between the holes, $x$ ,<br>(mm) | Distance<br>between<br>the center of the hole<br>and the cavity wall.<br>$c.$ (mm) |
|----------------------------------------------------------|--------------------------------------------------------------------------|--------------------------|------------------------------------------------------------|------------------------------------------------------------------------------------|
| $0 - 2$                                                  | $min. 2-3$                                                               | $4 - 8$                  | $2$ to $3d$                                                | $1.5$ to $2d$                                                                      |
| $2 - 4$                                                  | $min. 2-3$                                                               | $8 - 12$                 | $2$ to $3d$                                                | $1.5$ to $2d$                                                                      |
| $4 - 6$                                                  | $min. 2-3$                                                               | $12 - 14$                | $2$ to $3d$                                                | $1.5$ to $2d$                                                                      |

*Figura 23 - Parametri di progettazione di un profilo circolare conforme*

Anche in un raffreddamento conforme può essere utilizzato un sistema di raffreddamento in parallelo, proprio come in un raffreddamento tradizionale, ma con alcune modifiche. Un altro particolare modello di raffreddamento per canali conformi è lo zig-zag, utilizzato solo se la parte da realizzare non è eccessivamente grande, perché altrimenti non si ha un raffreddamento uniforme dei nuclei. Nel modello di raffreddamento a spirale, che viene utilizzato per raffreddare parti circolari, il liquido di raffreddamento scorre dal bordo al centro. In questo caso, la temperatura del liquido di raffreddamento aumenta mentre scorre attraverso la spirale (H. S. Park & Pham, 2009).

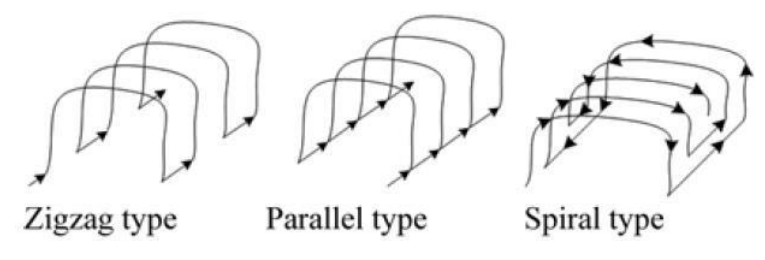

*Figura 24 - Configurazioni di canali conformali*

#### <span id="page-35-0"></span>**Regole di progettazione**

I criteri di progettazione del raffreddamento con canali conformalii possono essere variabili in base alla geometria del componente, dunque non è possibile stabilire delle strategie di progettazione uniche e rigorose. Il vincolo rigoroso che deve essere preso come cardine è la stampabilità del canale di raffreddamento attraverso le tecniche di fabbricazione additiva, come trattato nel prossimo capito.

Per gli altri criteri di progettazione, si semplifica il processo di raffreddamento conforme definendo il trasferimento di calore localizzato in piccole regioni tra due canali di raffreddamento. Questo metodo di progettazione permette di mappare l'intero stampo con celle di raffreddamento secondo lo schema mostrato in Figura 25, semplificando le linee di raffreddamento.

A queste celle vengono applicate sei regole di progettazione al fine di ottenere i parametri di design del canale di raffreddamento e le condizioni di processo (Xu et al., 1998):

- Progettazione per condizioni di raffreddamento conformi;
- Progettazione per caduta di pressione del refrigerante;
- Progettazione per uniformità di temperatura del refrigerante;
- Progettazione per un raffreddamento sufficiente;
- Progettazione per raffreddamento uniforme;
- Progettazione per la resistenza e la flessione dello stampo.

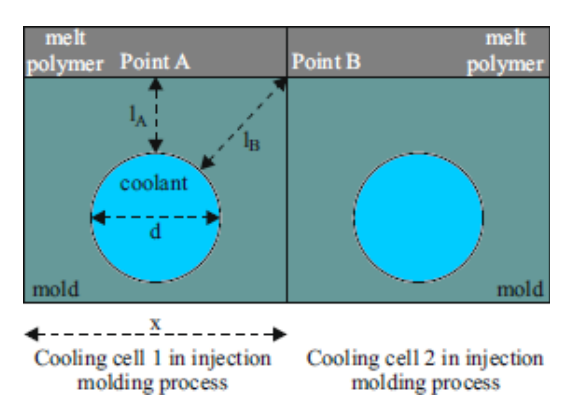

*Figura 25 - Lo schizzo semplificato della cella di raffreddamento per la modellazione analitica di CCC*

La progettazione per condizioni di raffreddamento conformi viene svolta attraverso il bilancio energetico già mostrato nel paragrafo *"Metodologia di calcolo del tempo di raffreddamento"*. L'applicazione è su tutto l'inserto, con un possibile miglioramento delle condizioni se si ha
un aumento del coefficiente di trasferimento del calore, uno stampo a maggiore diffusività termica, un aumento del diametro dei canali di raffreddamento o una diminuzione della distanza fra le linee di raffreddamento e la parete dello stampo.

La progettazione per caduta di pressione del refrigerante viene eseguita per garantire una corretta circolazione del fluido refrigerante nei canali, con combinazione fra portata del refrigerante e lunghezza della linea.

La pressione del circuito è responsabile del movimento del fluido refrigerante nei canali e risulta uno dei fattori importanti per valutare se un sistema di raffreddamento è praticabile, dal momento che le alte pressioni non sono preferite (Rees, 1995).

La pressione deve essere mantenuta il più uniforme possibile. Con una pressione uniforme in tutti i rami del sistema di raffreddamento, il liquido di raffreddamento fluirà con sufficiente turbolenza e i blocchi saranno più facili da rilevare. Idealmente, si dovrebbe puntare ad una caduta di pressione massima, attraverso lo stampo, di 0.345 bar (5 psi). Se la pressione scende sotto tale valore, il numero di Reynolds calerà al di sotto del livello desiderato, creando punti caldi che compromettono l'equilibrio termico.

In un sistema di canali di raffreddamento tradizionali, la pressione è inferiore, poiché è una geometria semplice con poche restrizioni al flusso. Per circuiti di raffreddamento conformi vengono richieste pressioni più elevate per il funzionamento, perché questi presentano cadute di pressione maggiori lungo il circuito a causa dell'elevata complessità geometrica dei canali. La relazione per la caduta di pressione è

$$
P = \frac{L}{2d} * \rho_l w^2 Fr
$$

dove L è la lunghezza del condotto [m],  $d$  è il diametro del condotto [m],  $\rho_l$  è la densità del fluido refrigerante [kg/m<sup>3</sup>],  $w$  è la velocità media del fluido [m/s],  $Fr$  è il fattore di attrito superficiale che varia in caso di flusso laminare o turbolento.

La progettazione per uniformità della temperatura del refrigerante viene svolta attraverso la valutazione della caduta di temperatura del refrigerante, con obiettivo di mantenerla entro un certo intervallo che generalmente è pari a 3-5 °C. Il raffreddamento conforme può essere garantito fin quando la variazione di temperatura del liquido refrigerante fra ingresso e uscita sia abbastanza piccola da essere trascurabile (Wang et al., 2015).

L'espressione della variazione di temperatura del refrigerante è data dall'equazione

$$
\Delta T = \frac{\rho_p c_p \frac{S}{2} x L}{\rho_l c_l \dot{V}} * \frac{T_P - T_e}{t}
$$

dove  $\dot{V}$  è la portata volumetrica [m<sup>3</sup>/s],  $\rho_l$ ,  $c_l$ ,  $\rho_p$ ,  $c_p$  sono la densità [kg/m<sup>3</sup>] e il calore specifico [J/kg K] del fluido refrigerante e del materiale della parte,  $T_p$  e  $T_e$  sono rispettivamente la temperatura del polimero fuso [K] e la temperatura di estrazione [K],  $t$  è il tempo ciclo [s].

La progettazione per un raffreddamento sufficiente si basa sull'algoritmo mostrato in Figura 15 in cui viene definito il tempo di raffreddamento necessario affinché la parte venga espulsa.

La progettazione per un raffreddamento uniforme sfrutta il criterio per cui si debba avere un'uniformità di raffreddamento locale fra punti di una singola cella di raffreddamento. Questa caratteristica è definita dalla differenza, in valore assoluto, delle temperature medie del ciclo sulla superficie della cavità, quindi all'interfaccia fra polimero fuso e materiale dello stampo. Nelle condizioni mostrate in Figura 25, i punti rilevanti risultano essere quelli che presentano rispettivamente distanza minima (punto A) e massima (punto B) dal canale di raffreddamento, rispettivamente identificate con  $l_A e l_B$ . Il punto B si trova nel mezzo di due celle di raffreddamento adiacenti. Le equazioni di temperatura per i punti sono

$$
T_{mA} = T_c + \frac{c_p * \rho_p * \frac{S}{2} * (2 * \lambda_m * x + \alpha * \pi * d * l_A) * (T_p - T_e^A)}{\pi * d * \lambda_m * t_r}
$$
  

$$
T_{m} = T_c + \frac{c_p * \rho_p * \frac{S}{2} * (2 * \lambda_m * x + \alpha * \pi * d * l_B) * (T_p - T_e^B)}{\pi * d * \lambda_m * t_r}
$$

L'uniformità locale di raffreddamento è definita come

$$
\Delta T_{AB} = |T_{mA} - T_{mB}|
$$

La progettazione per la resistenza e la flessione dello stampo pone un vincolo importante nel posizionamento dei canali, sia in sistemi tradizionali che conformali. La concentrazione degli stress varia anche in base al profilo del canale scelto: in sistemi con canali circolari è molto inferiore rispetto a sistemi con canali rettangolari.

# **Additive manufacturing**

Negli ultimi anni si è sviluppata una tecnologia produttiva innovativa che permette di sostituire, almeno in parte o anche solo per alcuni aspetti, le attuali tecniche convenzionali. Le tecniche di fabbricazione additiva rappresentano un'opportunità economica e flessibile, che rende possibile la produzione di oggetti a geometria complessa direttamente dal modello matematico realizzato su sistemi CAD 3D, senza aumento dei costi al contrario della manifattura tradizionale (Frazier, 2014; Herzog et al., 2016).

Questa tecnologia assume reale importanza in ambito industriale proprio perché riesce ad integrarsi con le tecniche tradizionali fornendo comunque una rottura col passato.

La definizione fornita dall'ISO (International Organization for Standardization), la più importante organizzazione di normalizzazione a livello mondiale per la definizione di norme tecniche, afferma che l'additive manufacturing rappresenta "un processo di unione di materiali adibito alla creazione di parti a partire da modelli 3D computerizzati, tipicamente uno strato sopra l'altro, in contrasto con la produzione sottrattiva e le metodologie di produzione di tipo formative" (Ålgårdh et al., 2017).

La linea guida di questo metodo di produzione è dunque quello di non prevedere la progressiva asportazione di materiale da un solido tramite utensili, come per le tradizionali tecnologie a controllo numerico, ma di permettere la realizzazione di geometrie attraverso

la sovrapposizione di strati (layer by layer) rispettando pieni e vuoti, indipendentemente dall'oggetto che si vuole realizzare, con risparmio di materiale di scarto (Figura 26).

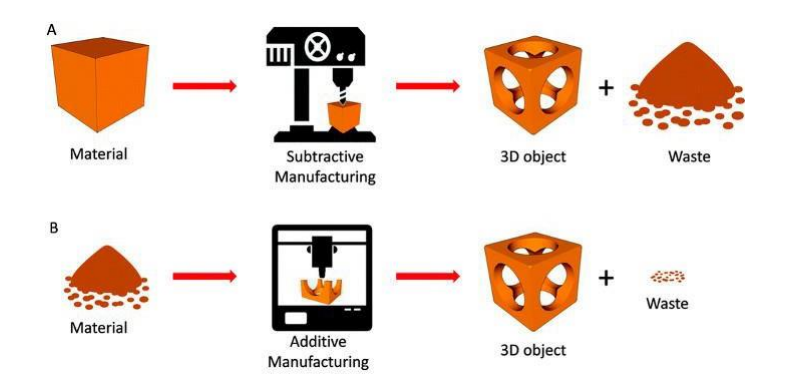

*Figura 26 - Confronto del materiale di scarto con lavorazione sottrattiva e con tecnologia addivite manufacturing*

Il ciclo di fabbricazione di componenti con questa tecnologia richiede la costruzione di un modello CAD tridimensionale. La matematica dell'oggetto, così come viene realizzato nel modello CAD non può essere adoperata, ed è per questo che occorre una semplificazione della geometria convertita in un modello discretizzato, le cui superfici interne ed esterne vengono approssimate con triangoli di dimensioni diverse a seconda della complessità e delle tolleranze richieste.

Questo formato, definito STL (Standard Triangulation Language), viene importato nel software (slicer) della macchina di additive manufacturing e il componente è orientato secondo la direzione di fabbricazione, con orientazione guidata da una serie di regole che garantiscono la corretta crescita degli strati e la realizzazione del pezzo. Il formato di file utilizzato permette di approssimare l'oggetto tridimensionale in una serie di triangoli adiacenti che definiscono i confini del volume del pezzo.

Lo slicer genera automaticamente una proposta di supporti nelle zone del pezzo ove questi sono necessari. I supporti adempiono a diverse funzioni:

- Ancorare il pezzo alla piattaforma di lavoro e fungere da separatore fra questo e la piattaforma, in modo tale da permettere facilmente la rimozione del pezzo al termine della fabbricazione;
- Permettere la generazione di superfici inclinate o sporgenti, che altrimenti cederebbero perché non supportate dagli strati di materiale sottostanti;
- Gestire la dissipazione del calore per evitare il tensionamento del componente e i ritiri termici differenziali.

40

L'obiettivo che teoricamente si vuole raggiungere è quello di minimizzare il numero di supporti e gestire l'orientazione del componente in modo tale che questi siano presenti su superfici non visibili e in zone accessibili per la loro rimozione.

Definita l'orientazione di costruzione del pezzo, che per convenzione coincide con l'asse Z della macchina, lo slicer genera gli strati di fabbricazione dal modello STL attraverso un'operazione di slicing. Quest'ultima rappresenta l'intersezione del modello matematico con piani paralleli aventi normale parallela all'asse z e distanti di una quantità predefinita Δs, pari allo spessore dello strato. Deve essere previsto un slicing variabile in funzione della complessità del componente per consentire di velocizzare la produzione, avendo spessori minori dei layer se la parte presenta una curvatura e spessori maggiori dei layer in zone relativamente semplici.

Successivamente a quest'operazione è possibile avviare la produzione ed effettuare la costruzione delle sezioni in macchina. Il tipo di materiale, l'altezza degli strati e il modo in cui gli strati si depositano uno sull'altro varia in funzione della tecnologia additiva adottata.

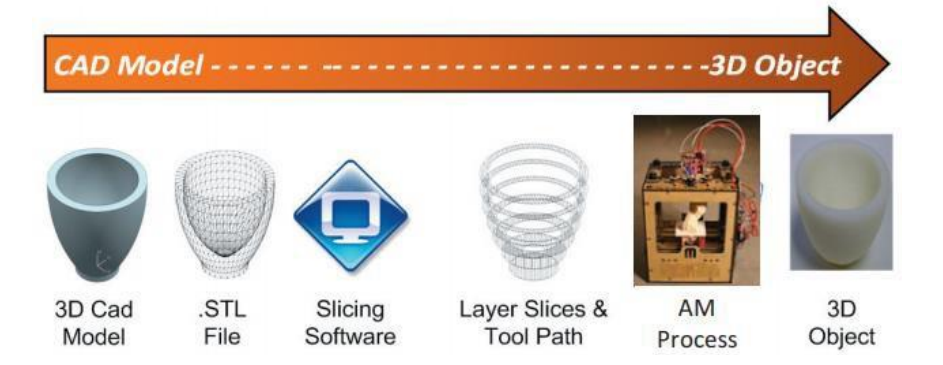

*Figura 27 - Processo evolutivo di un componente realizzato in AM*

I vantaggi dell'utilizzo di questa tecnologia sono molteplici. Il principale vantaggio è quello legato a tempi e costi: questi due parametri saranno esclusivamente legati alle dimensioni del componente e non alla complessità geometrica (Figura 28). Difatti, se con una lavorazione tradizionale, la complessità geometrica richiede ulteriori lavorazioni, con aumento di tempi e costi di produzioni, con i sistemi per la fabbricazione additiva non si presentano molte delle limitazioni geometriche imposte dall'asportazione di truciolo o da altri processi convenzionali.

La parte è realizzata con un solo step produttivo, senza l'ausilio di più macchine e in assenza di dispositivi di bloccaggio.Una solamacchina permette quindi di creare un numero illimitato di geometrie diverse e anche contemporaneamente pezzi differenti. Essendo una tecnologia che lavora con macchine automatiche, viene richiesto un intervento minimo dell'operatore.

Ultimo vantaggio, già elencato come promotore della tecnologia, è la riduzione della quantità di materiale di scarto. Benefici e miglioramenti si hanno anche per il prodotto perché, grazie ai minori vincoli geometrici, è possibile progettare un componente con maggiore libertà e flessibilità, utilizzando strutture alleggerite a parità di prestazione e completa personalizzazione del prodotto.

I campi di applicazione spaziano dal campo biomedicale a quello aerospaziale. In ambito automotive, sono realizzate parti di motore e sistemi di raffreddamento. In ambito aerospaziale, le tecnologie additive vengono impiegate nella costruzione di palette per turbine e parti per il sistema di rifornimento; in ambito biomedicale per protesi e modelli dentali. Altre applicazioni ancora in fase di sviluppo sono quelle dei settori della gioielleria, delle costruzioni e della sensoristica.

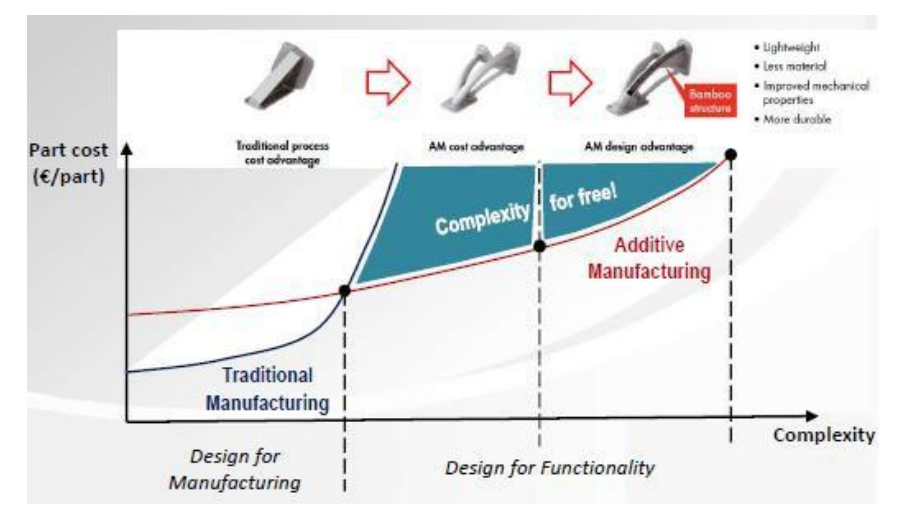

*Figura 28 - Relazione complessità-costo di realizzazione*

Un maggiore interesse nelle tecnologie additive nasce per le funzionalità aggiuntive che è possibile ritrovare in componenti realizzati mediante questi processi, come opportunità di avere canali di raffreddamento interni complessi negli stampi o strutture reticolari difficilmente realizzabili con produzioni convenzionali.

Per contro, la tecnologia presenta delle limitazioni dovute ai volumi di lavorazione e alla velocità di costruzione. Inoltre, ogni macchina permette di lavorare solo un numero limitato di materiali e cambiare materiale richiede tempo per la pulizia completa del sistema nella zona di lavoro.

Oltre questo, anche il costo del materiale è più elevato rispetto a quello utilizzabile con tecnologie tradizionali. Nelle tecniche di fabbricazione additiva più diffuse, quali fusione selettiva mediante fascio laser o fusione selettiva mediante fascio di elettroni, si lavora con letto di polvere e, ai fini della ripetibilità del processo, devono essere garantite delle caratteristiche ben precise, quali granulometria e forma delle polveri. La produzione di queste polveri richiede tecnologie costose, come, ad esempio, l'atomizzazione via gas. Anche il numero di materiali commerciali è attualmente limitato.

Si ha comunque una certa gamma di materiali che spazia da materiali termoplastici di interesse ingegneristico, anche in grado di resistere a temperature elevate o sollecitazioni meccaniche, quali PMMA, nylon e PEEK a metalli e superleghe, come acciaio, alluminio, rame, inconel e materiali ceramici.

Altra differenza rilevante con le tecniche tradizionali, è che il costo del pezzo in additive manufacturing non diminuisce al crescere dei volumi produttivi perché non si ha la ripartizione e l'incidenza del costo di stampi o attrezzature dedicate, come nel caso dell'asportazione di truciolo o dello stampaggio ad iniezione.

La classificazione delle tecniche di additive manufacturing viene effettuata principalmente in base al materiale di partenza (Figura 29) o, talvolta, è possibile fare una classificazione commerciale in funzione dell'utilizzo del sistema per modellazione concettuale o per sistemi industriali.

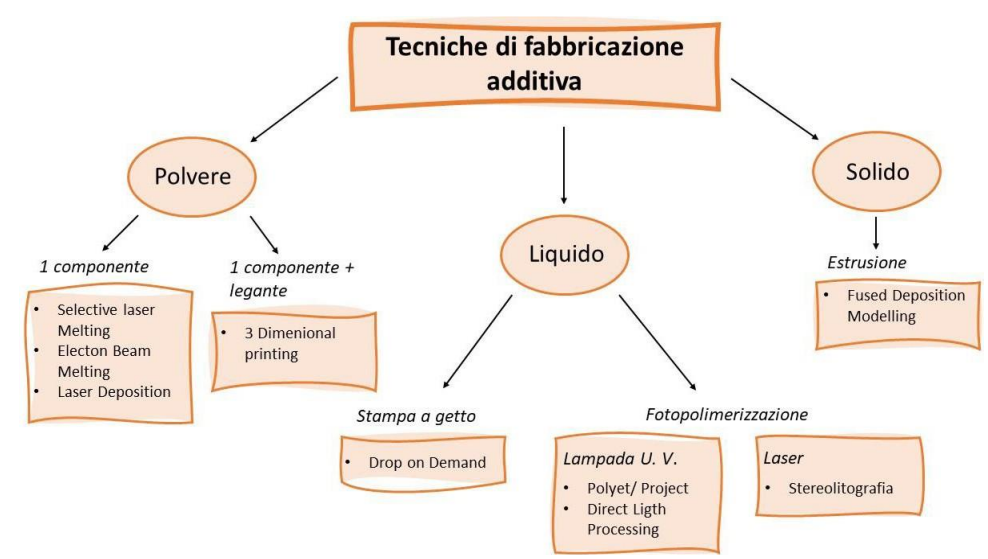

*Figura 29 - Classificazione tecniche di fabbricazione additiva*

### **Cenni storici**

L'Additive manufacturing (AM), sebbene per molti sia ancora considerata una tecnologia recente, ha origini che risalgono alla metà degli anni '80, quando l'ingegnere americano Charles Hull depositò il primo brevetto su una macchina in grado di utilizzare i raggi ultravioletti per indurire delle vernici e realizzare una laccatura.

La stereolitografia (SLA), termine coniato dallo stesso Hull, fu inizialmente impiegata per produrre prototipi tridimensionali in materiale polimerico; questi venivano realizzati da resina liquida di materiale termoindurente fotosensibile, indurita per mezzo di una sorgente laser di luce ultravioletta focalizzata sulla superficie del pelo libero del liquido. La luce veniva indirizzata sulla superficie tracciando uno specifico percorso precedentemente caricato sul computer; questo permetteva, in maniera selettiva e coerentemente con la geometria da realizzare, di innescare l'indurimento (reticolazione del fotopolimero).

La possibilità di produrre prototipi direttamente dal modello CAD al computer permise di velocizzare l'intero processo produttivo, ma si avevano comunque due grandi svantaggi allo sviluppo della tecnologia: da una parte i pezzi fabbricati, a causa delle loro limitate caratteristiche e prestazioni, erano destinati ad un breve utilizzo e non potevano essere utilizzati come componenti per l'applicazione definitiva, dall'altra parte si avevano costi elevati di realizzazione. Inoltre, per la presenza di parti non vincolate alla base, era indispensabile prevedere strutture di supporto da rimuovere manualmente in una fase successiva. Chuck Hull sviluppò anche il formato STL per software CAD, formato che fosse gestito dai software dalle macchine.

Negli stessi anni, studiando la stereolitografia, furono sviluppate altre tecnologie additive. Nel 1986 Carl Deckard, docente presso l'università del Texas ad Austin, e Hoe Beoman, brevettarono la tecnologia Selective Laser Sintering (SLS) in cui veniva utilizzata, come fonte di energia termica, una sorgente laser ad elevata potenza. La principale differenza con la tecnica della stereolitografia era che il fotopolimero liquido veniva sostituito da un materiale termoplastico in polvere a granulometria controllata. Questo veniva steso su una piattaforma per creare uno strato uniforme a piccolo spessore, che veniva sinterizzato localmente per generare la parte. Il processo era iterato per un numero di volte tale da formare il manufatto. Il principale vantaggio di questo metodo rispetto alla stereolitografia era la facilità di rimozione deisupporti, costituiti da polvere non portata a fusione e la possibilità di realizzare parti definitive.

Nel 1988 fu sviluppato da Scott Crump, fondatore dell'azienda Stratasys, il processo di Fused Deposition Modeling (FDM) nel quale cui veniva estruso, attraverso una testina a temperatura controllata, un sottile filamento di materiale termoplastico. Ove necessario, poteva essere creata una struttura di supporto, con un secondo filamento di materiale solubile in acqua. Questa era quindi una tecnologia di estrusione a materiale solido, in cui non veniva utilizzato un laser. Molte stampanti 3D a basso costo destinate al pubblico, successivamente alla scadenza del brevetto di Stratasys, furono basate su questosistema.

44

Nel 1993 fu la volta del processo di Three dimensional printing (3DP), in cui era permessa la prototipazione rapida e flessibile di oggetti stampati anche con colori differenti, avendo a disposizione più testine che depositavano il legante con colorazioni differenti sul materiale in polvere.

A partire da queste prime invenzioni, lo sviluppo tecnologico ha reso possibile, già nel 1995, la produzione di parti con tempi di vita maggiori e l'introduzione di queste tecniche innovative anche in campi per la produzione indiretta del manufatto, quali stampi, modelli e forme.

Solo nel 2000, l'Additive Manufacturing è divenuta una tecnologia in grado di realizzare componenti definitivi, allontanandosi dalla fabbricazione di modelli puramente prototipali.

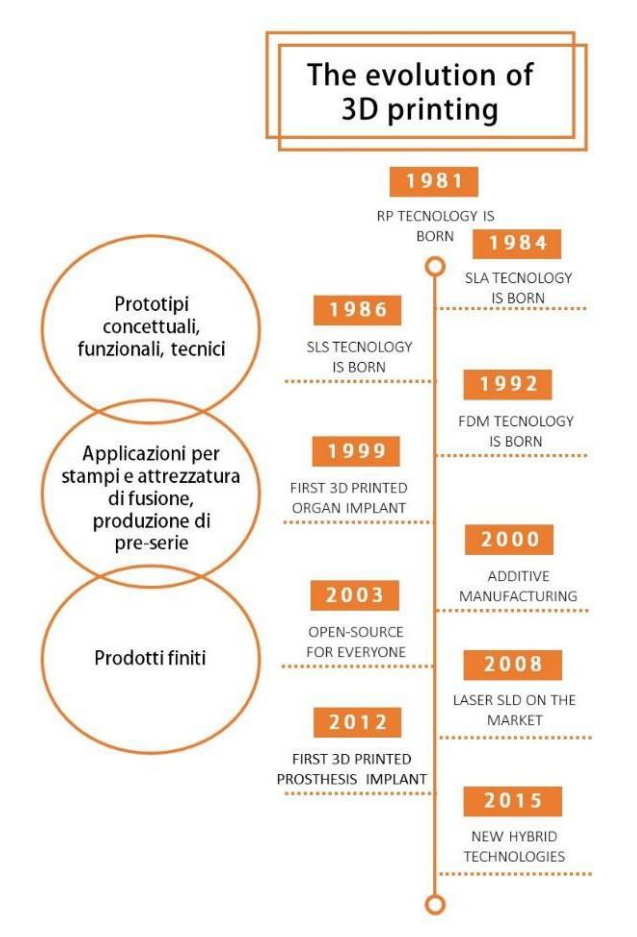

*Figura 30 - Evoluzione: dalla prototipazione rapida alla fabbricazione additiva*

## **Selective Laser Melting**

Il processo additivo Selective Laser Melting è uno dei processi di fusione selettiva a letto di polveri metalliche tra i più utilizzati e versatile a livello industriale. Nel processo SLM, un sottile strato di polvere di metallo viene depositato su una piattaforma, successivamente,

mediante un sistema di lenti che focalizzano e indirizzano un raggio laser, le particelle di polvere vengono fuse selettivamente secondo i dati provenienti dallo slicing del modello CAD del componente in formato STL.

Il processo avviene in una camera di lavoro riscaldata soggetta a condizione di sovrapressione, con ambiente inerte, in cui deve essere evitata l'ossidazione dei metalli. Nella camera si raggiunge un certo livello di vuoto e, in un secondo tempo, viene insufflato un gas che può essere dell'azoto se vengono trattate polvere di acciaio dell'argonse vengono trattate leghe di alluminio o titanio. Il gas varia in base alla reattività delle polveri del metallo e viene impiegato con funzione di evitare possibili incendi o esplosioni.

Il bilanciamento fra i due parametri di sovrappressione e gas inerte permette di rendere minima la contaminazione da ossigeno durante il processo.

Un sistema per la fusione laser su letto di polveri (Figura31) è costituito da uno o due contenitori di polveri, due contenitori di recupero (non mostrati in Figura 31) in cui la polvere stesa in eccesso da un rullo o lama viene raccolta per il riutilizzo in una produzione successiva.

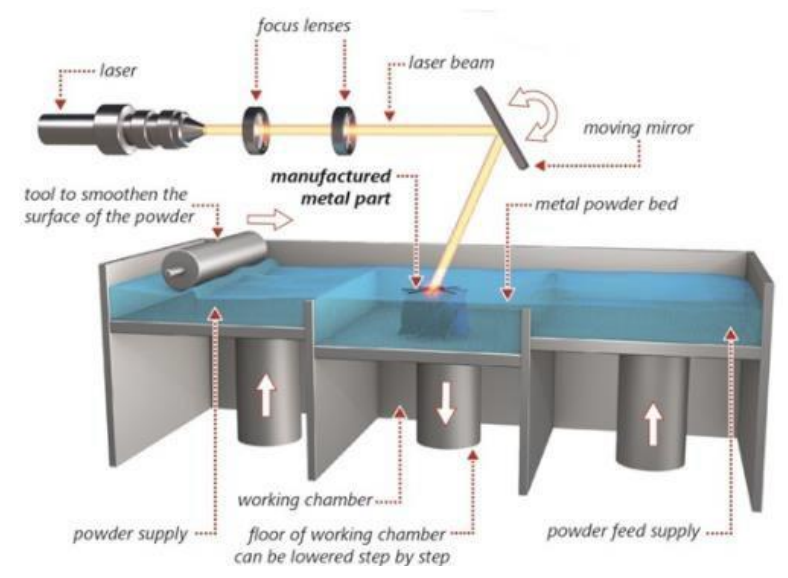

*Figura 31 - Macchina per tecnologia Selective Laser Melting*

La realizzazione del componente avviene strato per strato. Una volta completata la fusione selettiva dello strato di polveri corrispondente ad una sezione trasversale del pezzo, la piattaforma di costruzione, definita elevatore, compie un movimento verticale lungo l'asse z pari allo spessore del successivo strato di polvere da depositare.

Le polveri metalliche devono possedere determinate caratteristiche, tra queste quella di essere perfettamente sferiche e con dimensioni coerenti fra loro, in modo tale che il letto di polvere possa essere steso uniformemente senza possibili problemi di scorrevolezza del materiale o deformazione del rullo per presenza di sfere più grandi. Difatti, se durante la

stesura, il rullo o lama cerca di stendere un letto di polvere a granulometria diversa, nelle sfere più grandi troverà una resistenza dovuta all'attrito, che causerà maggiori deformazioni.

L'energia termica necessaria alla fusione è fornita da una sorgente laser che sfrutta, come mezzo laser attivo, CO2 o un cristallo d'ittrio e alluminio drogato. La sorgente laser è fissa eil suo raggio viene indirizzato attraverso un sistema di specchi mobili; questo viene reso il più perpendicolare possibile su tutta la zona di lavoro grazie all'azione di alcune lenti che focalizzano il fascio laser. Si preferisce utilizzare questo sistema di movimentazione per non avere un sistema meccanico da controllare.

La focalizzazione del fascio laser sul letto di polvere varia tra la dimensione di 50 μm e di 200 μm, a seconda delle condizioni di processo (Biffi & Tuissi, 2017).

Se la parte presenta una zona estesa da esporre al fascio per un tempo maggiore, per non avere una concentrazione di calore causata dalla focalizzazione del raggio laser, viene previsto un movimento continuo del fascio verso altre zone, in modo da mantenere l'omogeneità di temperatura. Inoltre, il sistema deve essere in grado di fondere parzialmente, e in modo intelligente, anche lo strato inferiore per garantire una corretta unione fra gli strati. La piattaforma su cui viene realizzato il componente viene preriscaldata fino alla temperatura di 100-200°C per far aderire i primi strati. Esiste anche sempre la possibilità di utilizzare un riscaldamento delle polveri per ridurre al minimo la velocità di raffreddamento e le possibili fessurazioni durante la solidificazione; questo riscaldamento viene generalmente impiegato durante la lavorazione di materiali fragili e ad alta temperatura.

A causa dell'elevato gradiente termico, per evitare il ritiro disolidificazione, vengono previsti dei supporti che stabilizzano il componente alla piattaforma. Una seconda funzione dei supporti è quella di permettere la realizzazione di parti del manufatto che presentano un'inclinazione non indifferente. Isupporti saranno dello stesso materiale di del pezzo ed essi dovranno essere rimossi meccanicamente.

I forti gradienti di temperatura e il ritiro durante il raffreddamento inducono nello strato solidificato delle dilatazioni termiche e delle contrazioni cicliche che superano la massima deformazione elastica del materiale. Le deformazioni plastiche così accumulate nella parte possono generare tensioni interne e il loro livello può raggiungere la resistenza del materiale, causando la comparsa di cricche durante il processo di costruzione o la compromissione della durata a fatica del pezzo. Sarà necessario effettuare un post-trattamento termico di distensione per ridurre o eliminare delle tensioni interne indotte dal processo di costruzione.

La tecnologia Selective Laser Melting è simile alla sinterizzazione laser selettiva SLS, ad oggi, in realtà, rappresentano la stessa tecnologia, con la differenza di nome ricercata nell' origine storica. Difatti, precedentemente, venivano diversificati due tipi di varianti del processo: il processo Selective Laser Sintering comprendeva la parziale fusione delle polveri di materiale a grandi dimensioni che inglobavano particelle più piccole di materiale differente. I meccanismi di solidificazione prevedevano la sinterizzazione in fase liquida di miscele multicomponente con evidente svantaggio di porosità.

Il processo di fusione completa e ri-solidificazione era invece definito Selective Laser Melting. In questo caso si avevano polveri dello stesso materiale con dimensioni anche differenti e, dopo la fusione, si ri-solidificano creando la sezione del pezzo. In questo caso il materiale utilizzato era definitivo. Le porosità venivano annullate se il processo era ben controllato, con possibilità di avere densità prossima al 100%.

Grazie alla fusione e successiva rapida solidificazione, le caratteristiche meccaniche/metallurgiche delle leghe impiegate nella tecnologia Selective Laser Melting, si dimostrano essere migliori di quelle ottenute con metodi tradizionali. Viene inoltre definito un processo versatile perché può essere elaborato un ampio spettro di materiali.

Gli svantaggi sul componente, oltre alle tensioni residue, sono la possibile avere porosità della parte, polvere residua parzialmente fusa e strati disgiunti. Mentre in linea generale il processo è relativamente lento, presenta un alto consumo energetico e alti costi iniziali. Inoltre, i volumi di lavoro sono limitati a causa delle condizioni ambiente che devono essere create in maniera stabile all'interno della camera di lavoro.

Un problema importante è il fenomeno del cosiddetto Balling, che consiste nella formazione di piccole sfere dal diametro approssimativamente pari alla dimensione del fascio; tali sfere possono causare una traccia fusa discontinua con conseguente scarsa finitura superficiale. Nel settore delle attrezzature, le applicazioni tipiche dell'additive manufacturing sono la realizzazione di inserti con canali di raffreddamento conformali per lo stampaggio ad iniezione, che consentono di ridurre fino al 40% i tempi di produzione, riducendo drasticamente i costi per il singolo pezzo stampato. Il principale svantaggio risulta il costo iniziale di produzione dell'attrezzatura che è di circa il 15% più alto rispetto alle tecnologie convenzionali. I componenti prodotti sono assimilabili ai getti ottenuti con la microfusione per qualità superficiale, di conseguenza nelle zone di accoppiamento è necessario prevedere un sovrametallo che sarà rimosso con lavorazioni meccaniche compreso tra 0.5 – 2 mm; come vantaggio invece rispetto alla fonderia si ha che il consumo di energia per unità di massa è limitato. Inoltre, come già descritto in precedenza, è possibile ottenere geometrie non realizzabili con le tecnologie convenzionali.

Fra i principali costruttori di sistemi industriali per la fusione laser selettiva di polveri metalliche sul mercato annoveriamo le seguenti aziende:

- EOS;
- GE Concept Laser;
- SLM Solution;
- 3D Systems;
- Prima Industrie;
- DMG Mori;
- Coherent;
- AddUp.

#### **Rimozione della polvere**

Il problema della polvere intrappolata all'interno di una parte prodotta utilizzando le tecniche di produzione additive per fusione a letto di polvere, come la tecnologia Selective Laser Melting, è uno vincoli nelle applicazioni che sfruttano questo processo che non ha ricevuto un'attenzione significativa da parte della comunità scientifica.

La polvere intrappolata è il termine usato per riferirsi alla polvere residua, indesiderata o semi-sinterizzata che si trova all'interno delle cavità del componente, dopo il completamento del processo, a causa di vincoli geometrici o consolidamento delle polveri (Hunter et al., 2020). Le polveri intrappolate diventano un problema nel post-processing e limitano l'applicazione del processo per geometrie complesse, inclusi scambiatori di calore e stampi con sistemi di raffreddamento conformi.

Lo sviluppo di canali conformali inserti per lo stampaggio ad iniezione, implica la possibilità di avere un percorso di raffreddamento articolato composto anche da canali di piccole dimensioni. Nella generazione degli stampi con tecniche di fabbricazione additiva, nasce quindi il problema della polvere intrappolata che può essere sinterizzata completamente durante la pressatura isostatica a caldo o il trattamento termico e portare ad una ostruzione parziale o totale dei canali di raffreddamento. Questo, naturalmente, influirebbe negativamente sulla qualità del pezzo e sulla tempo di produzione e finitura degli inserti.

Essere in grado di rilevare e rimuovere la polvere intrappolata dalla costruzione con metodi non distruttivi è un passaggio necessario per evitare ulteriori lavorazioni a valle e problemi di prestazioni.

La rimozione della polvere è tipicamente un processo in due fasi: la prima fase comporta la rottura e il distacco meccanico della polvere e la seconda fase comporta la distruzione o il trasporto della polvere fuori dalla cavità utilizzando un fluido (Sing et al., 2016).

Uno dei processi più diffusi, ormai diventato lo standard nel settore, è il processo della sabbiatura che però si dimostra essere poco efficace, se non addirittura peggiorativa, nel caso di canali a piccolo diametro. Difatti, Hasib et al. (Hasib et al., 2015) hanno dimostrato come la sabbiatura possa compattare la superficie della polvere rendendola impermeabile all'infiltrazione e alla rimozione tramite attacco acido. Prima del processo disabbiatura, viene comunque sempre eseguita un'agitazione meccanica per un tempo determinato mettendo in vibrazione il pezzo o scuotendolo attorno ai tre assi cartesiani.

Altra opzione per la rimozione della polvere è la pulizia ad ultrasuoni, utilizzata nel caso in cui non si abbiano grandi geometrie, altrimenti si avrebbe una diminuzione troppo significativa dell'intensità energetica che renderebbe la tecnica inefficace.

Per l'ispezione della polvere intrappolata nei componenti, una delle tecniche di successo è l'uso della tomografia computerizzata ai raggi X (CT scan) che permette di analizzare geometrie interne complesse senza dover sezionare il componente. Questa tecnica permette di localizzare e quantificare la polvere presente nei canali con risoluzioni che possono arrivare sino a qualche micron.

Oltre a dover rimuovere la polvere da un componente per migliorarne le funzionalità, è economico riutilizzare, dopo setacciatura, la polvere che viene eliminata dai canali. È importante valutare, quindi, se i processi di rimozione della polvere preservano le proprietà della stessa. Infatti, il controllo della qualità delle polveri è essenziale per ottenere parti con proprietà meccaniche adeguate. Per la tecnologia SLM, secondo recenti studi (Ardila et al., 2014; Quintana et al., 2018), è possibile riutilizzare le polveri un numero di volte limitato senza che cambiano sostanzialmente né le dimensioni né le proprietà metallurgiche in termini di microstruttura e porosità rispetto alla polvere vergine. Le particelle di polvere rimangono sferiche e con distribuzione granulometrica simile al materiale vergine anche dopo diversi cicli di produzione.

50

# **Lo stampaggio simulato**

La simulazione di processo è uno strumento di analisi e ottimizzazione di un modello che riproduce le caratteristiche e il comportamento di una data parte, senza disporre fisicamente del materiale per eseguirle. Attraverso opportuni dati forniti in input è possibile prevedere ed avere una migliore comprensione della realtà, comprenderne future evoluzioni ed avere l'opportunità di sperimentare soluzioni diverse per un medesimo problema, verificando quali effetti possono derivare da ciascuna soluzione senza la necessità di eseguire prove sperimentali, dispendionse in termini di tempo, materiale e costo. Operando su modelli virtuali, le modifiche possono essere eseguite in modo rapido ed economico anche per condizioni di difficile sperimentazione pratica.

Vengono quindi ricercati i parametri di processo e le caratteristiche geometriche del prodotto che portino alla migliore combinazione in termini di qualità e costo.

Ogni simulazione di processo condotta per lo stampaggio ad iniezione fornisce una scheda di stampaggio. Questa rappresenta un documento, stilato successivamente all'elaborazione delle simulazioni, in cui vengono raccolti, in formato tabellare, i parametri utili al processo produttivo reale.

Prima di eseguire una riprogettazione dello stampo per la realizzazione degli inserti figura con le tecnologie additive, per avere un valido confronto e stimare gli effettivi vantaggi o svantaggi, si è proceduti mediante una progettazione per le lavorazioni tradizionali.

## **Descrizione del caso di studio**

Il componente da produrre (Figura 32) con lo stampo oggetto di studio è un supporto per pulsanti da abbinare ad un dispositivo elettronico. Nel particolare, le scanalature della corona dentata circolare posta nella parte inferiore dell'oggetto permette l'inserimento del pulsante, a geometria circolare, con attacco snap-fit. La geometria interna prismatica è utilizzata come fondo corsa alla pressione del tasto, in aggiunta al posizionamento di una molla. La parete inclinata laterale fornisce un risconto per il ritorno in posizione del pulsante.

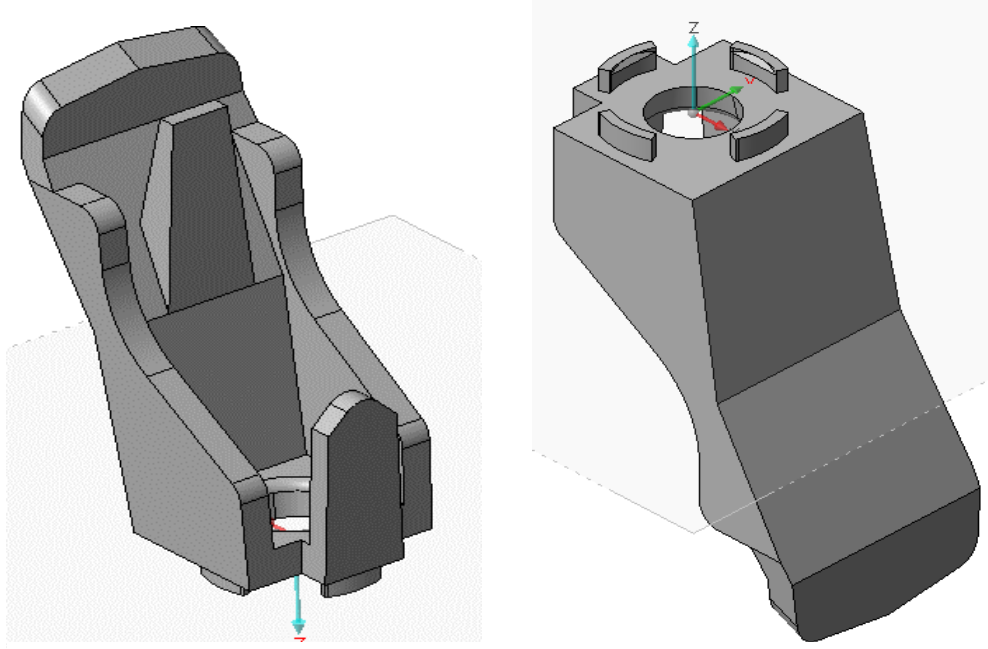

*Figura 32 - Componente oggetto di studio*

La parte è stata fornita con dimensioni geometriche e ingombri già prestabiliti per accoppiamento con le altre parti dell'assieme; le relative quote di ingombro sono mostrate nella Figura 33.

L'obiettivo di questo studio è inizialmente una verifica di fattibilità con la definizione dei parametri di stampaggio nelle simulazioni condotte sul software VISI e, successivamente, una caratterizzazione del sistema di raffreddamento in un'ottica di ottimizzazione del processo, passando da un sistema di canali tradizionali ad uno con canali conformali. L'analisi termica del raffreddamento è condotta in ambiente Moldflow.

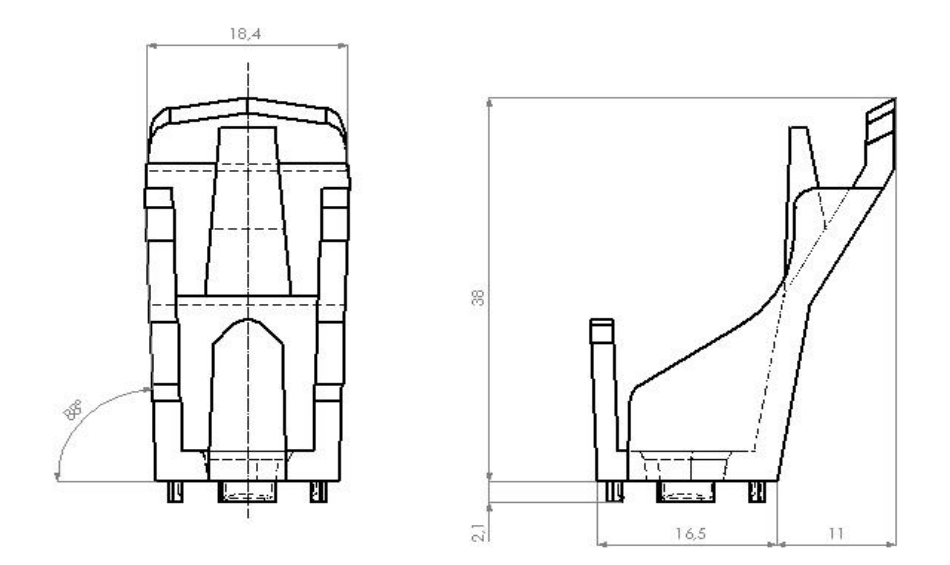

*Figura 33 - Geometria del componente con principali quote d'ingombro*

Oltre al modello 3D, per una descrizione del processo in simulazione occorrono:

- Caratterizzazione di tutti i materiali coinvolti: materiale dello stampo e materiale di realizzazione del componente;
- Parametri di processo da impostare sulla pressa ad iniezione;
- Numero di parti per ogni stampata;
- Sistema di distribuzione del flusso del polimero e attacco di iniezione;
- Circuiti di raffreddamento.

## **Materiale del componente**

Il materiale termoplastico per la realizzazione del componente è stato selezionato considerando le specifiche funzionali a cui deve rispondere; in particolare, per l'applicazione non risulta necessaria un'elevata resistenza meccanico-strutturale, quindi si è optato per il *Polipropilene (PP) copolimero*. Il polipropilene è uno dei materiali più utilizzati nel mondo delle materie plastiche e in particolare nello stampaggio ad iniezione. È un materiale che offre resistenza all'umidità, una buona resistenza chimica e termica, bassa densità e buon carico di rottura.

| Caratteristica                   | <b>Valore</b>             |
|----------------------------------|---------------------------|
| Densità solido                   | 0.92889 g/cm <sup>3</sup> |
| Temperatura di non flusso        | 115 °C                    |
| Temperatura estrazione           | 95 $^{\circ}$ C           |
| Conducibilità termica del fuso   | 0.369 W/mK                |
| Calore specifico del fuso        | $2.96$ J/kg               |
| Temperatura tipica del materiale | 240 °C                    |
| Temperatura tipica dello stampo  | 40 °C                     |
| Pressione mantenimento tipica    | <b>50 MPa</b>             |

*Tabella 2 - Scheda tecnica Polipropilene Copolimero*

Relativamente al materiale non state eseguite valutazioni particolari, ma la selezione ha considerato che esso avesse le stesse proprietà sia in ambiente VISI che in ambiente Moldflow, i due programmi utilizzati in questo studio. Il materiale viene selezionato e caricato dal database del software, che consente di visualizzarne le proprietà, i parametri di processo consigliati e altri valori caratteristici, quali le curve del modulo elastico, del volume specifico e della viscosità in funzione della temperatura (Figura 34).

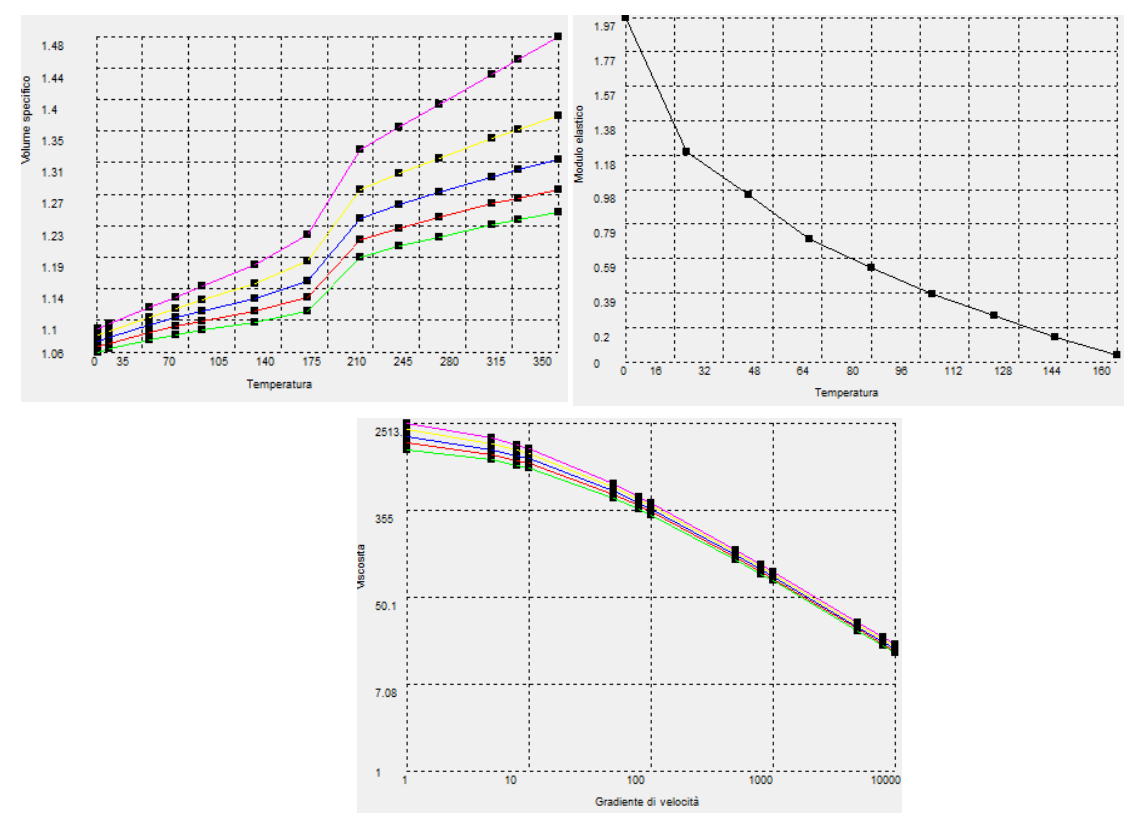

*Figura 34 - Variazione del volume specifico, del modulo elastico e della viscosità in funzione della temperatura per il polipropilene copolimero selezionato*

#### **Pre-processing**

La mappa degli spessori del componente è rappresentata in Figura 35. La cavità che realizza la parte è stata maggiorata considerando un ritiro uniforme del pezzo con il raffreddamento. Nel caso di un'analisi tridimensionale simulata, diventa importante perfezionare il modello solido CAD e permettere la convalida di questo.

Per consentire l'analisi del componente all'interno dei software, è stato necessario generare una mesh con elementi triangolari del modello matematico di partenza (Figura 32). La dimensione dei triangoli è stata frutto di un compromesso tra una buona definizione della geometria da realizzare e tempi accettabili per il completamento dei calcoli di simulazione, convergendo ad un valore di larghezza di 1.5 mm.

Inoltre, è stata verificata la congruenza tra gli spessori definiti dal programma per il singolo triangolo e l'effettivo spessore dell'oggetto nella zona, correggendo ove necessario l'errato spessore assegnato ai singoli triangoli o, in alternativa, ricostruendo localmente i triangoli e assegnando loro lo spessore desiderato. Infatti, qualora la discretizzazione mostrasse dei difetti, si rischierebbe di incorrere in imprecisione nei risultati finali.

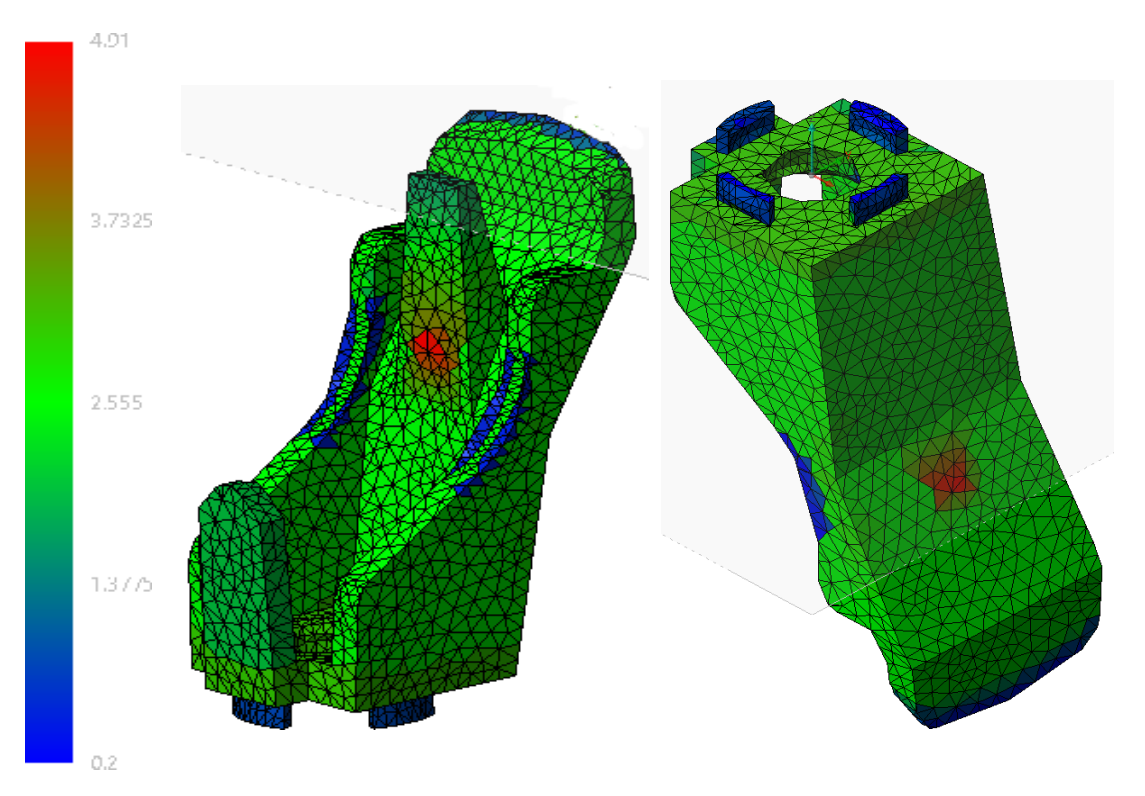

*Figura 35 - Spessore del componente*

In ambiente VISI non è possibile scegliere il tipo di mesh da utilizzare, mentre il software Moldflow permette di effettuare simulazioni con discretizzazioni diverse in base alle esigenze di studio del processo, quali accuratezza e tempi di calcolo.

In questo caso, per una simulazione tridimensionale, sono stati scelti elementi tetraedrici a quattro nodi che consentono l'analisi di superfici non piane con buona accuratezza nei risultati, ma svantaggio di tempi di calcolo superiori. Il parametro utile nella definizione della forma dei tetraedri è *l'aspect ratio,* impostato nella generazione della mesh, che rappresenta il rapporto tra il lato più lungo e l'altezza dell'elemento. È consigliato un valore del parametro che sia inferiore a 25.

L'analisi della geometria CAD del componente in un'ottica di progettazione dello stampo, correlata all'analisi di fattibilità del processo di stampaggio ad iniezione, mette in luce quali potrebbero essere le zone critiche da sottoporre a modifiche o semplificazioni geometriche. Nel caso dell'ingegnerizzazione del componente in esame, prima della valutazione di angoli di sformo adeguati all'estrazione del pezzo, deve essere valutata la scelta dell'orientamento all'interno dello stampo. L'orientamento, che deve contenere il numero di sottosquadri, influirà sulla scelta del punto di iniezione da cui si vuole introdurre il flusso di materiale termoplastico in cavità, in funzione del sistema di alimentazione.

In prima analisi, sono state condotte simulazioni senza considerare l'effetto delle condizioni di processo dovute all'introduzione dei canali di alimentazione. Questa semplificazione è necessaria per distinguere le simulazioni considerate di rilievo per l'ottimizzazione del riempimento della sola cavità dello stampo, e quindi degne di un successivo approfondimento, da quelle non rilevanti a causa di problemi di riempimento e/o risultati insoddisfacenti.

La selezione del punto di iniezione in cavità avviene selezionando uno o più nodi della mesh per i quali saranno impostate le condizioni di ingresso del polimero fuso. Da tali nodi partirà il calcolo per l'avanzamento del fronte di flusso in cavità. In una discretizzazione tridimensionale, se come punto di iniezione viene selezionato un nodo, la sezione di entrata del fluido sarà uguale all'area occupata dalle facce di tutti i triangoli che condividono quel nodo.

Il punto d'iniezione ritenuto ottimale per il componente in esame è quello mostrato in Figura 36; questo punto garantisce un flusso pressoché unidirezionale e dunque un ritiro non differenziato, con assenza di eccessiva deformazione e svergolamento. Inoltre il gradiente di pressione risulta minimizzato.

56

Le linee di giunzione si ritrovano solo nella zona di fine del riempimento. Tale risultato permette di escludere eventuali fenomeni di sottoalimentazione. Non è del tutto rispettato il criterio del flusso bilanciato, poiché alcune zone si riempiono prima di altre e questo potrebbe comportare un potenziale impaccamento di tali aree. Tuttavia, queste zone sono limitate e quindi valori elevati dello sforzo di taglio (shear stress) saranno concentrati in regioni poco estese della cavità.

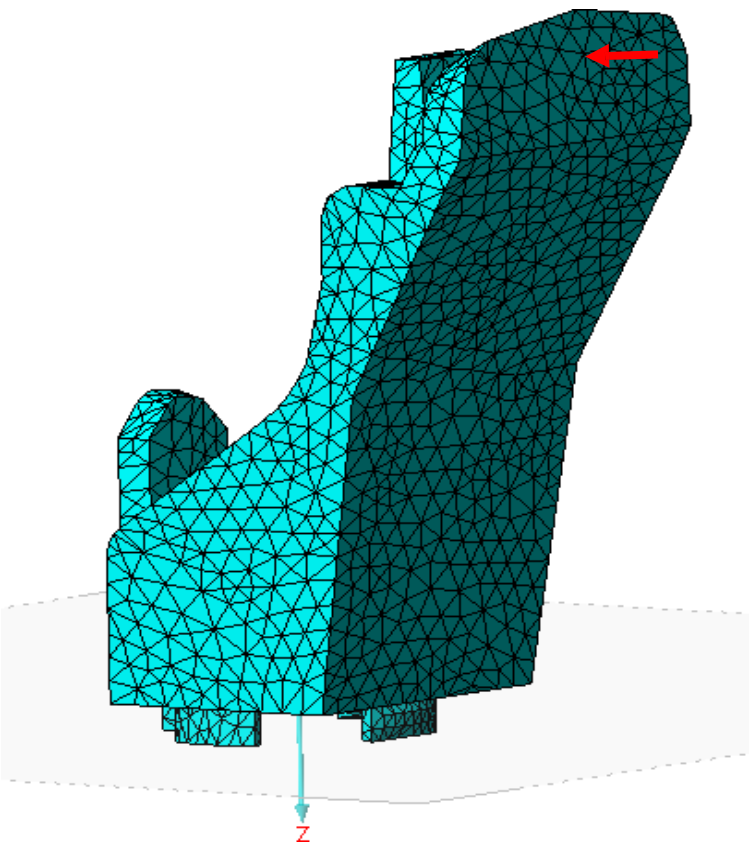

*Figura 36 - Punto di iniezione ottimale*

Nota la posizione del punto di iniezione, diventa chiaro il posizionamento del componente all'interno dello stampo e si procede all'individuazione del piano di separazione dei semistampi, che separandosi all'apertura permettono l'estrazione del componente. Il piano di separazione viene mostrato in Figura 41, successivamente alla scelta del numero di impronte o cavità, pari al numero di pezzi che si vuole realizzare in ogni stampata.

Successivamente alla scelta dell'orientamento, l'analisi del pezzo e dei suoi sformi rispetto alla direzione di estrazione permette di identificare una zona in sottosquadro(Figura 37), che richiederebbe l'inserimento di un elemento mobile all'interno dello stampo per garantire la corretta estrazione del componente al termine del ciclo di stampaggio.

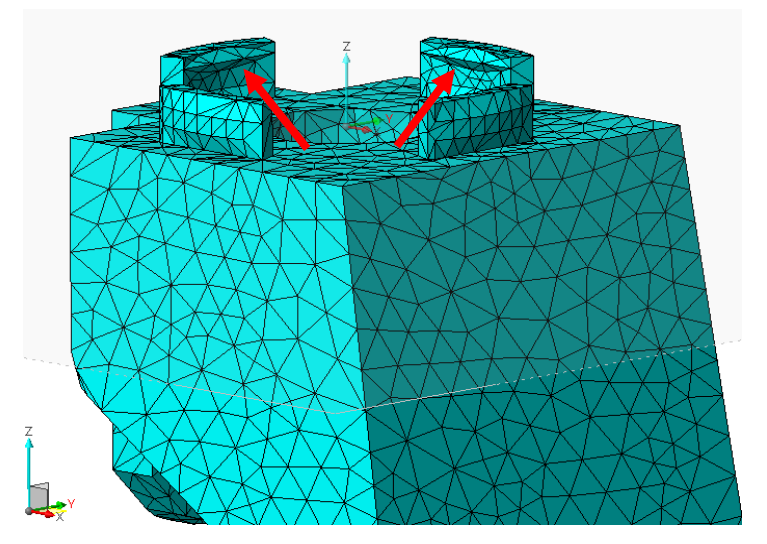

*Figura 37 - Sottosquadro*

Essendo però una zona molto piccola, l'opzione migliore e più economica è quella di flettere leggermente la parte durante l'estrazione dal punzone, senza la necessità di ricorrere all'uso degli elementi mobili che aggiungerebbe dei costi alla produzione.

# **Analisi di fattibilità**

La fattibilità dello stampaggio del componente è stata studiata attraverso una sequenza progressiva di analisi, con l'obiettivo di capire quanto i parametri in ingresso influenzassero i risultati della simulazione.

La prima simulazione di riempimento è stata condotta senza modificare alcun valore rispetto ai parametri consigliati automaticamente dal software VISI una volta selezionati il materiale ed il punto di iniezione. In linea generale, i parametri da impostare per una simulazione completa sono:

- Temperatura del polimero durante l'iniezione, il software fornisce un range di valori ammissibili per il materiale selezionato. La temperatura consigliata per la prima simulazione è 230 °C;
- Temperatura dello stampo consigliata a 45 °C per il caso studio;
- Controllo delriempimento:è possibile scegliere diversitipi di controllo, quali controllo della portata, controllo del tempo di riempimento o controllo secondo gli algoritmi implementati nel software che si basano su criteri di stampabilità del componente;
- Punto di switch-over, ovvero il punto di commutazione da controllo in velocità a controllo in pressione impostato ad un valore di 99%;
- Profilo di impaccamento: è possibile impostare diversi tipi di profilo di impaccamento, anche complessi;
- Tempi ciclo di primo calcolo, con apertura dello stampo, tempo di iniezione totale, includendo impaccamento e raffreddamento;

I risultati della prima simulazione hanno indicato un gradiente di temperatura elevato fra punto di iniezione e zone distanti da esso, con range di temperatura superiore ai 20°C imposti come vincolo di progetto in zone estese del componente; inoltre, lo sforzo di taglio superava la soglia diresistenza del materiale scelto.

Una nuova simulazione ha permesso la modifica di alcuni parametri. Il parametro interessato dalla modifica è stato il tempo di iniezione; si agisce quindi indirettamente sulla portata introdotta in cavità. Sapendo che il tempo di iniezione è scelto in corrispondenza della minima pressione di riempimento e considerando i valori di portata bassi, in successive iterazioni, si è optato per un valore di 0,34 s a fronte di un valore iniziale di 0,37 s.

Le simulazioni hanno fornito risultati che sono stati sottoposti ad un confronto in termini di problematiche di stampaggio: lo sforzo di taglio e il gradiente di temperatura risultavano ancora alti in zone localizzate del componente, quindi, per ridurre la viscosità, si è pensato ad un aumento della temperatura di iniezione fino a 235 °C.

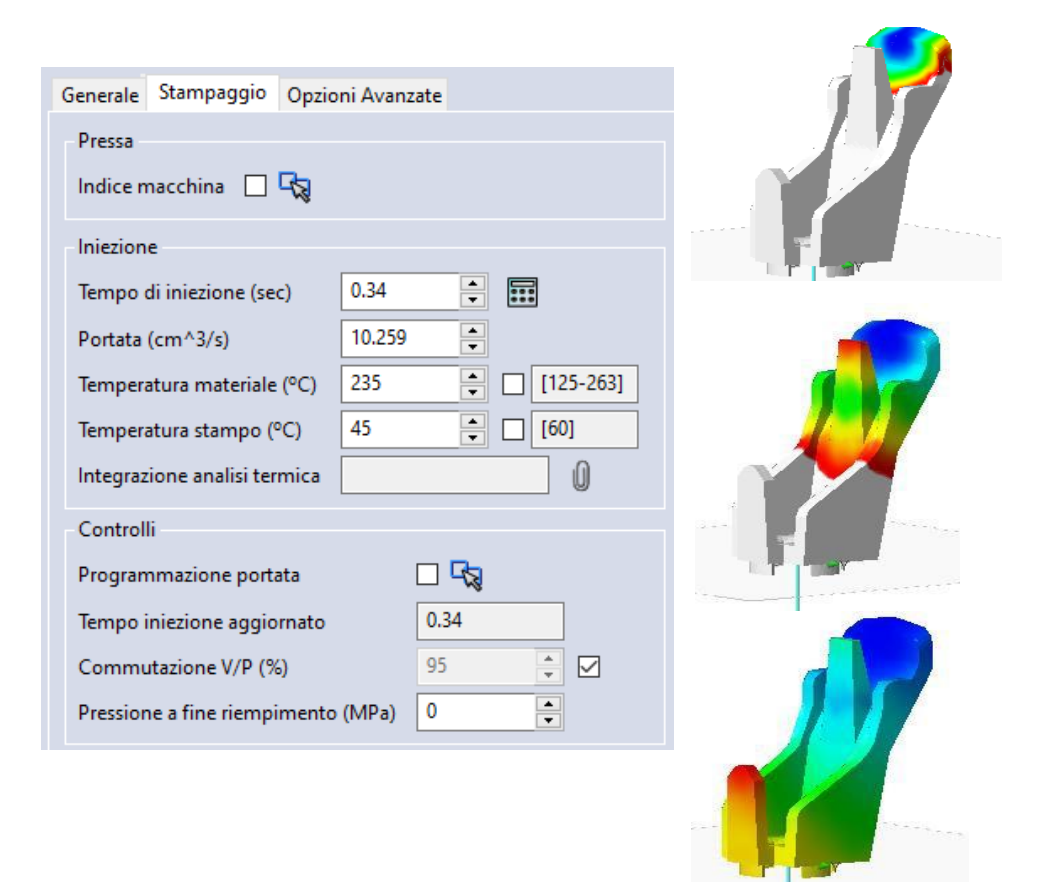

*Figura 38 - Schermata di definizione dei parametri di stampaggio (sinistra) e avanzamento del flusso del polimero durante il riempimento della cavità (destra)*

La finestra di stampaggio e il progressivo riempimento vengono mostrati in Figura 38. Con l'impostazione di tali parametri sono stati ottenuti nuovi risultati che, rispetto ai vincoli imposti, risultano accettabili. Lo sforzo di taglio si presenta omogeneo ad eccezione di una zona limitata e sottile posizionata sulla superficie inferiore della parte. Tale situazione è considerata accettabile in funzione della diversità di spessori che il componente possiede. La distribuzione di pressione risulta graduale con valori che oscillano in un range da 3 a 6 MPa. Riguardo alla variazione di temperatura all'interno della cavità durante la fase di riempimento, si nota che le temperature rimangono pressoché costanti e ciò garantisce una deformazione limitata uniforme e, di conseguenza, un ritiro uniforme. I risultati ottenuti nella simulazione del componente sono mostrati nella Figura 39.

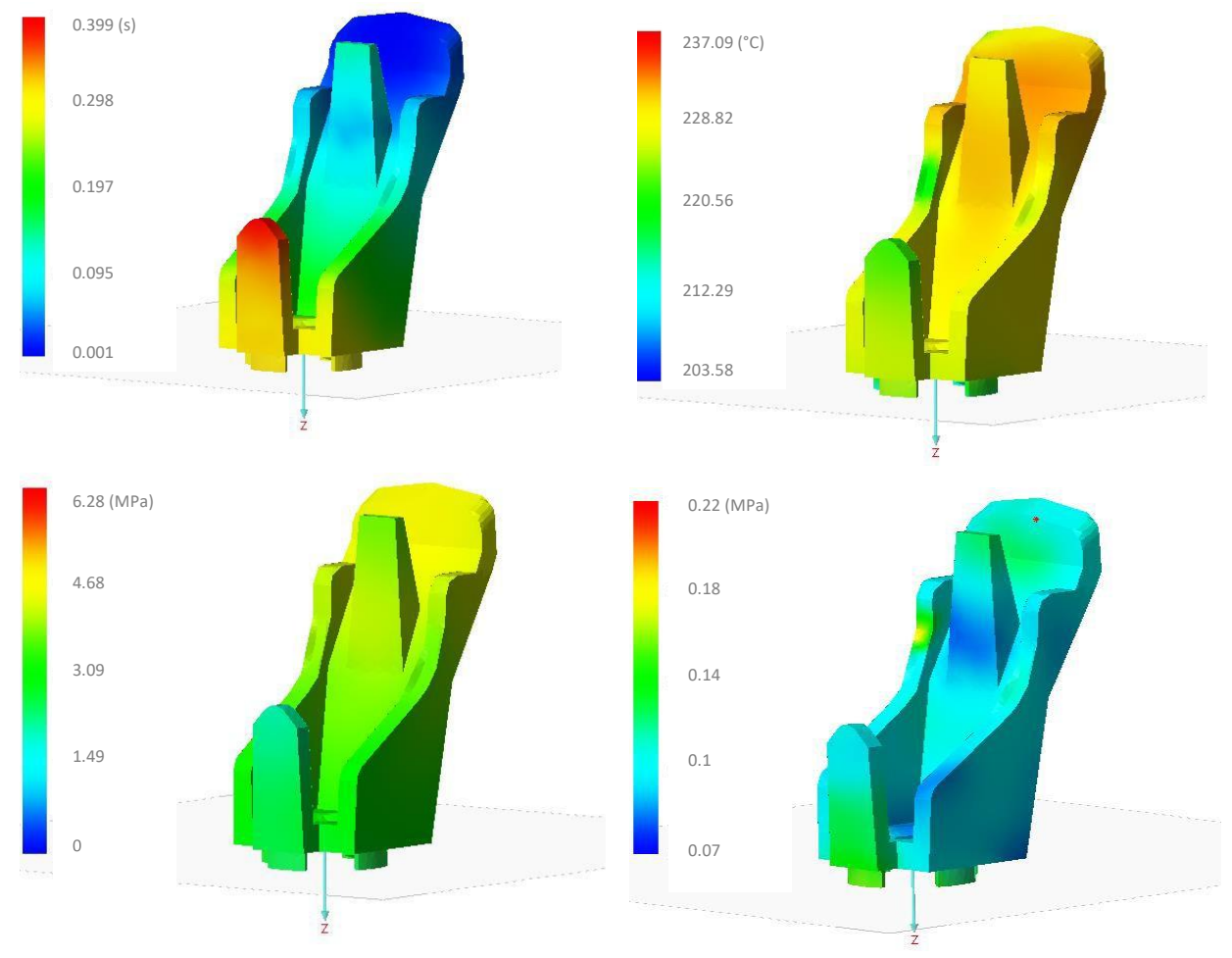

*Figura 39 – Risultati della simulazione (dall'alto e verso destra): Isocrone, Temperatura a fine riempimento, Pressione e Sforzo di taglio*

## **Progettazione del sistema di alimentazione**

Il sistema di alimentazione scelto per il componente è quello dei canali freddi mostrato in Figura 40. Un sistema a canali freddi necessita di una materozza che permetta la distribuzione del materiale termoplastico e lo inietti nella cavità dello stampo.

La particolarità di un simile sistema di alimentazione è quello di trovarsi alla stessa temperatura dello stampo. Il flusso di polimero comincerà a scambiare calore con lo stampo non appena abbandona la camera di accumulo della stampata al fondo del cilindro di plastificazione. Tale scambio repentino di calore comporta ulteriori perdite di carico dovute alla diminuzione della temperatura del polimero che diventa più viscoso e, di conseguenza, aumenta la sua resistenza al flusso.

Viene utilizzato questo sistema di alimentazione anziché un sistema a canali caldi per una mera convenienza economica. Nel caso dei canali caldi, infatti, si avrebbero delle cartucce con resistenze elettriche che permettono di mantenere il polimero riscaldato alla temperatura di iniezione. Inoltre, per un componente di piccole dimensioni, l'impiego dei canali caldi è sconsigliato a meno di vincoli estetici sulla superficie del punto di iniezione.

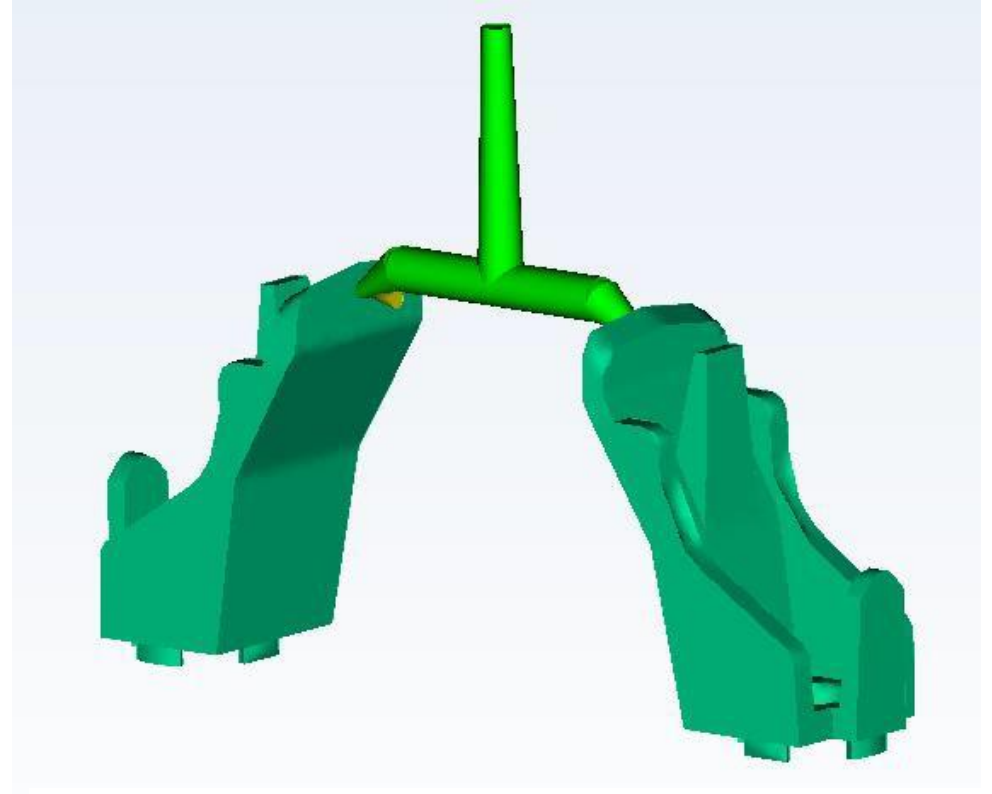

*Figura 40 - Sistema di alimentazione*

Un errato dimensionamento dei canali di alimentazione influenza i costi di produzione e incide in modo significativo sulla qualità dei prodotti. Un'alimentazione non idonea della cavità genera prodotti finiti difettosi, in quanto non vengono soddisfatti i criteri di omogeneità delle variabili in gioco. Ad esempio, nel caso della temperatura potrebbe generarsi un degradamento del materiale oppure, come estremo opposto, un parziale riempimento delle cavità dovuto ad un raffreddamento anticipato del flusso.

Nel progetto dei canali di alimentazione è stata ricercata l'uguaglianza dei valori delle variabili in gioco tra il punto di iniezione nella simulazione senza canali e il punto dell'attacco di iniezione nella simulazione con i canali, in modo tale da avere caratteristiche del componente quanto più vicine ai risultati derivanti dalla simulazione ottimizzata senza canali. Le simulazioni sono state eseguite introducendo un sistema di iniezione composto da:

- Cono di iniezione (Carota);
- Canale di alimentazione;
- Attacco di iniezione (Gate).

Considerate le esigue dimensioni del componente, si è valutato sufficiente un solo canale di alimentazione ed è stato considerato uno stampo a doppia impronta. Posizionando l'attacco del gate in corrispondenza del punto di iniezione, già definito nell'analisi senza canali, il sistema di alimentazione è stato orientato nella direzione del piano di separazione, così da facilitare l'estrazione del pezzo.

Per il dimensionamento del canale, si parte dal gate a cui si assegna convenzionalmente un diametro pari a circa i 2/3 dello spessore del pezzo nel punto di iniezione; poiché lo spessore in questione è pari a 2.2 mm ne consegue un diametro del gate pari a 1.4 mm. Le dimensioni dal sistema di alimentazione sono riepilogate in Tabella 3.

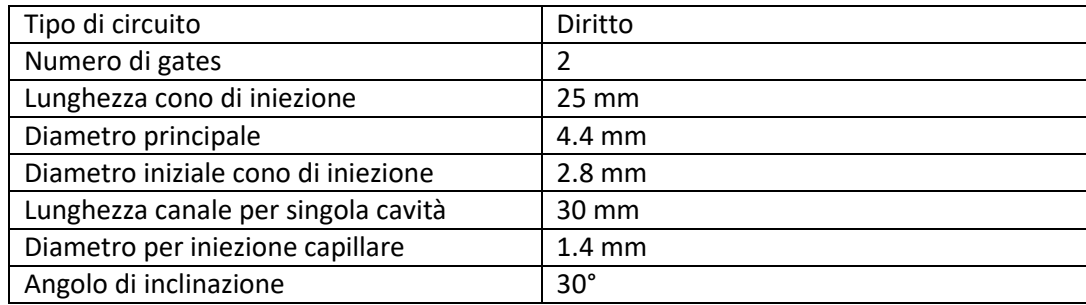

*Tabella 3 - Dimensioni sistema di alimentazione*

In base a tali dimensioni, si è verificato che il volume del sistema di alimentazione rientrasse abbondantemente nel 20% del volume della stampata (Tabella 4), questo vincolo permette di evitare sprechi di materiale.

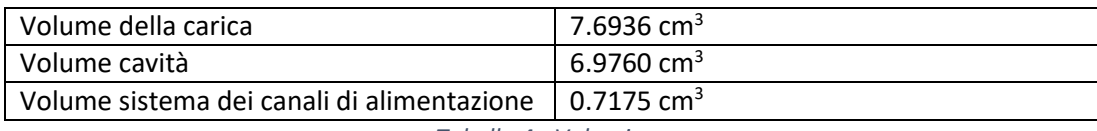

*Tabella 4 - Volumi*

Si nota la mancanza di un'estensione del canale freddo denominata pozzetto. La funzione del pozzetto è quella di garantire che il flusso possa dividersi nei due canali senza avere turbolenze e perdite di carico. Per la simulazione, l'aggiunta di questa zona non prevista in ambiente VISI, non porta nessuna modifica dei risultati ottenuti.

#### **Progettazione degli inserti**

Per la progettazione del complessivo dello stampo, ed in particolare della cavità adibita alla realizzazione effettiva del componente, si è tenuto conto del sovradimensionamento dell'impronta del pezzo in considerazione del valore del ritiro volumetrico del materiale. Infatti, il ritiro post-stampaggio, calcolato fra le condizioni alla sigillatura del gate e le condizioni ambiente, causa una riduzione nelle dimensioni del componente. In fase di progettazione e dimensionamento della cavità, se il ritiro non viene compensato, il componente prodotto risulterà di dimensioni inferiori a quelle desiderate.

Le cavità con il negativo del componente non sono ricavate nelle rispettive piastre, ma su inserti fissati su di esse tramite collegamenti filettati, in modo tale che si possa operare una sostituzione in caso di usura o nel qual caso si voglia avere un cambio di produzione per pezzi che siano simili. Le dimensioni degli inserti sono  $110 \times 60 \times 77$  mm<sup>3</sup> per il tassello matrice, mentre il tassello punzone ha dimensioni di 110 x 60 x 65 mm<sup>3</sup>, come mostrato in Figura 41. Nella realizzazione dei tasselli, vengono previsti due estrattori del componente, compreso l'estrattore della materozza. Non si ritengono necessari ulteriori estrattori per le dimensioni ridotte della parte.

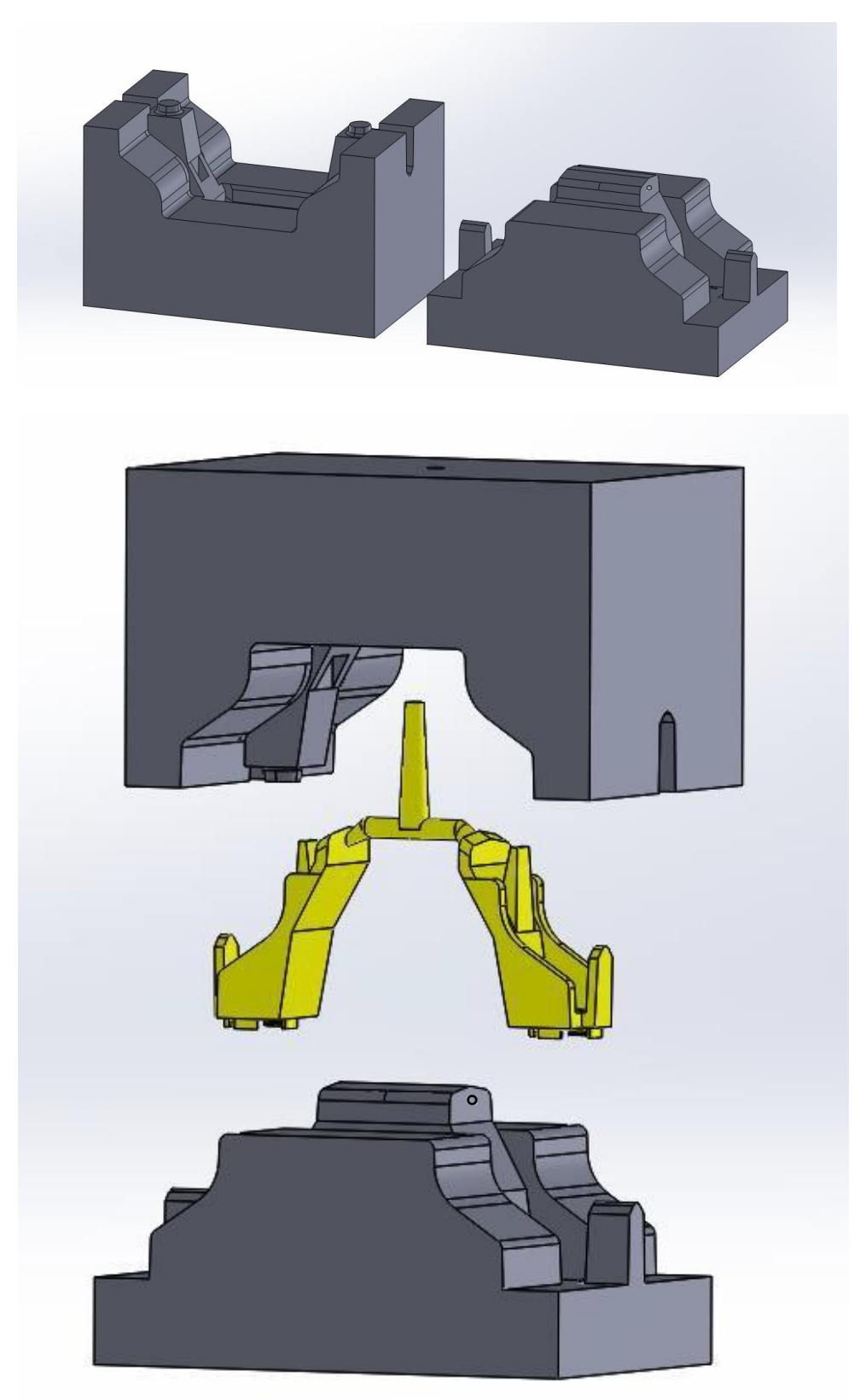

*Figura 41 - Geometria tassello maschio e geometria tassello femmina*

Nella successiva immagine (Figura 42) viene sottolineato in modo più chiaro il sottosquadro del componente presente nel tassello femmina. Come evidenziato in precedenza, essendo l'entità del sottosquadro molto piccola, non vi sono particolari problemi di estrazione del pezzo stampato.

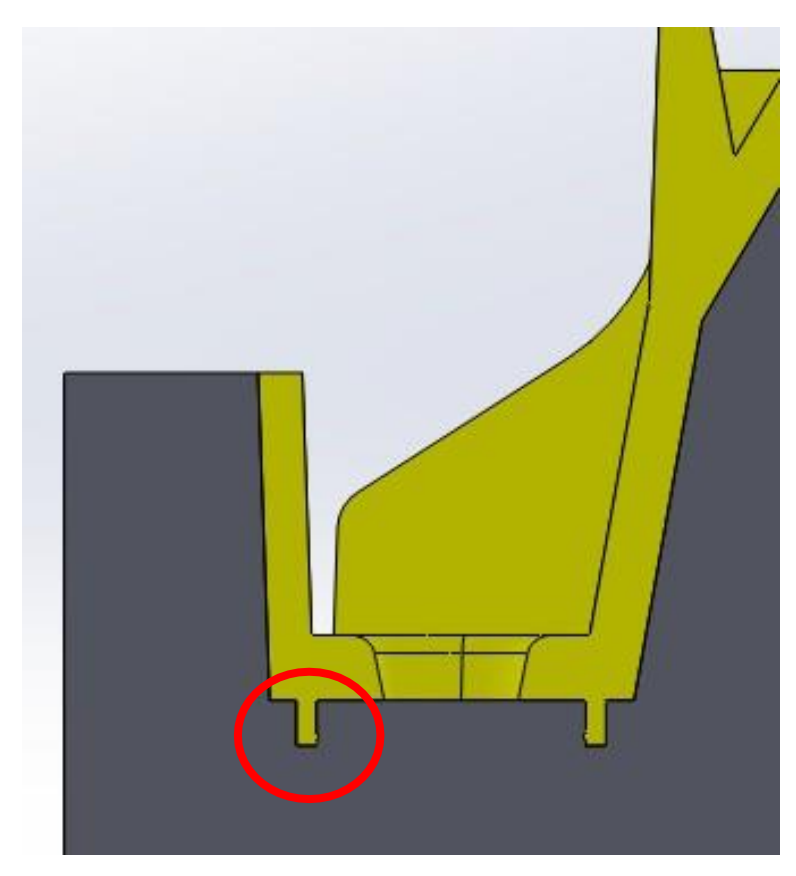

*Figura 42 - Sottosquadro nel tassello femmina*

# **Simulazione di riempimento e mantenimento**

Partendo dai risultati della simulazione in assenza di canali di alimentazione, le nuove simulazioni condotte in presenza dei canali hanno previsto parametri differenti, con l'obiettivo di ritrovare le condizioni ottimali della simulazione del singolo componente. La finestra di stampaggio per la simulazione multi-impronta con canale freddo è mostrata in Figura 43.

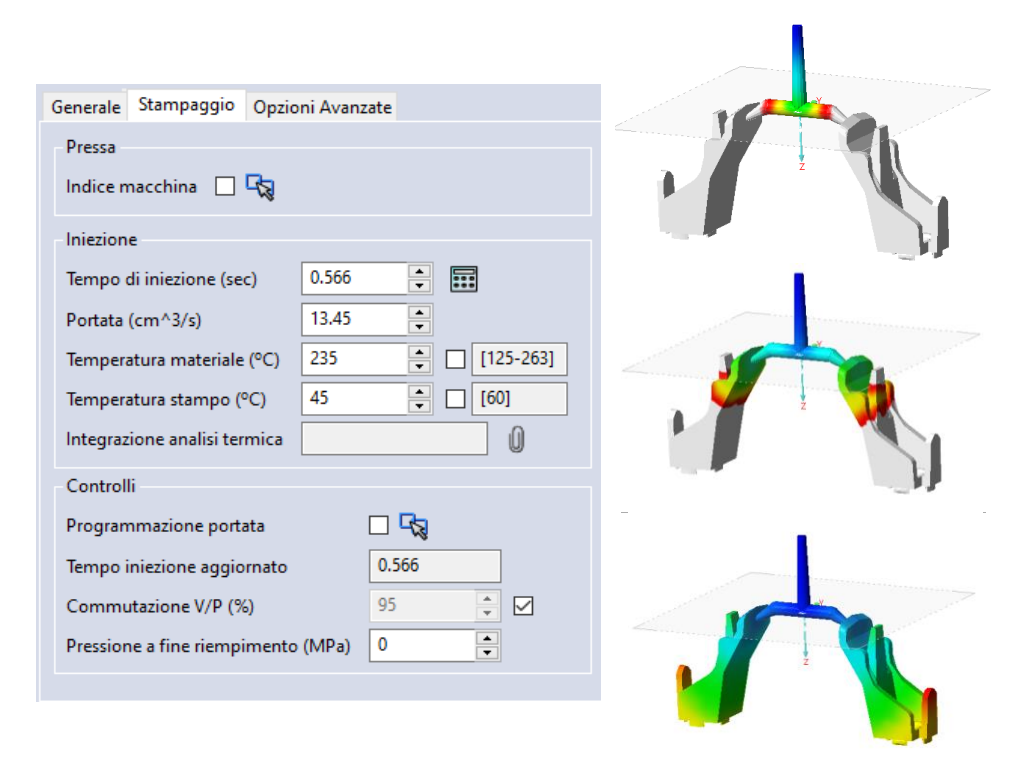

*Figura 43 - Schermata di definizione dei parametri di stampaggio (sinistra) e avanzamento del flusso del polimero durante il riempimento delle due cavità (destra) ad istanti di tempo crescenti (t = 0.06 s, t = 0.22 s e t = 0.65 s)*

Accanto viene visualizzato l'andamento del fronte di flusso all'interno della cavità durante il riempimento per *t = 0.06 s, t = 0.22* s e *t = 0.65 s.* Con questo sistema di alimentazione non si verifica l'eventuale stampata incompleta, che rappresenta la condizione per cui il fuso non riesce a riempire completamente la cavità.

I risultati della nuova simulazione sono riportati in Figura 44. A dimostrazione del corretto dimensionamento dei canali, si riscontra una temperatura nel punto d'iniezione pari a 235°C, molto prossima ai 233 °C trovati nella simulazione senza i canali all'iniezione. Anche lo sforzo di taglio risulta omogeneo e inferiore al limite del materiale. Con l'aggiunta dei canali, si nota un aumento della pressione su tutta la parte con valori massimi portati a 10 MPa, rispetto ai precedenti lavori per singolo componente di 6 MPa.

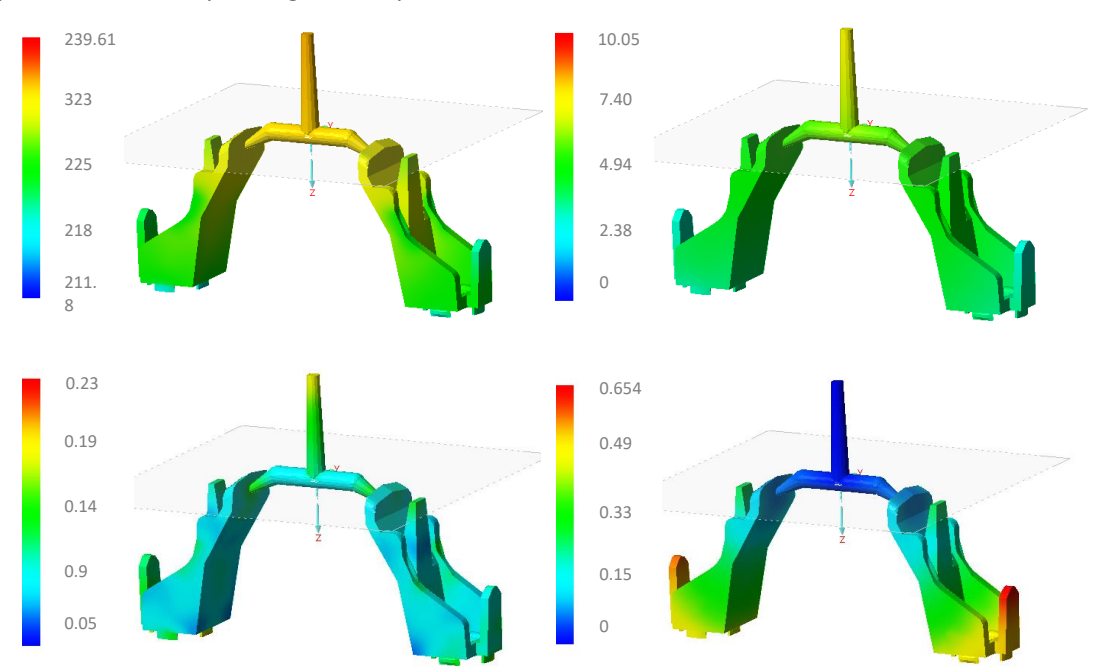

*Figura 44 – Variabili: Temperatura a fine riempimento, Pressione, Sforzo di taglio e Isocrone per stampo a doppia impronta*

La fase di mantenimento è particolarmente critica. Si basa sull'ottenimento del congelamento del gate con la verifica che, in ogni punto, il tempo di mantenimento sia minore del tempo di non flusso del punto di iniezione. Questo è un vincolo necessario per garantire la completa pressurizzazione e compensazione del componente. Le simulazioni portano ad un tempo di mantenimento pari a 10.6 s. La Figura 45 mostra tutte le variabili in gioco per alcuni triangoli della mesh posti in zone di rilevante importanza per il componente.

Informazioni: Informazioni: Isocrone (s): 0.262 Isocrone (s): 0.087 noutine (%):<br>Temperature (\*C): 45<br>Temperature - Picco fine flusso (\*C): 229.07<br>Temperature - Locale fine flusso (\*C): 223.68 Temperature (°C): 45.01<br>Temperature - Picco fine flusso (°C): 229.16<br>Temperature - Locale fine flusso (°C): 223.8 Pressione (MPa): 0 Pressione (MPa): 22.94 Sforzo di taglio (MPa): 0.071 Sforzo di taglio (MPa): 0.046 Gradiente di velocità (1/s): 4046.984 Gradiente di velocità (1/s): 2530.118 Guaina solidificata (%): 100 Guaina solidificata (%): 100 Guaina solidificata - Locale fine flusso (%): 16.223 Guaina solidificata - Locale fine flusso (%): 15.768 Tempo T. Mantenimento (s): 5.78 Tempo T. Mantenimento (s): 4.328 Tempo di non flusso (s): 12.073 Tempo di non flusso (s): 9.046 Tempo T. Raffreddamento (s): 8.305 Tempo T. Raffreddamento (s): 6.216 Tempo solidificazione (s): 14.745 Tempo solidificazione (s): 11.045 Temperatura materiale (°C): 45 Temperatura materiale (°C): 45.01 Frazione solida (%): 100 Frazione solida (%): 100 Densità (g/cm^3): 0.835<br>Ritiro volumetrico (%): 3.888 Densità (g/cm^3): 0.841 Ritiro volumetrico (%): 3.233 Risucchi porosità (%): 0 Risucchi porosità (%): 0 Informazioni: Isocrone (s): 0.565 Temperature (°C): 45.01 Temperature - Picco fine flusso (°C): 223.4 Informazioni: Temperature - Locale fine flusso (°C): 222.67 Isocrone (s): 0.485 Pressione (MPa): 0 Temperature (°C): 45 Sforzo di taglio (MPa): 0.072<br>Gradiente di velocità (1/s): 2274.378 Temperature - Picco fine flusso (°C): 220.57 Temperature - Locale fine flusso (°C): 217.44 Guaina solidificata (%): 100 Pressione (MPa): 5.83<br>Sforzo di taglio (MPa): 0.103 Guaina solidificata - Locale fine flusso (%): 17.108 Tempo T. Mantenimento (s): 6.83 Gradiente di velocità (1/s): 2924.461 Tempo di non flusso (s): 14.2 Guaina solidificata (%): 100 Tempo T. Raffreddamento (s): 9.801<br>Tempo solidificazione (s): 17.32<br>Tempo solidificazione (s): 17.32 Guaina solidificata - Locale fine flusso (%): 17.293 Tempo T. Mantenimento (s): 2.672 Tempo di non flusso (s): 5.63 Frazione solida (%): 100 Tempo T. Raffreddamento (s): 3.903<br>Tempo solidificazione (s): 6.991 Densità (g/cm^3): 0.829 Ritiro volumetrico (%): 4.656 Temperatura materiale (°C): 45 Risucchi porosità (%): 0 Frazione solida (%): 100

*Figura 45 - Valori delle variabili di processo in zone caratteristiche della cavità dello stampo*

Densità (g/cm^3): 0.847 Ritiro volumetrico (%): 2.401 Risucchi porosità (%): 0

## **Materiale dello stampo**

Per il materiale costituente lo stampo è stato scelto un acciaio AISI P20. Questo è un acciaio per utensili versatile, con basso contenuto di elementi in lega, caratterizzato da una buona tenacità e livelli di resistenza moderati. È comunemente utilizzato per cavità e inserti per stampi ad iniezione (ASTMsteel, 2020) per produzioni in serie e realizzazione di milioni di cicli.

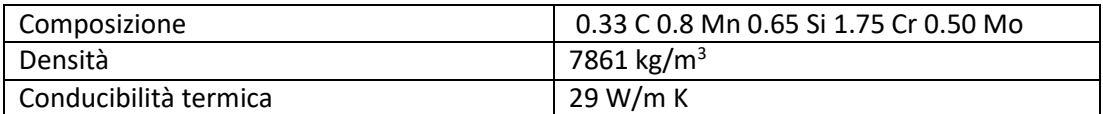

*Tabella 5 - Proprietà materiale dello stampo*

## **Simulazione con canali di raffreddamento ininfluenti**

La prima simulazione termica di raffreddamento del componente è stata realizzata con il circuito di raffreddamento posto opportunamente lontano dalla cavità (Figura 47), in modo tale che non influenzi il comportamento reologico del componente nello stampo. Per velocizzare i tempi di calcolo, si importa solamente la geometria della cavità con il relativo sistema di alimentazione, mentre lo stampo, di forma più complessa, è semplificato con due geometrie a parallelepipedo (Figura 46), proposte dal software, che rispettino tutti i criteri costruttivi dei tasselli reali, c spessori e materiale di costruzione.

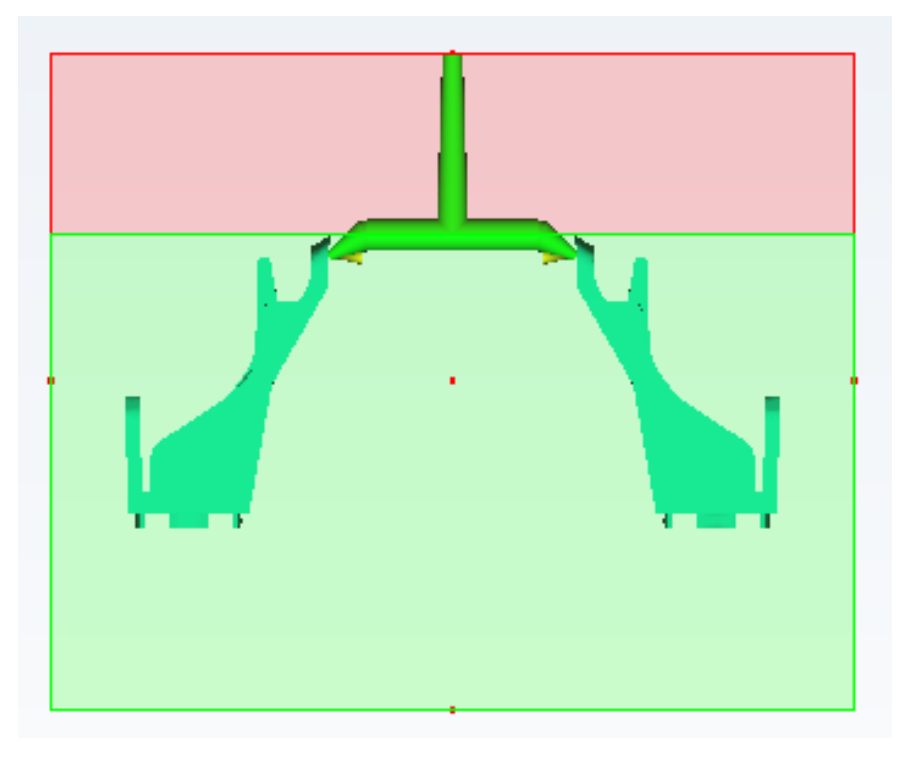

*Figura 46 - Piano di divisione simulato*

L'analisi con canale distante dalla cavità viene condotta per definire quelle zone del componente che presentano un tempo di raffreddamento maggiore e che dovranno essere interessate ad uno studio più approfondito.

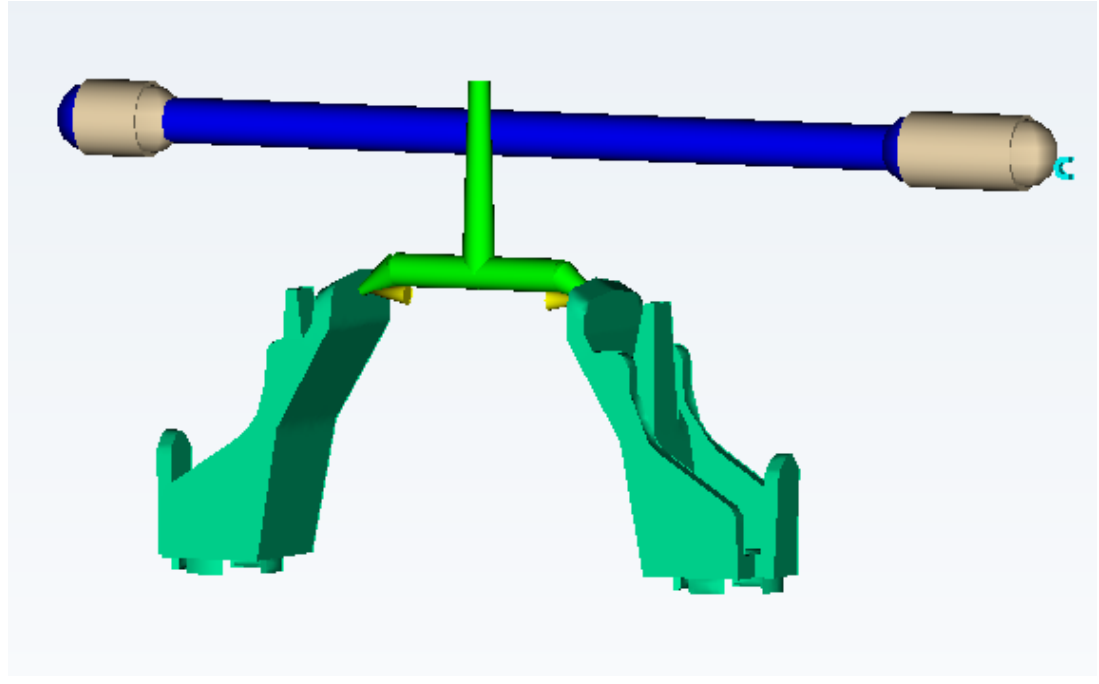

*Figura 47 - Sistema di raffreddamento distante dalla cavità*

A questo punto del progetto si vanno a definire le fasi di processo da analizzare nello studio, che nel nostro caso risultano essere:

- Raffreddamento
- Riempimento
- Impaccamento

I dati di input nella simulazione sono:

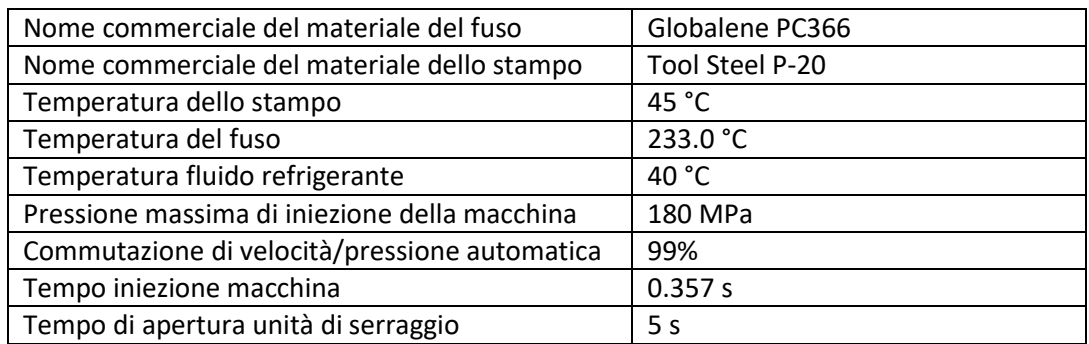

*Tabella 6 - Dati di input per la simulazione con canali distanti dalla cavità*

La commutazione V/P modifica il modo in cui il controllo della pressa controlla che il riempimento della cavità avvenga correttamente. Fino al 99% il controllo è in velocità o volume (cioè portata) e la pressione cresce (calcolo perdite di carico lungo il percorso di flusso), dopo il 99%, il controllo passa dalla portata alla pressione per garantire che in cavità si raggiunga il livello di pressione impostato a fine riempimento.

Nella fase di impaccamento e mantenimento viene aggiunta una quantità di materiale che porta ad iniettare circa il 25% in più del volume di cavità e canali dello stampo. Il restante volume è necessario per compensare il ritiro volumetrico del materiale durante il graduale raffreddamento nella fase di mantenimento.

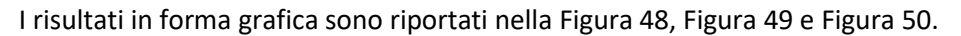

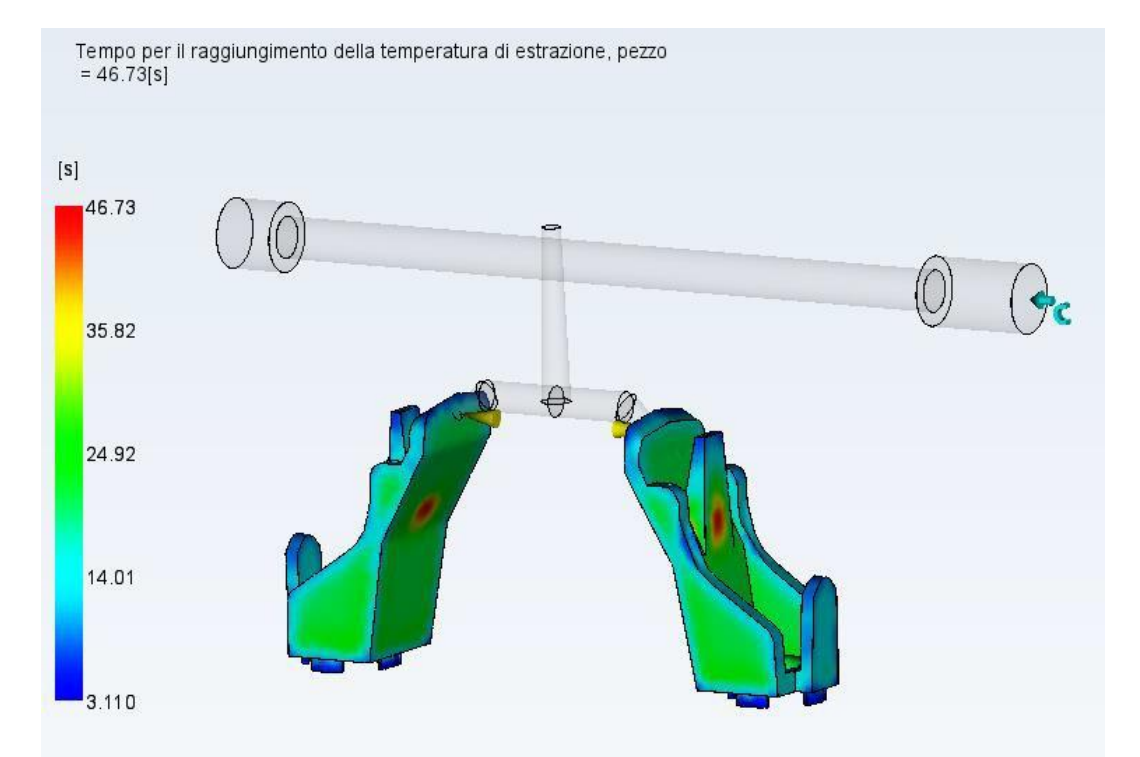

*Figura 48 - Tempo per il raggiungimento della temperatura di estrazione con canali distanti*

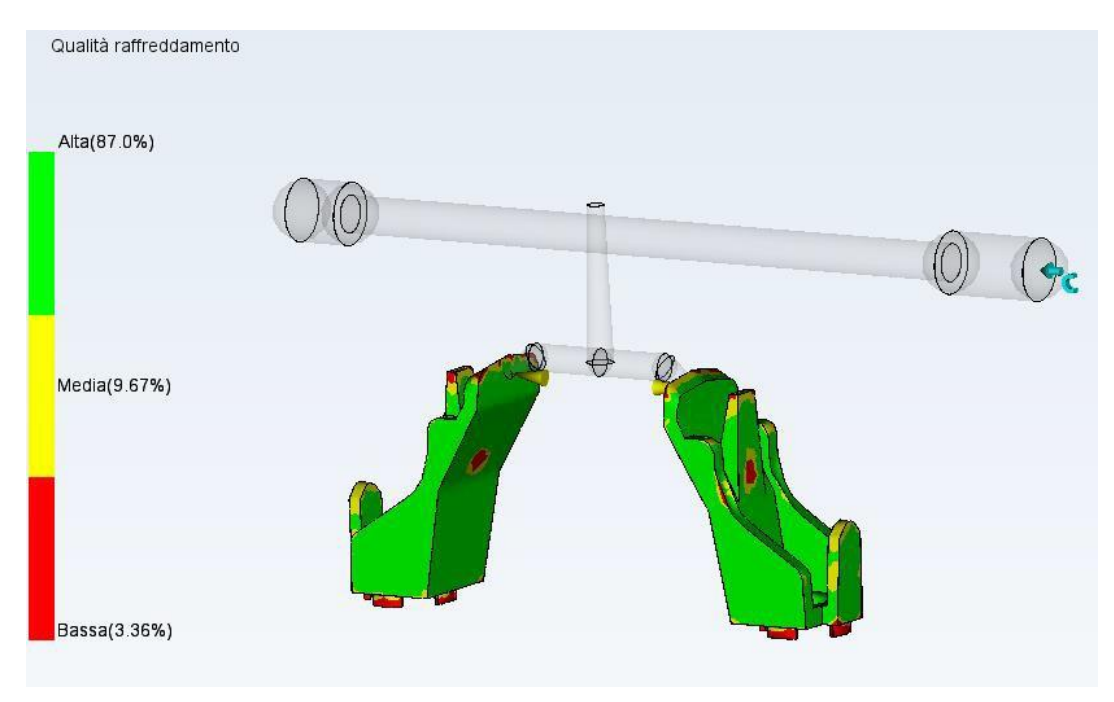

*Figura 49 - Qualità del raffreddamento con canali distanti*

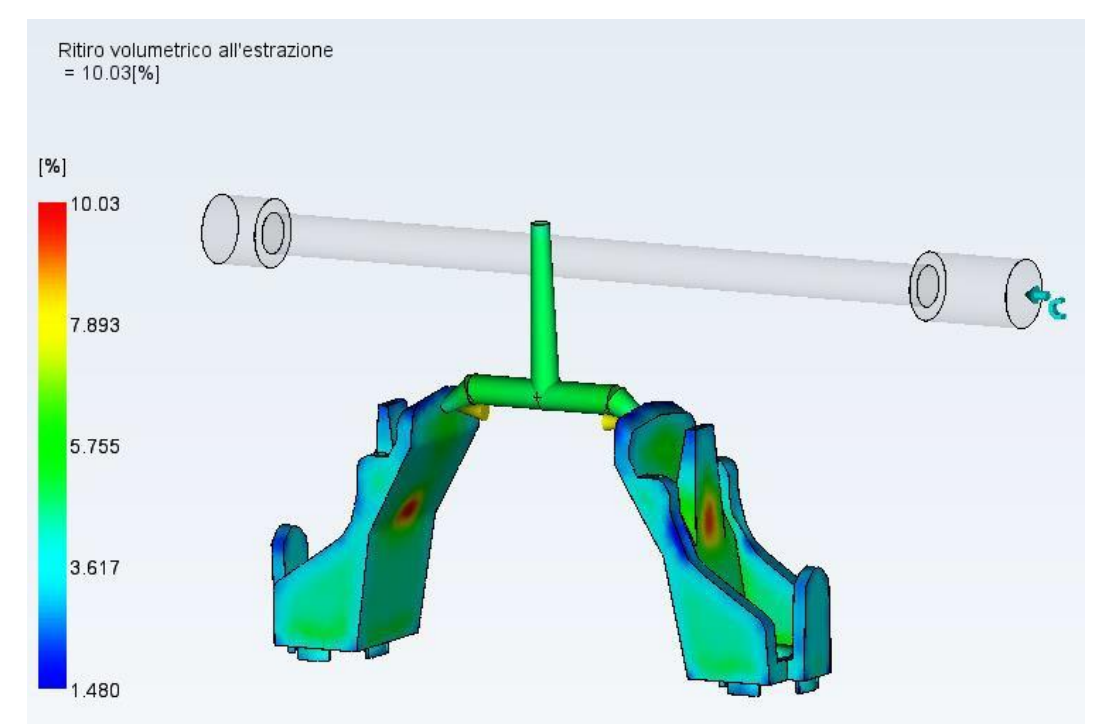

*Figura 50 - Ritiro volumetrico all'estrazione con canali distanti*

I risultati mostrano come la parte centrale della sporgenza del componente abbia il tempo di raffreddamento più lungo, ciò è dovuto allo spessore maggiore della zona come può essere osservato nella Figura 51, che riporta la scala degli spessori del componente. Il software permette anche di affermare che i parametri di processo scelti per le fasi di riempimento e mantenimento permettono un facile riempimento delle cavità, ma la qualità del raffreddamento può essere inaccettabile.

Questo è dovuto alla differenza del tempo di raffreddamento fra le zone più critiche (zone a raffreddamento veloce e zone a raffreddamento lento) della cavità e le zone con tempo di raffreddamento medio.

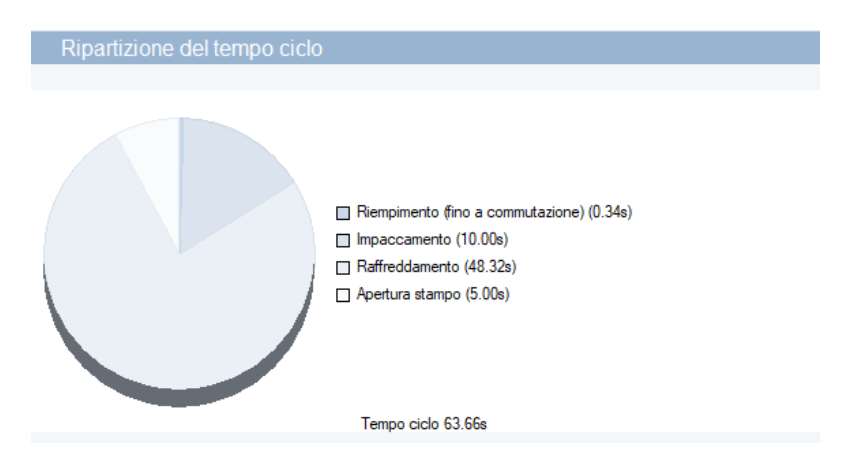

*Figura 51 - Ripartizione del tempo ciclo di stampaggio con canali ininfluenti*
Il tempo ciclo minimo che garantisce l'estrazione del pezzo nelle condizioni ottimali è t<sub>c</sub>=63.33 *s*. Il grafito a torta, presentato dal software e mostrato in Figura 51, permette di comprendere la ripartizione del tale tempo.

È possibile osservare come il raffreddamento, in condizione di assenza di circuiti di raffreddamento adeguati, rappresenti quasi l'80% del tempo ciclo. L'efficienza del processo in termini di costi, quindi, dipende fortemente dal tempo di raffreddamento utile nel ciclo di stampaggio ed è per questo motivo che un'ottimizzazione della topologia dei canali di raffreddamento può avere una grande ripercussione sui tempi di produzione e, indirettamente sui costi.

Per questa simulazione e per le successive simulazioni condotte, è stato scelto un tempo di apertura stampo pari a *ts=5 s*.

## **Progettazione e analisi con raffreddamento tradizionale**

Tradizionalmente, la cavità e ilsistema di canali diraffreddamento sullo stampo sono ottenuti attraverso lavorazioni con macchine a controllo numerico a 5 assi e, se necessario, attraverso processi di elettroerosione. Le lavorazioni ad asportazione di materiale, presentano dei vincoli progettuali legati ai limiti impliciti della tecnologia adoperata.

Questi limiti possono essere riassunti con:

- *Diametro dei canali per raffreddamento*: il diametro dei canali, per stampi delle dimensioni della parte in analisi, è usualmente pari a 6 mm, tale diametro è sufficiente per consentire una corretta portata di fluido refrigerante ed avere un idoneo controllo del calore asportato;
- *Lunghezza della punta di foratura*: in riferimento al diametro scelto nella realizzazione dei canali, la lunghezza utile della punta di foratura, con punte tradizionali, non può superare i 60 mm. Nel nostro caso, è possibile garantire la costruzione del canale in quanto le dimensioni massime delle piastre figura non superano i 110 mm.
- *Interasse tra i canali*: è stato calcolato l'interasse ottimale fra i canali di raffreddamento, in modo tale da avere la migliore condizione sia dal punto di vista resistenziale sia per lo scambio termico. Nell'idea di stampo sviluppata per il componente in esame, non si hanno delle condizioni di canali vicini; questo vincolo,

quindi, risulta trascurabile.

- *Distanza dalla superficie*: l'offset dei canali di raffreddamento rispetto la superficie dello stampo è di 12 mm, questa distanza è sufficiente a garantire rigidezza allo stampo;
- *Canali rettilinei*: i canali vengono realizzati attraverso punte da foratura; questo vincola la struttura della rete dei canali a tratti rettilinei. L'impossibilità di seguire perfettamente l'andamento della superficie della cavità implica l'esistenza di zone del componente con distanza superiore ai 12 mm e quindi non viene garantito l'asporto di calore in modo omogeneo.

Con questi vincoli, il circuito di raffreddamento tradizionale progettato per lo stampo oggetto di studio è mostrato in Figura 52.

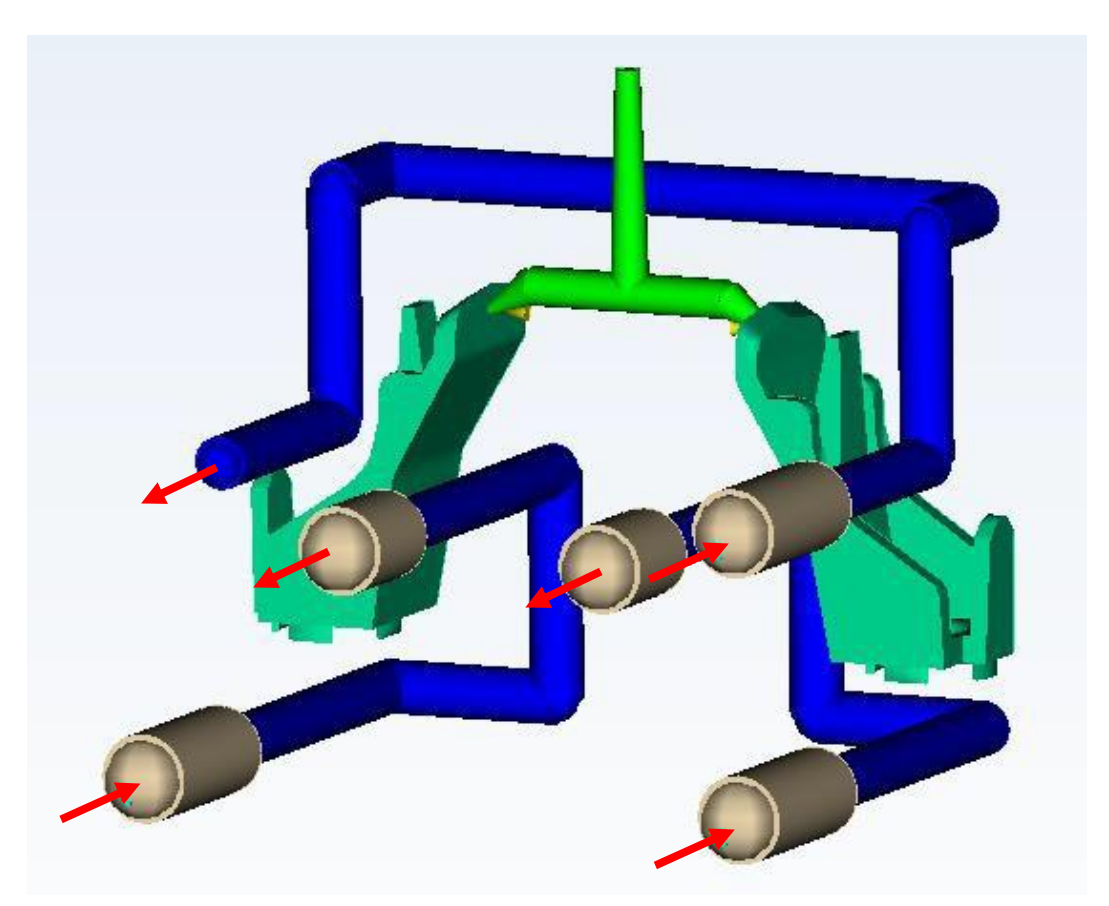

*Figura 52 - Schema del circuito di raffreddamento tradizionale con ingressi e uscite refrigerante*

Il sistema di raffreddamento è diviso in tre reti di canali: due posizionati nel tassello punzone e uno nel tassello matrice; le frecce in Figura 52 mostrano gli ingressi e le uscite del fluido. Le linee spezzate che rappresentano i canali sono ottenute in modo tale che i condotti non abbiano interruzioni fra ingresso e uscita.

In Tabella 7, Tabella 8 e Tabella 9 sono riportate le coordinate dei punti di cambio direzione (estremi delle linee spezzate o segmenti), riferite ad un sistema di riferimento centrato nel foro della cavità del componente posto sulla destra, come mostrato in Figura 53.

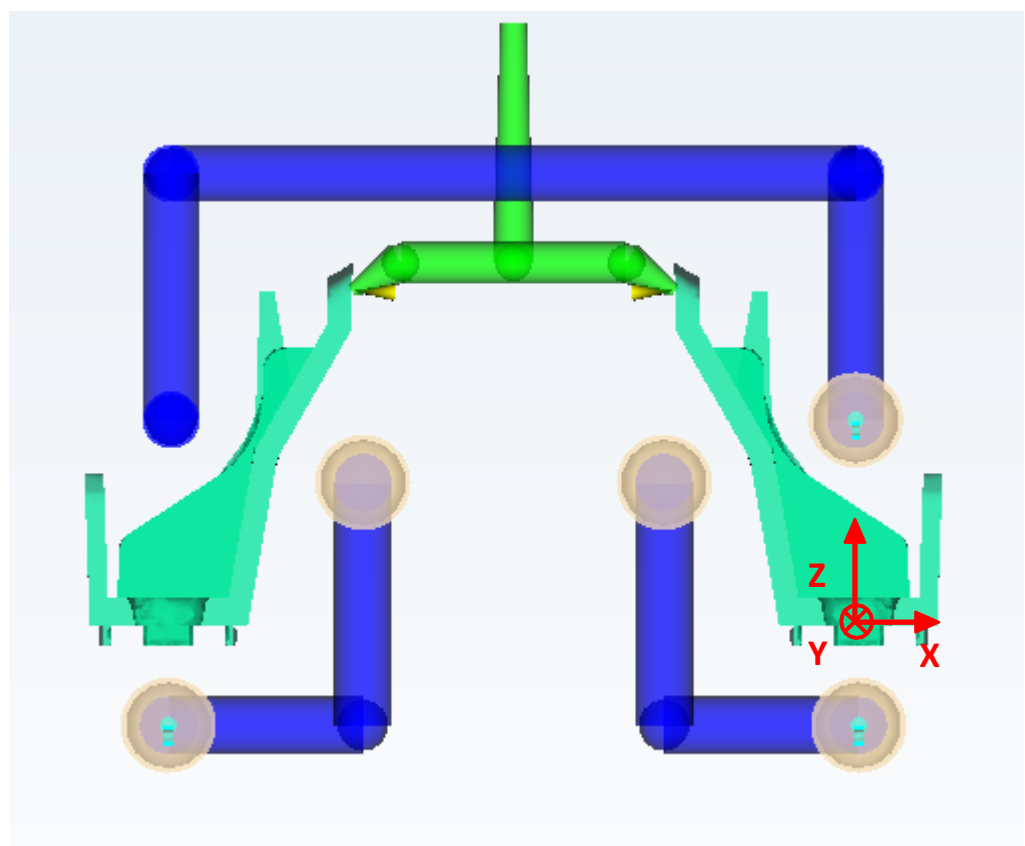

*Figura 53 - Sistema di riferimento*

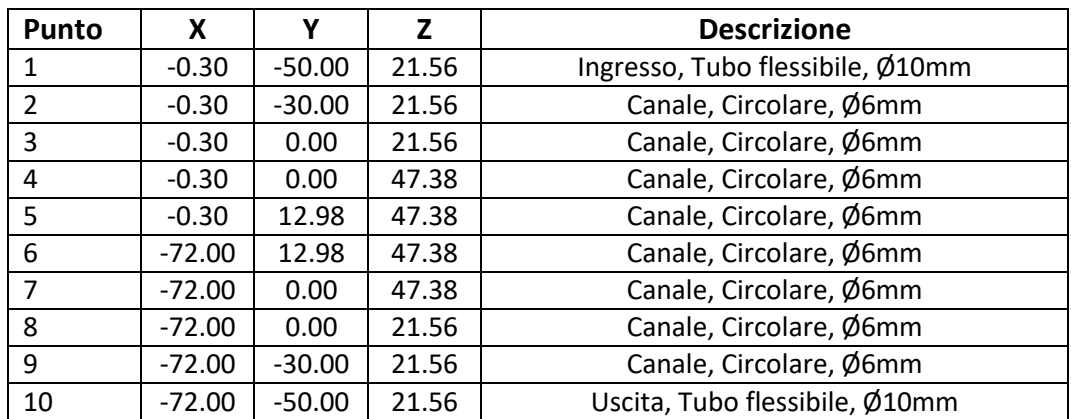

*Tabella 7 - Coordinate dei punti del circuito tradizionale della piastra matrice*

| <b>Punto</b>   | x        |          | 7        | <b>Descrizione</b>               |
|----------------|----------|----------|----------|----------------------------------|
| 1              | 0.00     | $-50.00$ | $-10.41$ | Ingresso, Tubo flessibile, Ø10mm |
| $\mathfrak{p}$ | 0.00     | $-30.00$ | $-10.41$ | Canale, Circolare, Ø6mm          |
| 3              | 0.00     | 13.43    | $-10.41$ | Canale, Circolare, Ø6mm          |
| 4              | $-20.36$ | 13.43    | $-10.41$ | Canale, Circolare, Ø6mm          |
| 5              | $-20.36$ | 13.43    | 15.00    | Canale, Circolare, Ø6mm          |
| 6              | $-20.36$ | $-30.00$ | 15.00    | Canale, Circolare, Ø6mm          |
|                | $-20.36$ | $-42.00$ | 15.00    | Uscita, Tubo flessibile, Ø10mm   |

*Tabella 8 - Coordinate dei punti del circuito tradizionale della piastra punzone per la cavità di destra*

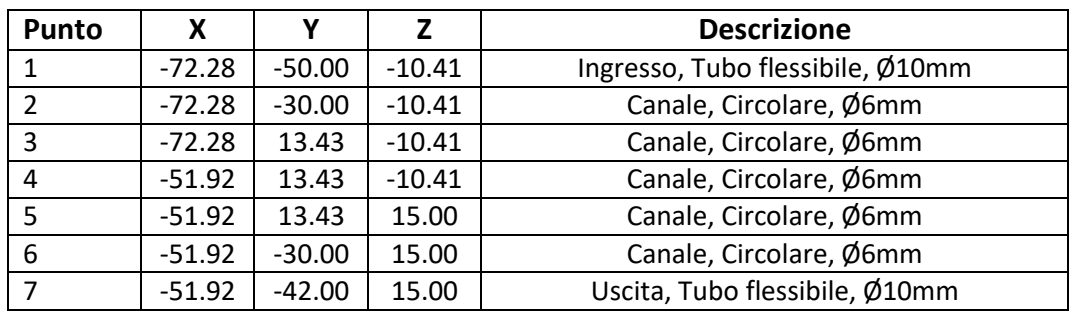

*Tabella 9 - Coordinate dei punti del circuito tradizionale della piastra punzone per la cavità di sinistra*

Il fluido refrigerante per questo sistema di raffreddamento è l'acqua, mezzo economico e non inquinante. Non è stata realizzata alcuna analisi fluidodinamica utilizzando software dedicati, ma in ambiente Moldflow viene fornito, come risultato del parametro di portata e del diametro della condotta, il numero di Reynold. Per avere una condizione di regime turbolento che determina un aumento del coefficiente di scambio termico del liquido circolante, è stata scelta una portata di acqua pari a *Q=1.75 l/min* in tutti i canali.

Prima di entrare nelle piastre, l'acqua circola nei termoregolatori che garantiscono la corretta temperatura e la pressione. La temperatura del fluido refrigerante è decisa in base al vincolo di temperatura dello stampo. Generalmente viene fissata a 10 °C – 15 °C in meno rispetto alla temperatura dello stampo; nel nostro caso, la temperatura prevista è di 38°C.

Durante il ciclo operativo di raffreddamento del componente, all'interno dello stampo, l'acqua subisce un aumento della temperatura dovuto allo scambio di calore con lo stampo e il polimero. La variazione di temperatura viene presentata nella Figura 54 e rimane all'interno di 2 °C di aumento del range imposto come linea guida fra inizio e fine di ogni circuito. Valori di variazione di temperatura maggiori possono indicare una superficie dello stampo ad alta temperatura e questo dovrebbe essere evitato per garantire una buona qualità del prodotto.

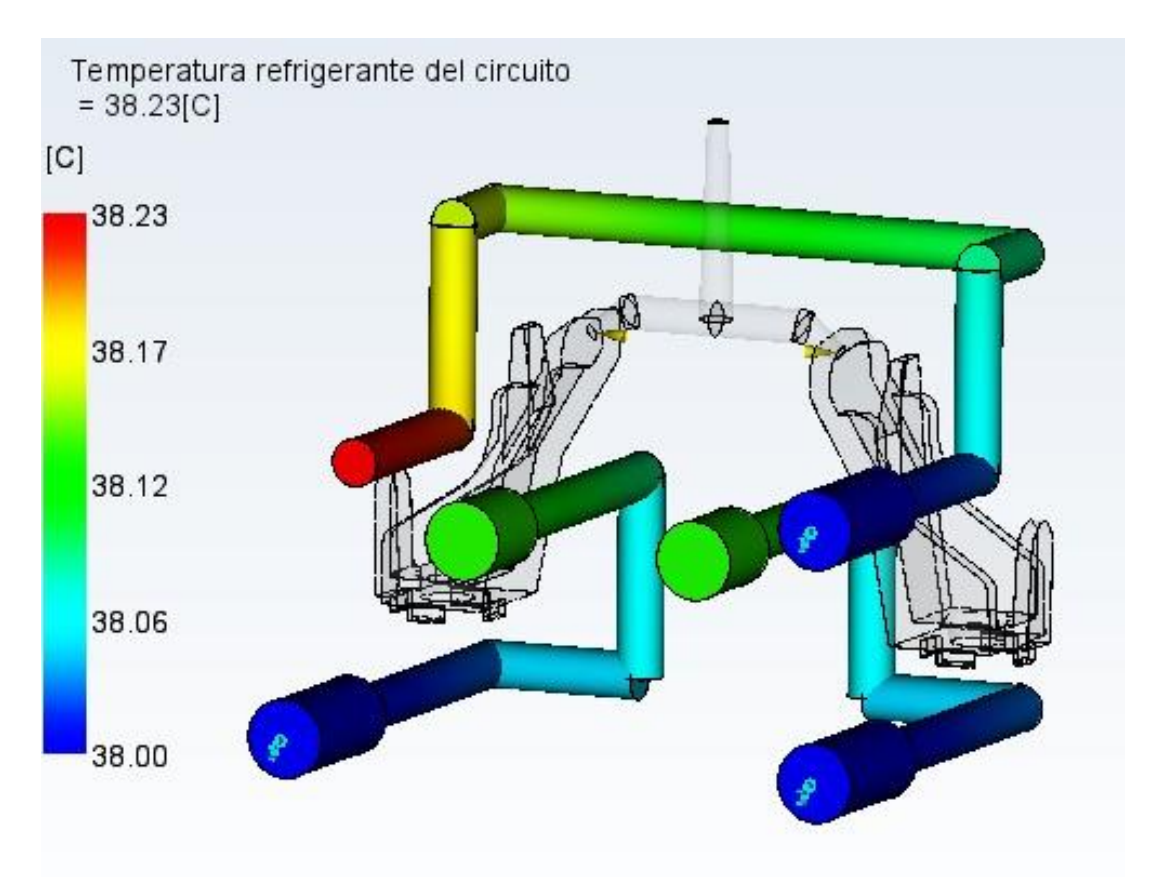

*Figura 54 – Temperatura del refrigerante nei canali di raffreddamento tradizionali*

In un sistema di canali condotti, devono essere sempre considerate le cadute di pressione che si hanno sulle singole linee. Con una pressione uniforme in tutti i rami del sistema di raffreddamento, il liquido di raffreddamento scorre con adeguata turbolenza, ma, in presenza di cadute di pressione si generano delle diminuzioni di velocità e quindi una conseguente diminuzione del numero di Reynold.

Le perdite di carico possono essere:

- Continue, se si manifestano lungo i tratti lineari dei condotti;
- Localizzate o concentrate, se si manifestano in corrispondenza di organi meccanici o componenti speciali, che fanno variare la direzione o la sezione di passaggio del fluido, come raccordi, curve, confluenze, riduzioni e valvole.

Per questo motivo che devono essere previsti canali con il minor numero di imbocchi, gomiti o cambi direzione, per ridurre le perdite di carico concentrate, e minor lunghezza, per ridurre le perdite distribuite.

Idealmente, si dovrebbe limitare la caduta di pressione minima, attraverso lostampo, a 35 kPa. Se il gradiente di pressione eccede questo valore soglia, il numero di Reynolds scenderà sotto al livello desiderato, creando punti caldi che compromettono l'equilibrio termico.

È possibile calcolare, a livello matematico, le perdite continue, attraverso la formula seguente:

$$
\varDelta H = L * 0.000102 * F_a * \frac{1}{D} * \rho * \frac{v^2}{2}
$$

Dove L è la lunghezza della condotta,  $F_a$  rappresenta il fattore di attrito adimensionale dipendente dal regime del fluido, nel nostro caso turbolento, e dalla rugosità dei tubi,  $D$  il diametro interno dei tubi [m],  $\rho$  la massa volumica del fluido refrigerante [kg/m $^3$ ]  $v$  la velocità media del fluido [m/s].

Nei tubi che convogliano acqua si possono considerare tre casi:

- Bassa rugosità, che comprende i tubi in materiale plastico, rame o acciaio inox, caso specifico del caso studio;
- Media rugosità, che comprende tubi in acciaio nero o zincato;
- Elevata rugosità per tubi con incrostazioni e corrosione.

L'espressione del fattore di attrito in queste condizioni è

$$
F_a = 0.316 * Re^{-0.25}
$$

Le perdite localizzate fanno riferimento alla forma e alla geometria del sistema. La formula è data come

$$
\Delta H = k * \frac{v^2}{2 * g}
$$

Dove k rappresenta il coefficiente di resistenza locale che dipende dal tipo di diramazione e dal numero di Reynold,  $v$  la velocità media del fluido [m/s], g l'accelerazione di gravità [m/s<sup>2</sup>]. Nei casi più comuni, la dipendenza dal numero di Reynold è trascurabile.

Quando vengono analizzati i canali tradizionali, il calcolo del coefficiente  $k$  viene semplificato considerando i canali come linee spezzate; questo calcolo risulta approssimativo. Nella realtà, di fatti, le perdite di carico sono superiori rispetto alla simulazione. Nel caso studio, avendo definito una geometria semplice per i canali, il coefficiente  $k$  che deve essere considerato riguarda solamente la diramazione semplice con angolo a 45°, i valore posto è  $k = 0.50$ (Fanizzi, 2014).

Nella progettazione con sistema di canali di raffreddamento tradizionali per lo stampo in esame, la caduta di pressione è bassa, dal momento che si ha una geometria semplice con poche deviazioni al flusso, come viene mostrato in Figura 55.

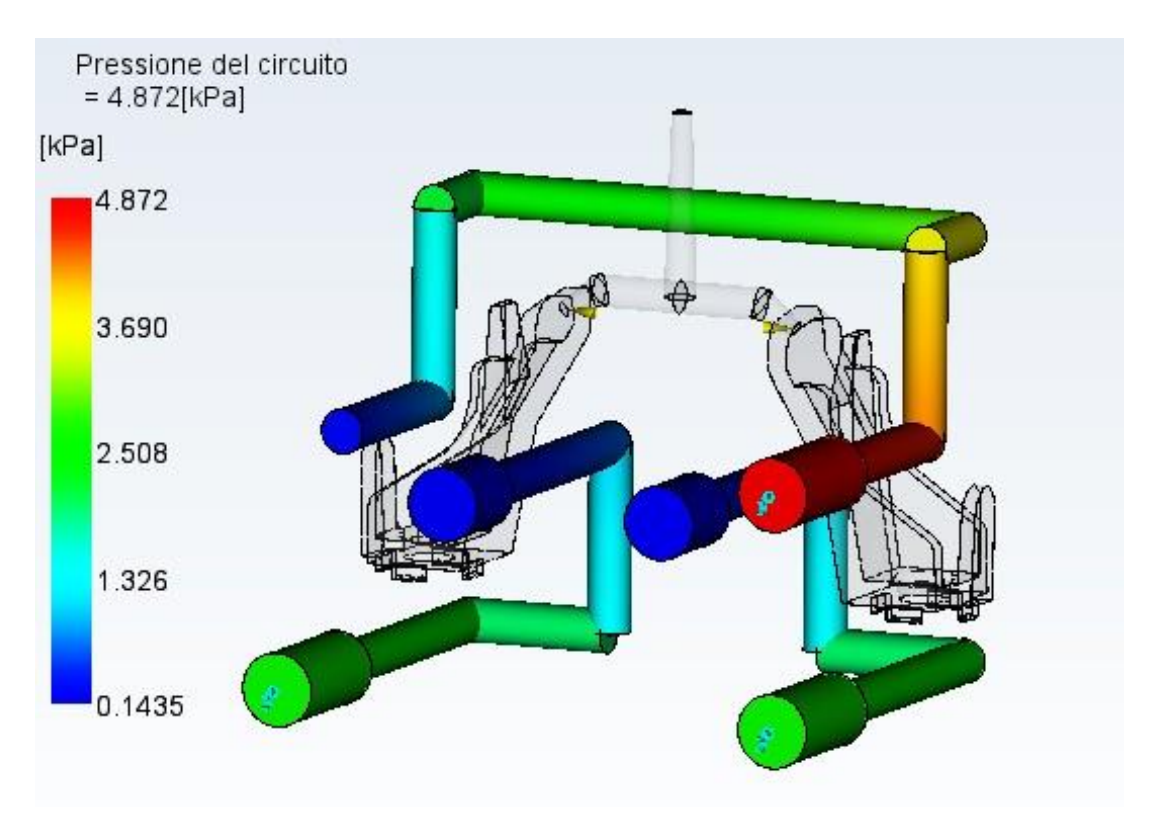

*Figura 55 - Pressione del circuito tradizionale*

In questo progetto, deve essere necessariamente prevista una curva stretta e un raffreddamento su più livelli per avere una combinazione tra un adeguato scambio termico con le zone più calde e il rispetto del piano di separazione, che vincola il circuito a rimanere all'interno del tassello maschio o del tassello femmina.

Con il software Moldflow non è permesso seguire la variazione del numero di Reynold rispetto alle perdite, ma si ha un valore unico, influenzato solo dal diametro e dalla portata, che si suppone rimanga costante durante il percorso, come viene mostrato in Figura 56. Per realizzare il layout di raffreddamento vengono utilizzati appositi tappi a pressione che permettono di indirizzare il fluido nella direzione scelta. Date le dimensioni ridotte del componente non sono previsti inserti o altri elementi metallici all'interno dei canali.

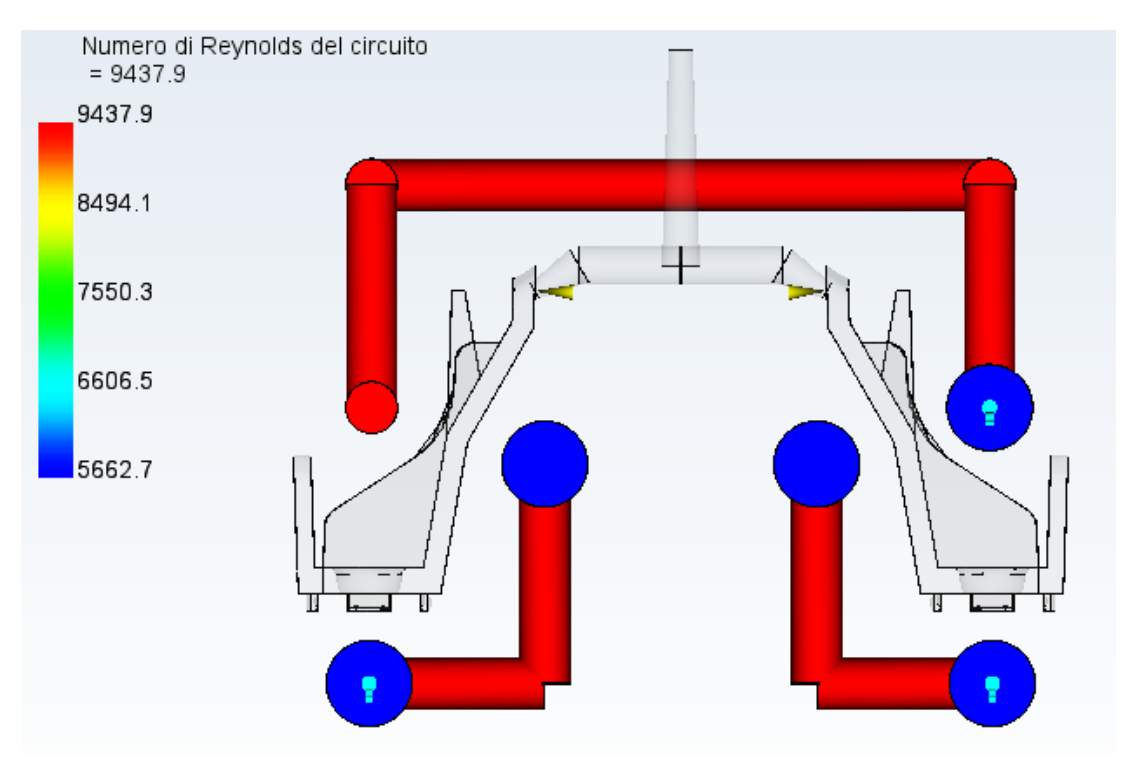

*Figura 56 - Numero di Reynolds del circuito tradizionale*

I dati di input nella simulazione sono:

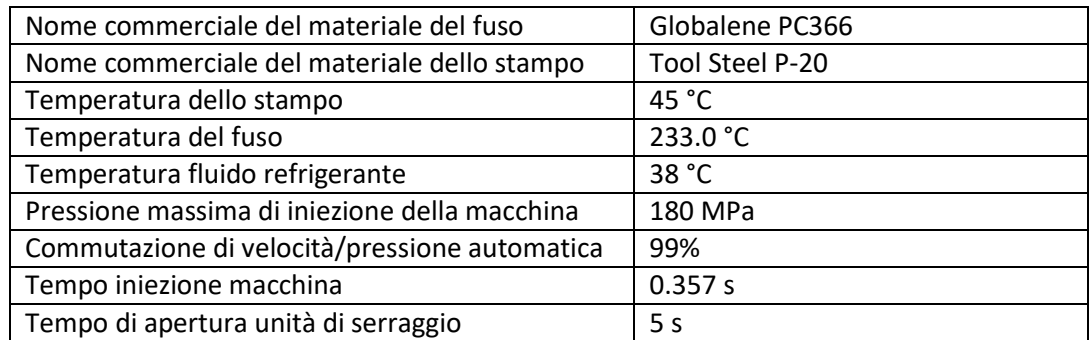

*Tabella 10 – Dati di input per la simulazione con canali tradizionali*

I risultati ottenuti, a parità di tempo di riempimento e tempo di mantenimento, mostrano una marcata diminuzione del tempo ciclo rispetto ad un sistema che non possiede canali di raffreddamento; questo significa che il raffreddamento va ad influenzare quelle zone del componente che presentano temperatura maggiore.

In questo caso un raffreddamento adeguato si ha dopo *25.78 s,* con una riduzione del 53% del tempo di raffreddamento. La Figura 57 presenta la ripartizione dei tempi per il processo.

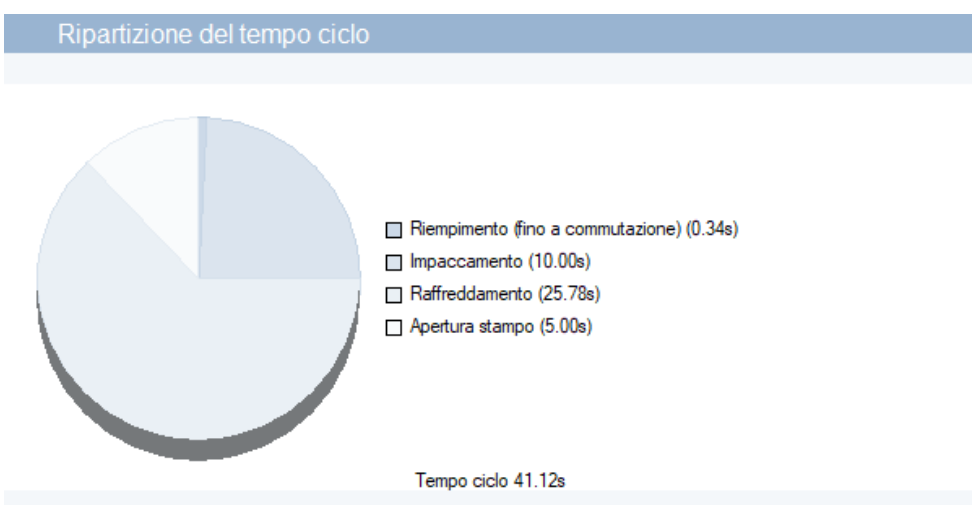

*Figura 57 – Ripartizione del tempo ciclo con canali tradizionali*

Anche la qualità del raffreddamento è migliore, come si può osservare dalla Figura 58.

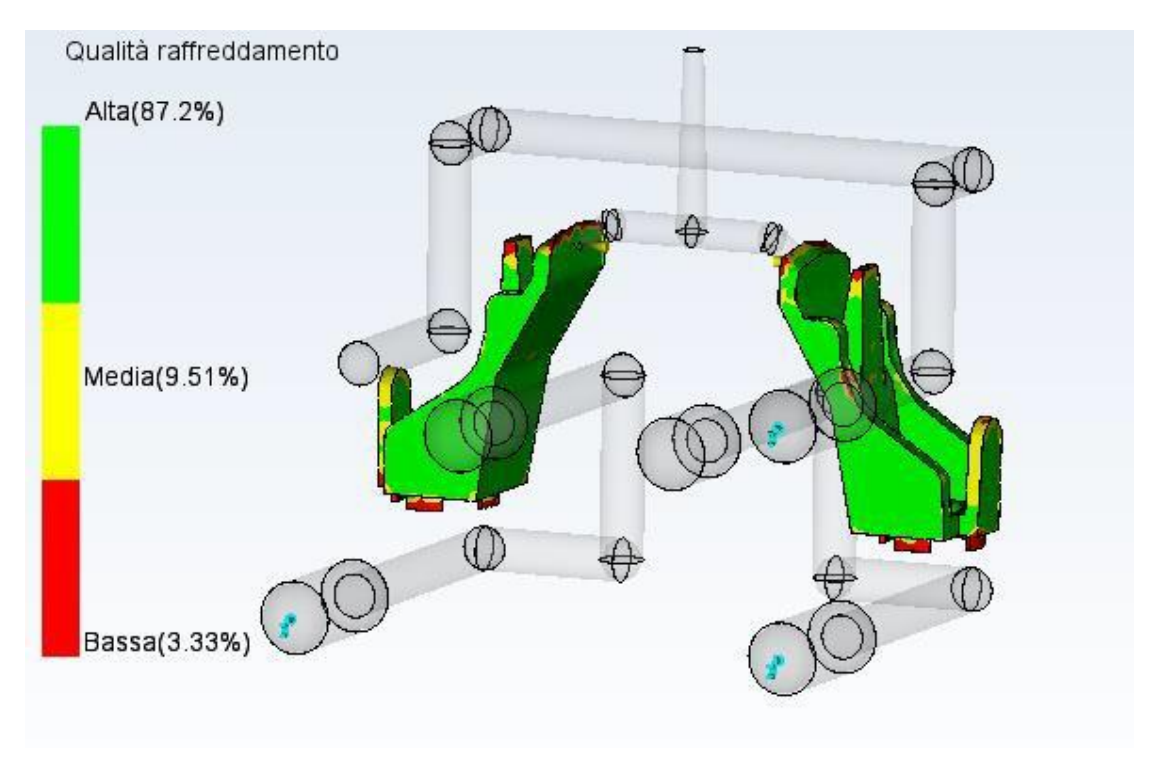

*Figura 58 - Qualità del raffreddamento per canali tradizionali*

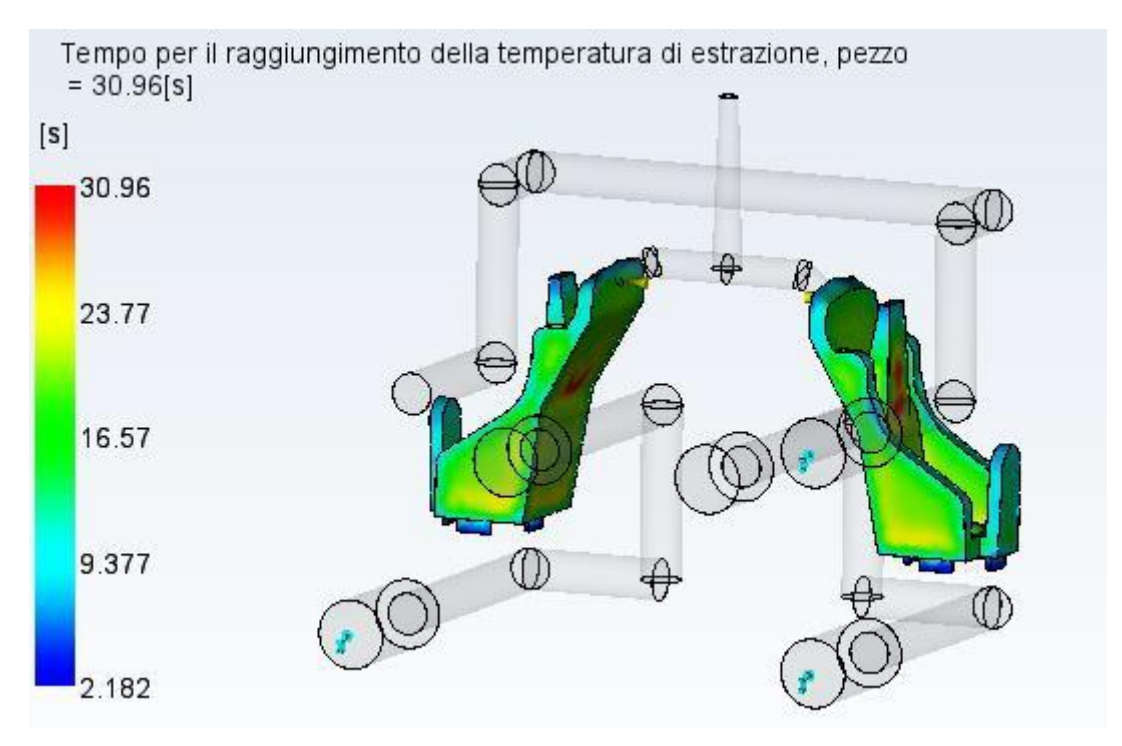

*Figura 59 - Tempo per il raggiungimento della temperatura di estrazione con canali tradizionali*

Inoltre, il ritiro volumetrico all'estrazione rimane pressoché costante, in quanto è influenzato prevalentemente dal tempo di mantenimento.

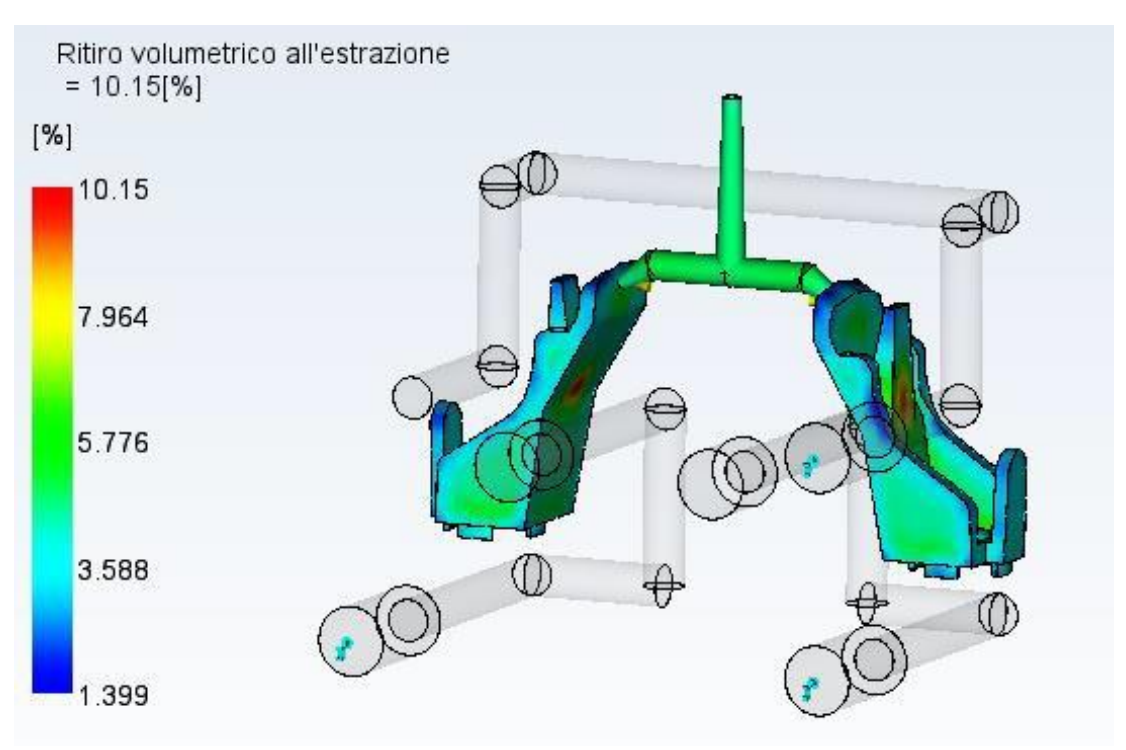

*Figura 60 - Ritiro volumetrico all'estrazione con canali tradizionali*

## **Progettazione e analisi con raffreddamento conformale**

Per la realizzazione di tasselli per stampi che abbiano un sistema di raffreddamento conformale si utilizzano comunemente le tecniche di fabbricazione additiva.

Per il caso studio in esame, viene predisposto un progetto che prevede di sfruttare la tecnologia della fusione laser su letto di polvere o Selective Laser Melting (SLM).

Il design for additive manufacturing (DfAM), o design per la producibilità di componenti applicato alla produzione additiva, è una metodologia di progettazione che, tenendo in considerazione le caratteristiche funzionali del prodotto, i processi di fabbricazione e finitura, consente di semplificare e ottimizzare le prestazioni del prodotto e altri punti chiave sul ciclo di vita, quali affidabilità e costo (Booth et al., 2017).

Gli obiettivi del DfAM possono essere riassunti in:

- Minimizzazione del peso
- Massimizzazione delle prestazioni
- Riduzione del numero di componenti

Occorre tuttavia prestare attenzione a vincoli progettuali specifici fra cui:

• *Camera di costruzione*: le limitazioni strutturali sono fornite dalla camera di lavoro delle macchine di SLM che presenta dimensioni definite dal costruttore. Occorre considerare anche la presenza delle viti di ancoraggio della piastra e lo spessore stesso. La presenza delle viti vincola l'area di costruzione. Nel caso in esame, le

dimensioni del tassello più grande sono 110 x 60 x 77 mm<sup>3</sup> che rientrano largamente nelle dimensioni delle camere di lavoro delle comuni macchine SLM.

• *Superfici inclinate aggettanti*: le parti vengono generate dalla sinterizzazione della polvere strato su strato. La polvere presente nella camera di lavoro non sinterizzata non fornisce alcun supporto alla parte durante la costruzione, questo perché, essendo a geometria sferica, ha facile scorrevolezza. Di conseguenza, le superfici inclinate o le parti a sbalzo dovranno essere opportunamente supportate attraverso strutture di sostegno, rimosse successivamente mediante lavorazione meccanica. L'assenza della struttura di supporto crea un difetto estetico/funzionale denominato effetto scalino.

Esiste un angolo discriminante, al di sotto del quale non è necessario l'impiego dei supporti e questo dipende dal materiale utilizzato per il componente.

Per la realizzazione dei tasselli, attraverso un'analisi con il software *Materialise Magics,* è stata riscontrata la presenza di supporti in zone limitate facilmente rimovibili perché posizionati in zone raggiungibili.

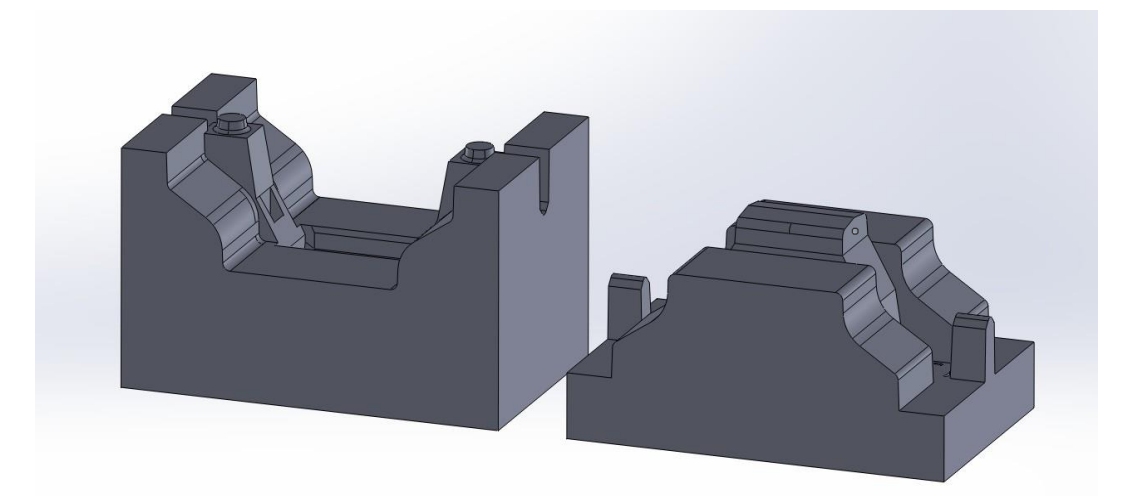

*Figura 61 – Geometria del tassello maschio (destra) e del tassello femmina (sinistra)*

• *Costruzione di fori:* i fori circolari con asse parallelo alla piattaforma di costruzione, di diametro inferiore ai 6mm, possono essere eseguiti correttamente, senza che la realizzazione comporti la presenza disuperfici troppo ruvide nella parte superiore del foro, che richiederebbe una post-lavorazione. Per fori che presentano diametri maggiori non viene garantita la capacità di essere auto-supportati. È quindi necessario adottare, così come per parti a sbalzo, delle strutture di supporto che

dovranno essere rimosse a termine della fase di fabbricazione additive.

In uno stampo che presenti un raffreddamento conformale, questo vincolo è quello più stringente. Infatti, avere dei supporti in canali non raggiungibili con utensili da taglio comprometterebbe lo scorrere del fluido refrigerante e quindi indirettamente lo scambio di calore con lo stampo e il raffreddamento della parte. Nei tasselli oggetti di studio, tutto il sistema di raffreddamento è realizzato con diametri pari o inferiori ai 6 mm.

• *Superfici orizzontali*: sono superfici parallele alla piattaforma di costruzione, per le quali diventa necessaria l'adozione dei supporti. Secondo il DfMA, è preferibile generare un angolo a 45° per i supporti in modo da non compromettere la finitura superficiale.

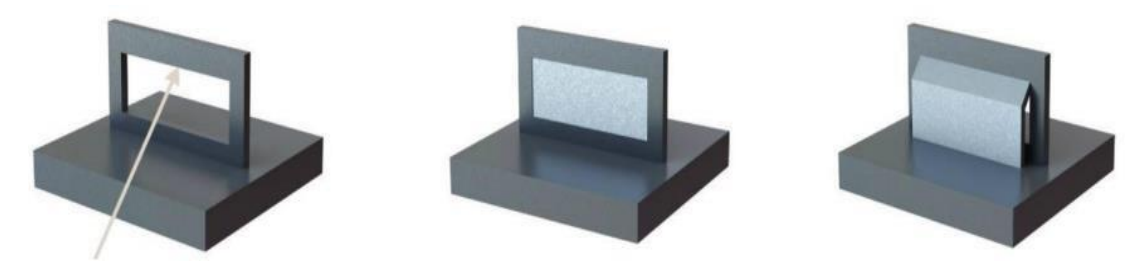

*Figura 62 – Esempi di strutture di supporto per superfici orizzontali*

D'altra parte, considerando che i tasselli siano realizzati con tecnologia della fusione laser su letto di polvere, è possibile aumentare la complessità del circuito di raffreddamento senza incremento dei costi e dei tempi di produzione.

Lo schema del sistema di raffreddamento conforme definitivo nella progettazione è presento in Figura 63.

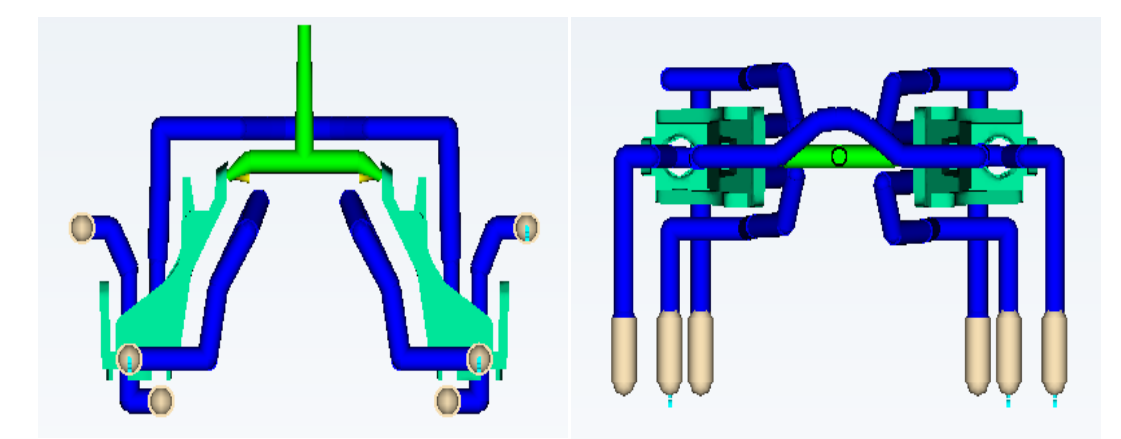

*Figura 63 - Schema del circuito di raffreddamento conforme*

Il sistema di raffreddamento conforme per lo stampo multi-impronta si divide in tre circuiti, in maniera analoga a quanto previsto per il raffreddamento tradizionale: due circuito sono posizionati nel tassello punzone e uno nel tassello matrice. In Figura 64, la presenza delle frecce fa comprendere meglio gli ingressi e le uscite del fluido.

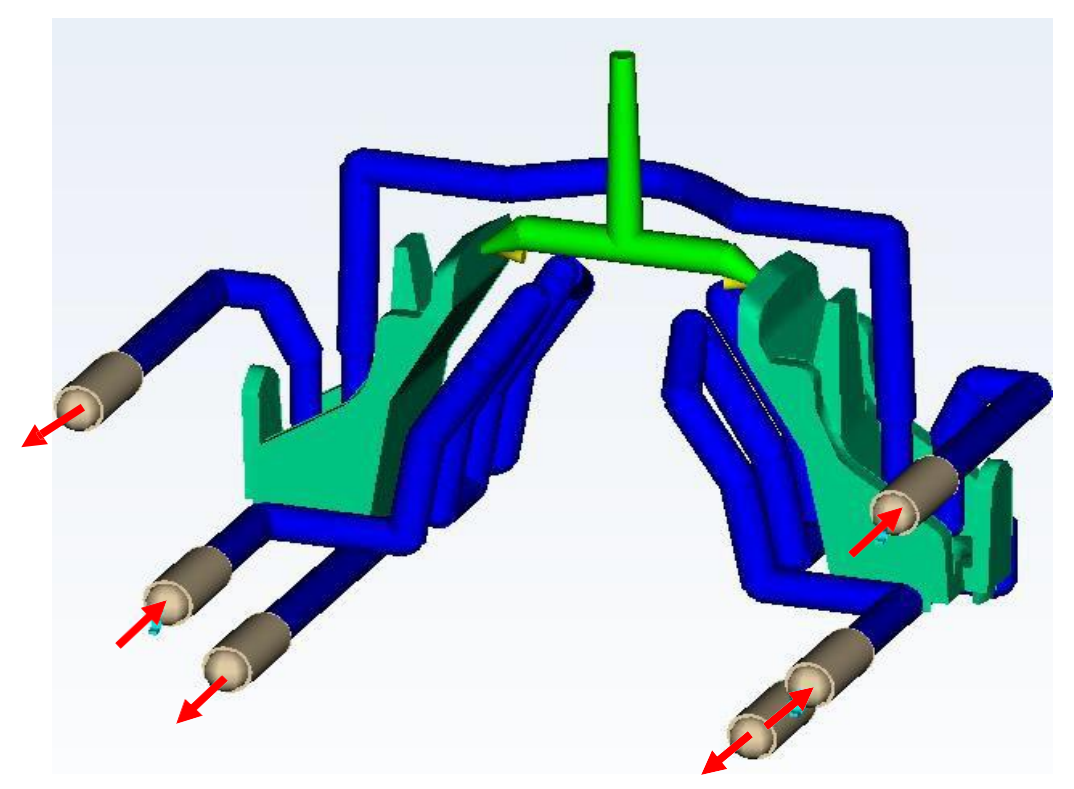

*Figura 64 - Schema del circuito conforme con ingressi e uscite refrigerante*

Nella definizione delle posizioni dei canali di raffreddamento nello stampo, è stata seguita la linea guida proposta da Mayer nel 2007 e riportata al paragrafo "*Caratterizzazione dei canali conformali*" a pagina 35, secondo cui, per avere un raffreddamento uniforme e rapido, non compromettendo l'integrità dello stampo, devono essere rispettati dei vincoli di distanza fra canale e cavità e fra due canali adiacenti. L'attenzione maggiore è stata posta nel cuore del tassello, dove, a causa dello spessore del componente, risulta particolarmente necessario un raffreddamento conformale, restando nei vincoli di distanza imposti.

Sono state vagliate più possibilità, ma quella presentata in Figura 64 è stata ritenuta la migliore combinazione fra condizione di raffreddamento e struttura del canale, anche in un'ottica di rimozione della polvere interna allo stesso, successivamente al processo SLM. Nella caratterizzazione del circuito di raffreddamento si ha la presenza di due restringimenti della sezione di passaggio del fluido intervallati da un allargamento.

Questo cambio di diametri risulta particolarmente utile per avvicinare il più possibile il canale alla cavità, come evidenziato nella Figura 65.

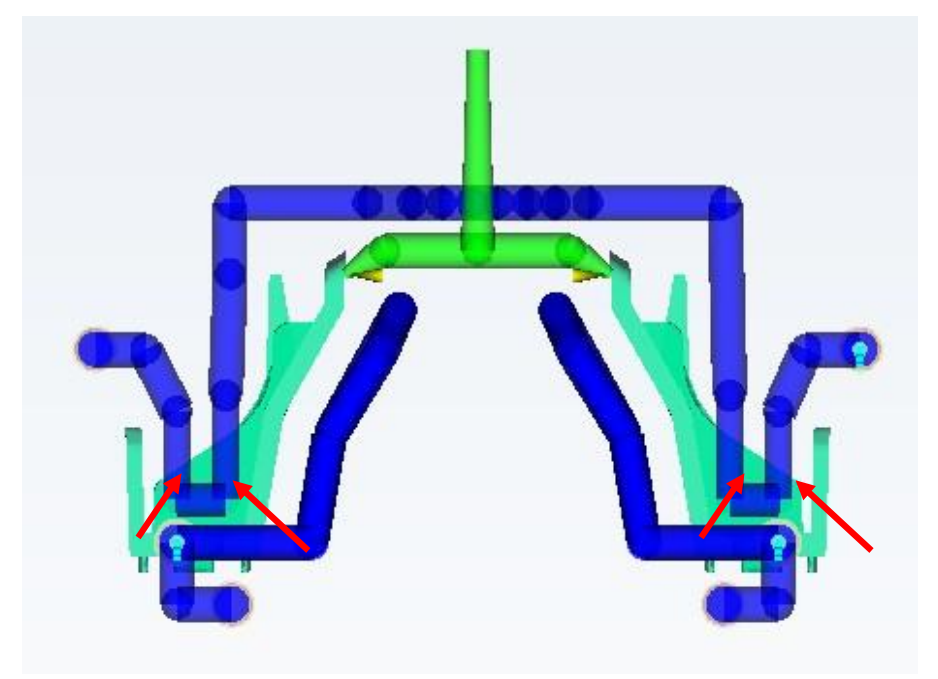

*Figura 65 - Restringimento dei canali di raffreddamento*

In Tabella 11, Tabella 12 e Tabella 13 sono riportate le coordinate dei punti di cambio direzione, riferite ad un sistema di riferimento centrato nel foro del componente della cavita di destra dello stampo, in analogia a quanto mostrato in Figura 53 per la progettazione con canali di raffreddamento tradizionali.

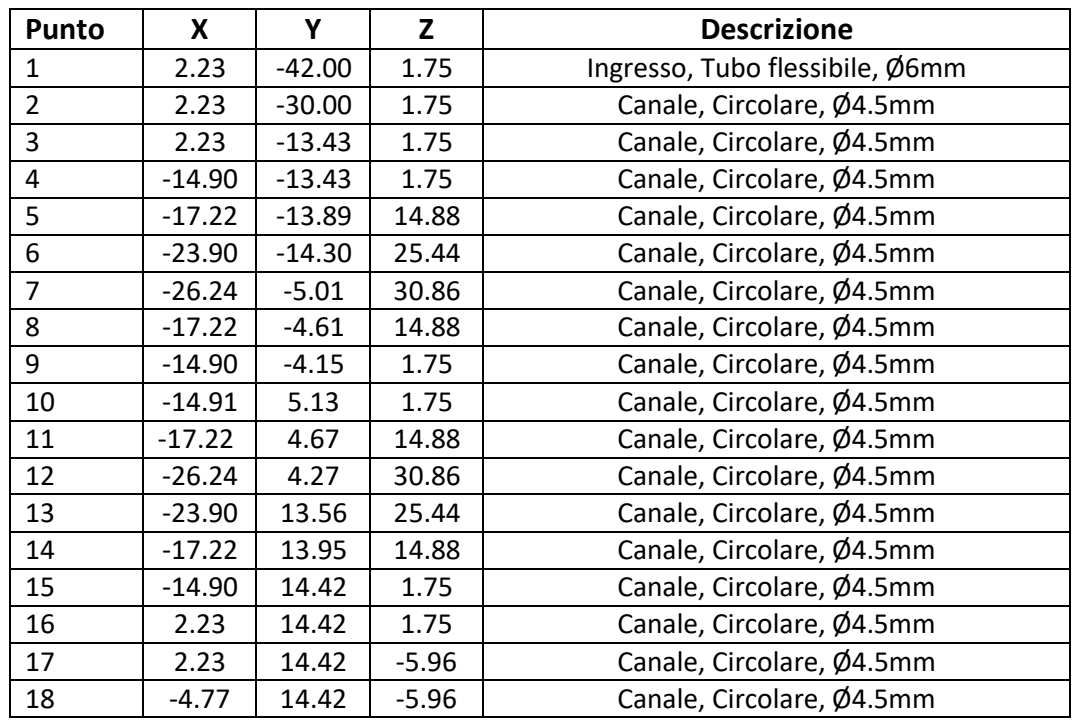

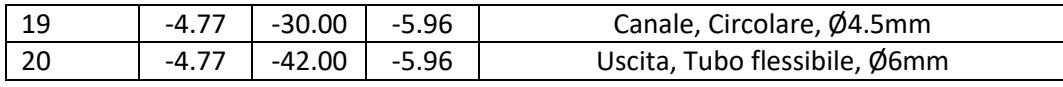

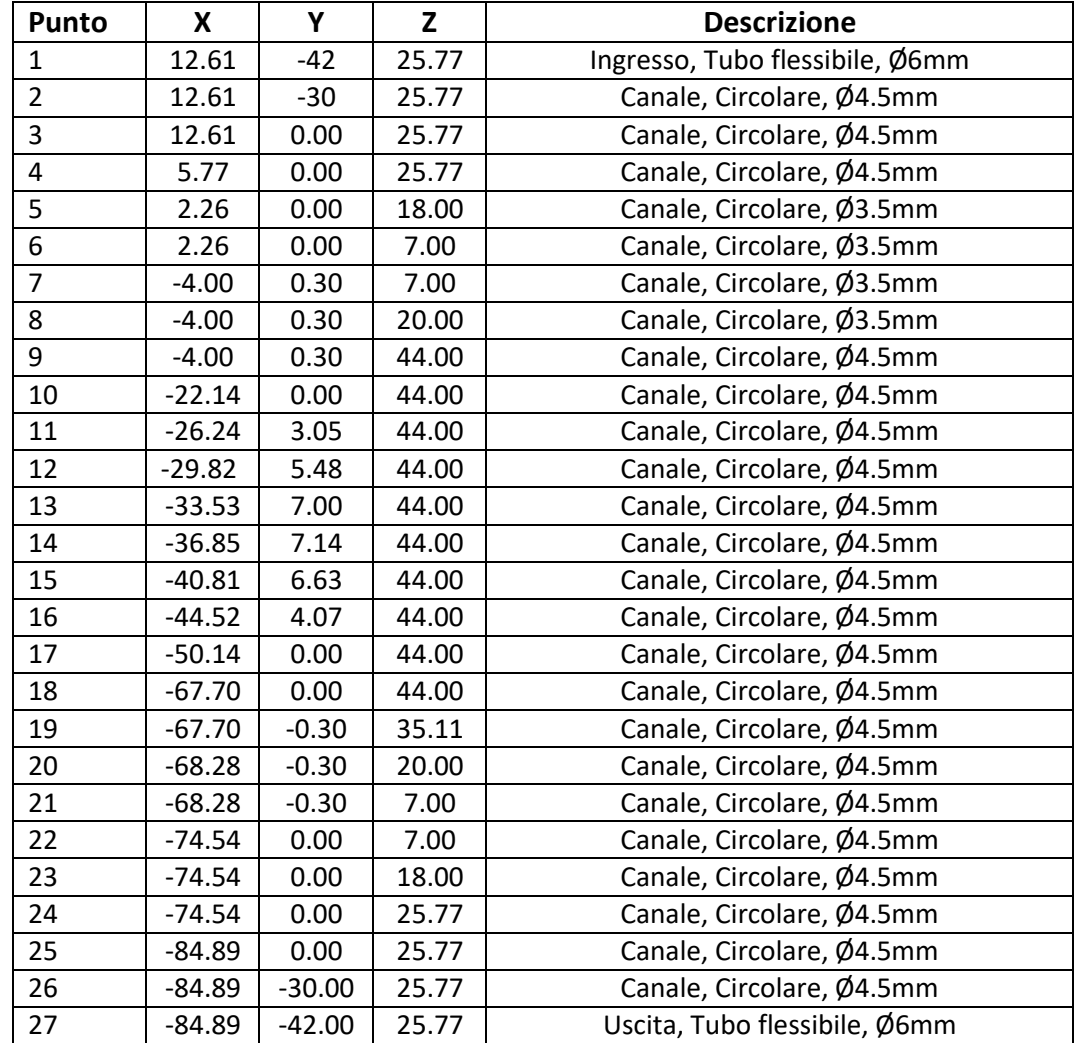

*Tabella 11 - Coordinate dei punti del circuito conforme della piastra matrice*

*Tabella 12 - Coordinate dei punti del circuito conforme della piastra punzone per la cavità di destra*

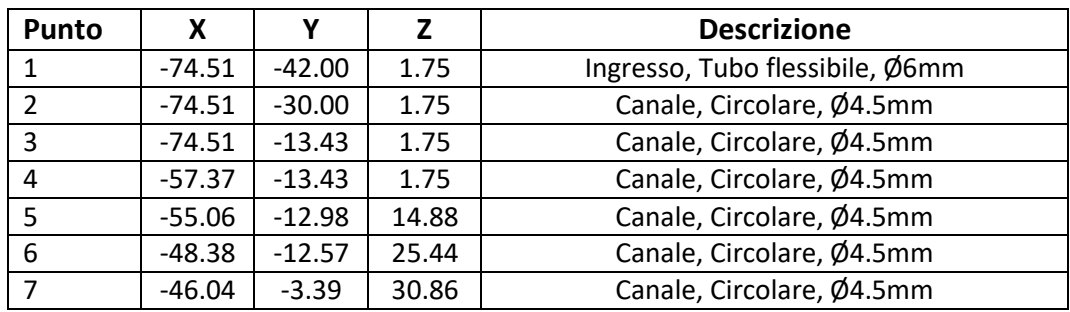

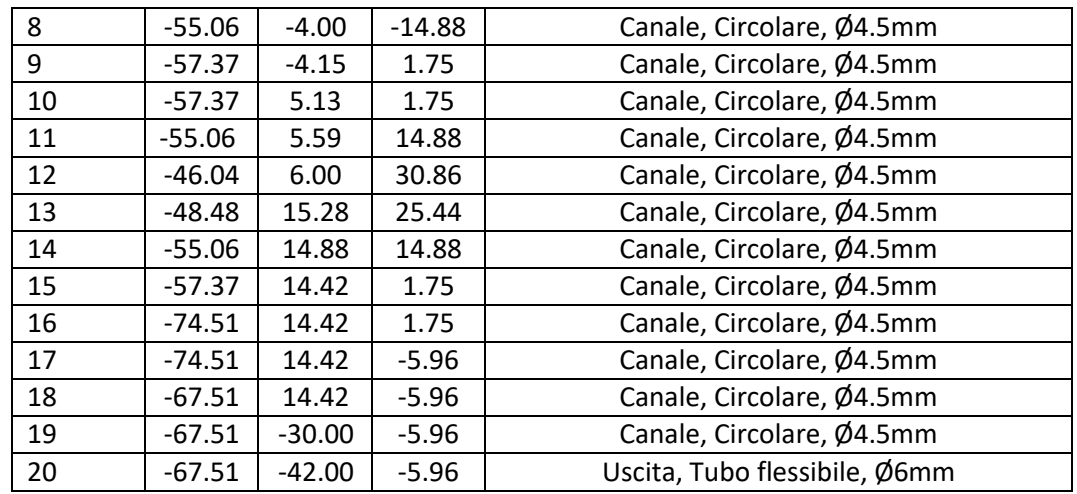

*Tabella 13 - Coordinate dei punti del circuito conforme della piastra punzone per la cavità di sinistra*

Come nel raffreddamento tradizionale, il liquido refrigerante utilizzato è l'acqua a temperatura di 38°C, in relazione alla temperatura dello stampo di 45 °C. In questo caso è necessario avere acqua demineralizzata, in quando i canali sono più piccoli e devono essere utilizzati particolari filtri per evitare problemi di occlusione.

La maggiore lunghezza dei canali rispetto alle precedenti simulazioni e il maggior trasferimento di calore, porta ad un aumento della temperatura del refrigerante durante lo stampaggio. Nonostante questo, viene comunque rispettata la soglia massima di 2 °C di variazione della temperatura fra ingresso e uscita, come si può osservare dalla Figura 66.

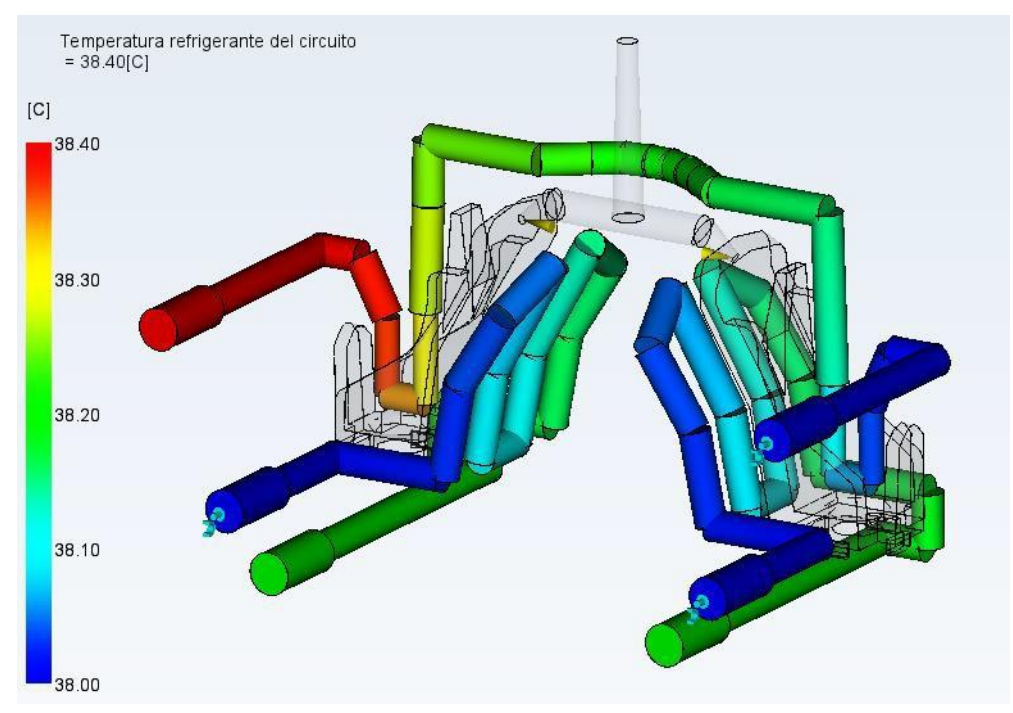

*Figura 66 - Temperatura del refrigerante nel circuito conforme*

Per avere la migliore condizione di regime di flusso, viene utilizzata una portata di *Q=1.35 l/min* in tutti i canali.

Avendo un circuito più complesso rispetto al raffreddamento tradizionale, anche la caduta di pressione sarà maggiore. Difatti, le perdite di carico localizzate si hanno all'ingresso, all'uscita, così come avviene in un sistema di raffreddamento realizzato in modo tradizionale, e nei gomiti che permettono la variazione di direzione del liquido refrigerante.

Nel caso di canali conformali, il coefficiente di resistenza locale  $k$  utilizzato nel calcolo delle perdite localizzate per un raccordo è dipendente dall'angolo di deviazione del canale e dal rapporto r/D (Fanizzi, 2014). È possibile osservare uno schema di un raccordo curvilineo a gomito nella Figura 67.

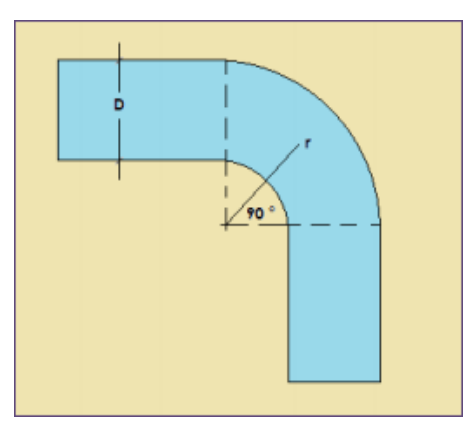

*Figura 67 - Raccordo curvilineo a gomito*

In Tabella 14 sono presentati alcuni valori del coefficiente di resistenza locale in funzione dell'angolo di curvatura e del rapporto tra il raggio di raccordo e il diametro del canale. Si può notare come, a parità di deviazione, un raccordo a 90° sia più conveniente di uno spigolo vivo.

| k    | Curva      | Rapporto r/D |
|------|------------|--------------|
| 0.13 | $45^\circ$ | 1.5          |
| 0.14 | $45^\circ$ | 2.0          |
| 0.18 | $60^\circ$ | 1.0          |
| 0.17 | $60^\circ$ | 2.0          |
| 0.17 | $60^\circ$ | 1.5          |
| 0.29 | $60^\circ$ | 1.0          |
| 0.24 | $90^\circ$ | 1.5          |
| 0.24 | $90^\circ$ | 2.0          |

*Tabella 14 - Coefficiente di resistenza localizzata per raccordo curvilineo a gomito*

Nel caso di variazione di sezione, brusca o graduale, il coefficiente  $k$  dipende dal rapporto D/d, i tra il diametro maggiore e quello minore (Figura 68). Il caso studio presenta due restringimenti di sezione con un rapporto D/d prossimo a 1.5; per questo motivo viene considerato  $k = 0.2$ .

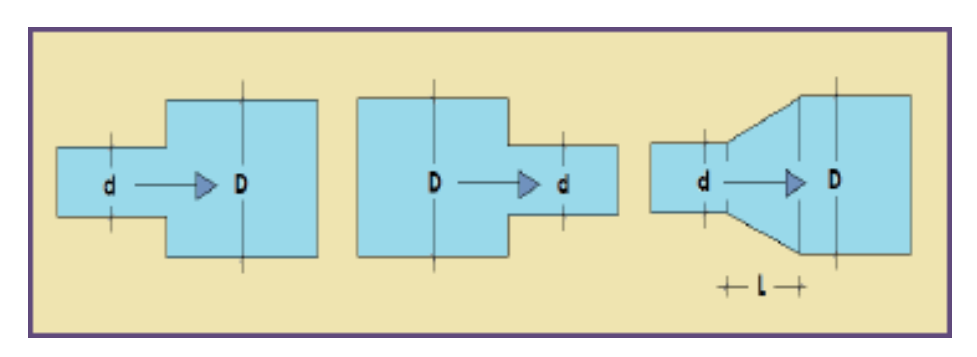

*Figura 68 - Raccordo con variazione di sezione*

La simulazione restituisce una caduta massima di pressione di 26.40 kPa, valore compreso nel vincolo definito come criterio di progettazione. Il risultato di pressione è mostrato in Figura 69.

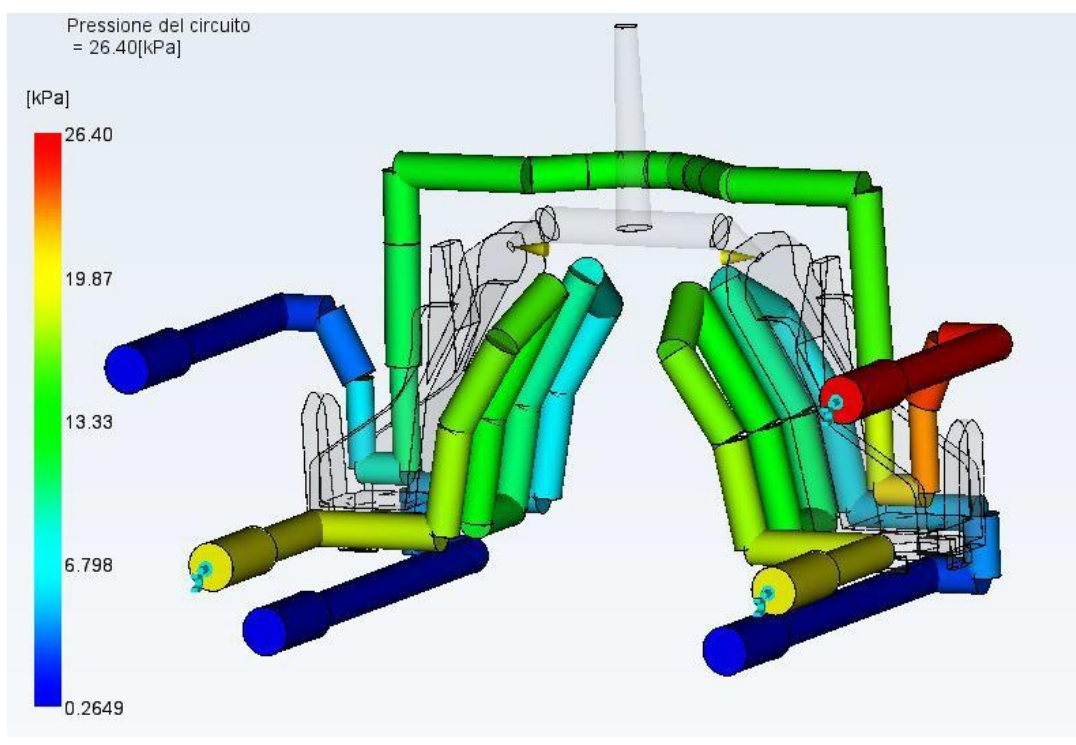

*Figura 69 - Pressione del circuito conforme*

Il numero di Reynold per la rete di canalizzazione manterrà un valore costante prossimo a 10.000, con un picco nella restrizione di 12.000. Questa differenza rispetto al valore

considerato ottimale è necessaria per avere un raffreddamento che sia il più conforme alla cavità dei tasselli.

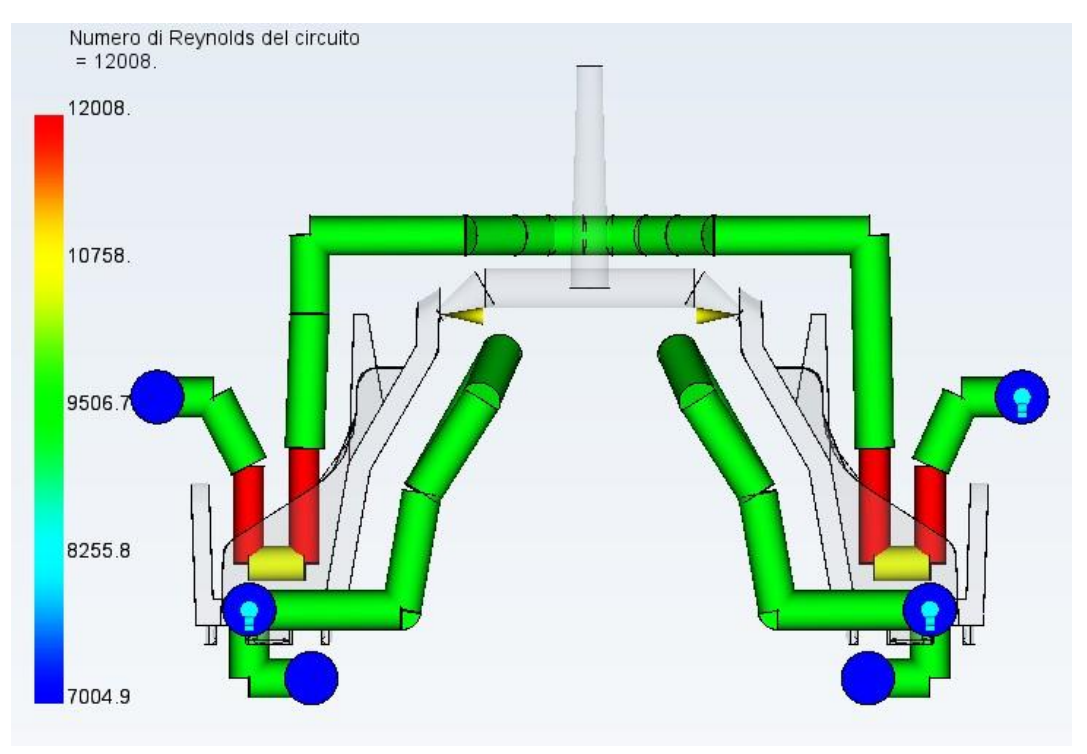

*Figura 70 - Numero di Reynolds del circuito conforme*

I dati di input nella simulazione sono:

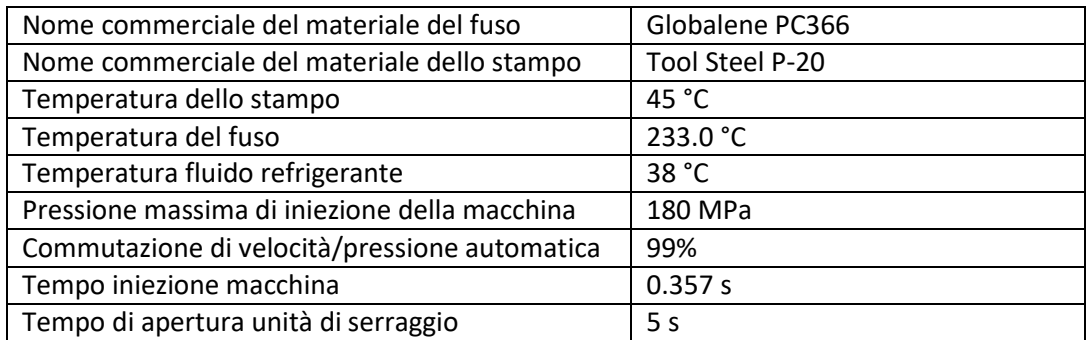

*Tabella 15 - Dati di input per la simulazione con canali conformali*

I risultati, a parità di tempo di riempimento e tempo di mantenimento con le analisi precedenti, sottolineano un'importante diminuzione del tempo ciclo. In questo caso un raffreddamento adeguato si ha dopo *18.11 s,* con una riduzione del 29.8% del tempo di raffreddamento se confrontato con il sistema tradizionale ottimizzato. La Figura 71 presenta la ripartizione dei tempi per il processo.

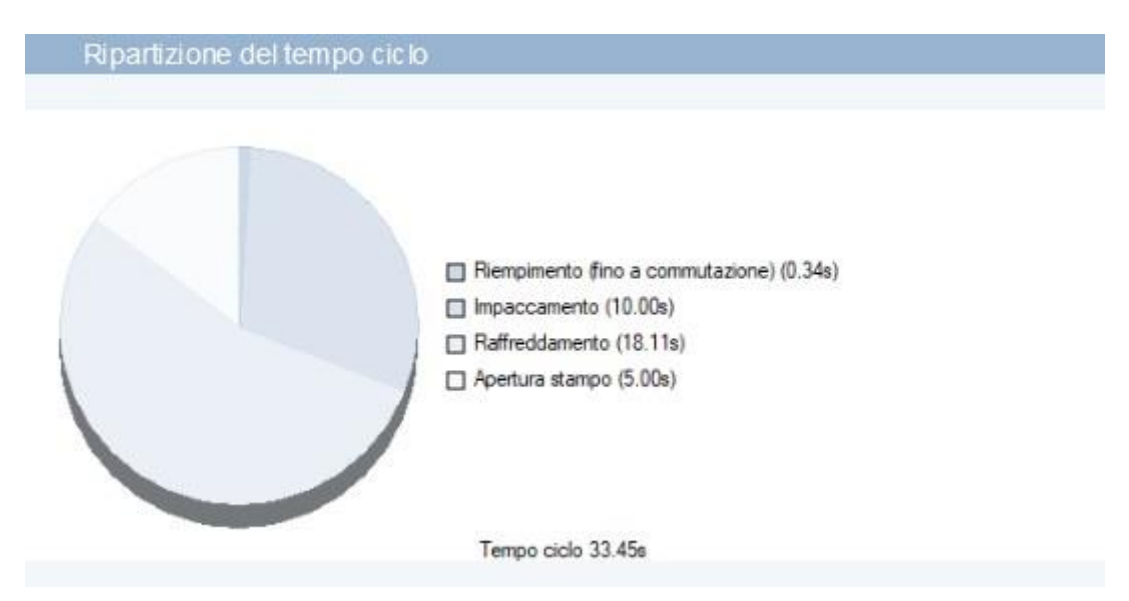

*Figura 71 - Ripartizione del tempo ciclo per stampo con canali conformali*

Nella Figura 72 e nella Figura 73 sono riportati i valori di ritiro volumetrico all'estrazione e qualità del raffreddamento.

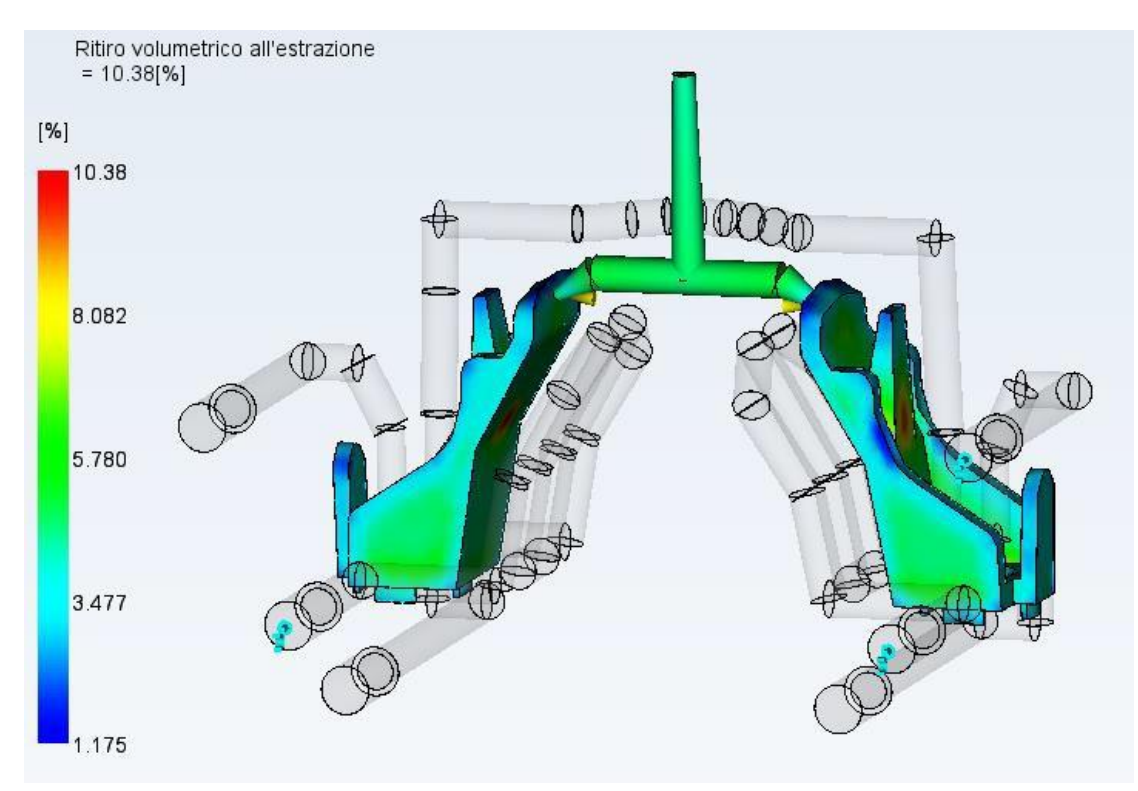

*Figura 72 - Ritiro volumetrico all'estrazione per canali conformali*

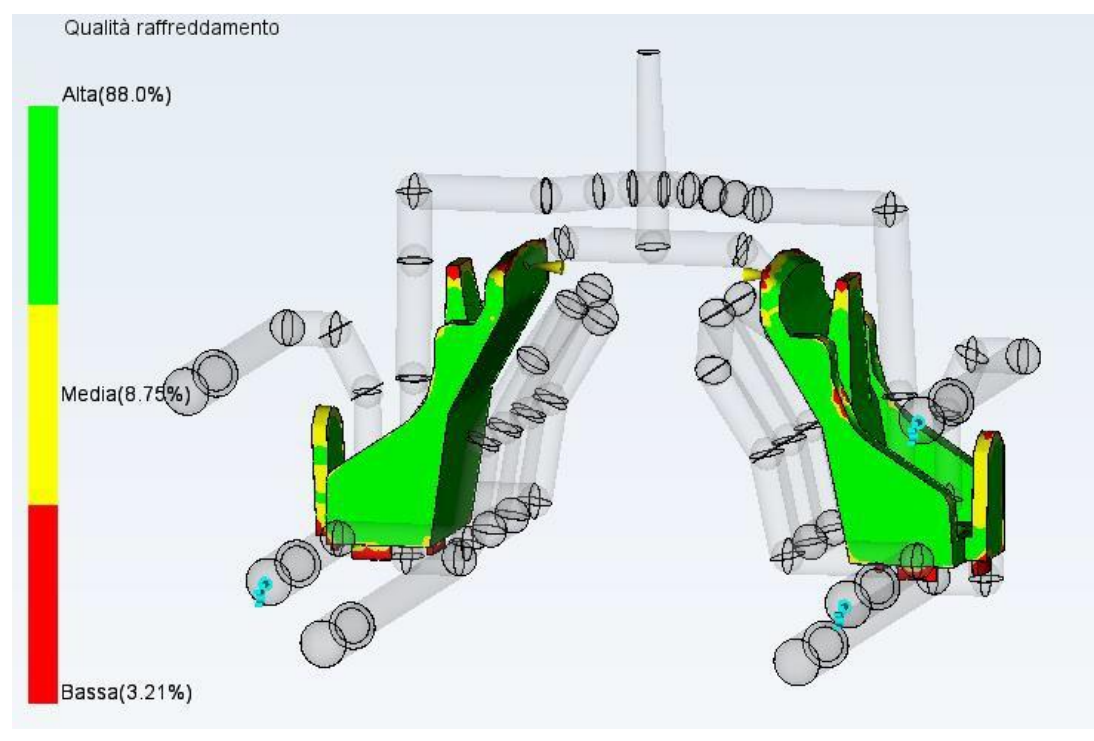

*Figura 73 - Qualità di raffreddamento per canali conformali*

## **Analisi comparativa**

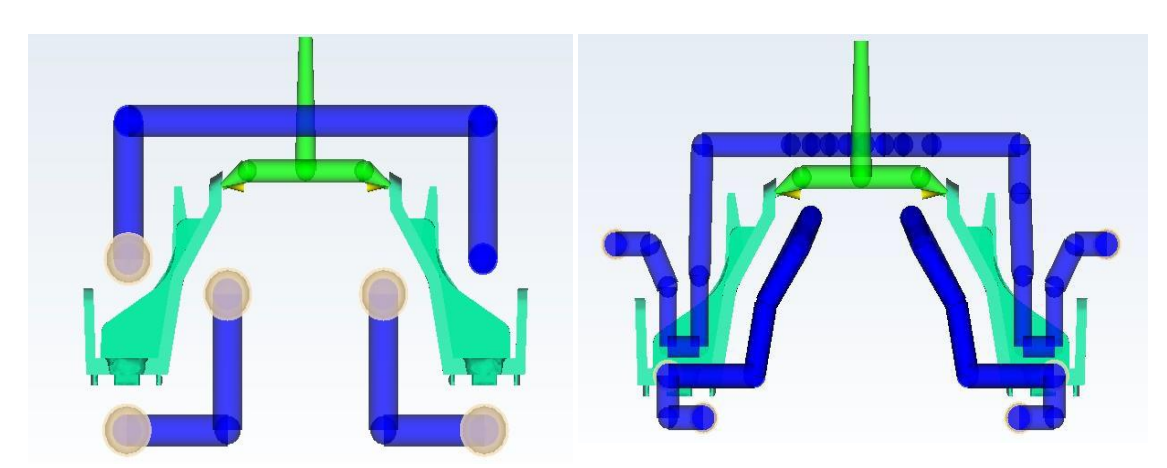

*Figura 74 - Confronto dei del sistema di raffreddamento dello stampo con canali tradizionali (sinistra) e canali conformali (destra)*

Nella Figura 74 sono presentati i due circuiti di raffreddamento a confronto.

La prima distinzione fra i due progetti del sistema di raffreddamento e le rispettive simulazioni è nel design dei canali. Il processo di ottimizzazione porta ad una struttura di canali interni allo stampo sviluppata su più livelli, in cui viene richiamata, ove possibile, la geometria della parte.

Il raffreddamento conforme ha l'obiettivo di minimizzare la differenza della temperatura del materiale corrispondente al prodotto all'interno della cavità dello stampo. Se l'interfaccia della cavità è raffreddata in modo che si abbiano differenze di temperature ridotte rispetto alla temperatura media, nonostante le differenze di spessori, si otterrà un maggiore qualità del pezzo con difetti ridotti.

La variazione di temperatura rispetto alla temperatura media della parte è mostrata in Figura 75. Si può osservare, nello stampo con raffreddamento conformale, una distribuzione di temperatura più uniforme su tutta la parte, a differenza del raffreddamento tradizionale in cui la base profonda del componente non poteva essere raggiunta dal liquido refrigerante e non subiva alcun raffreddamento, creando dei punti caldi.

Inoltre, il potenziamento del raffreddamento nelle zone ad elevato flusso termico e la rimozione parziale delle zone fredde, per non avere tensioni da congelamento, permette di avere una migliore distribuzione di temperatura.

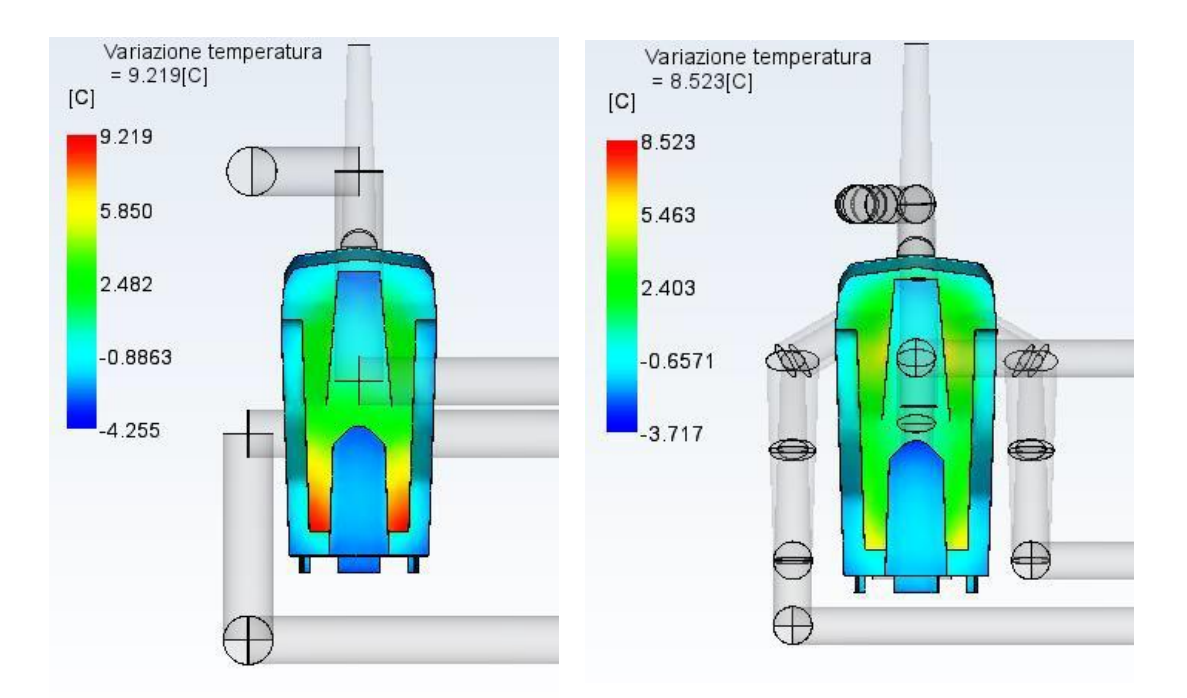

*Figura 75 - Variazione di temperatura rispetto alla temperatura media della parte per il raffreddamento tradizionale (sinistra) e quello conforme (destra)*

La seconda considerazione, legata direttamente alla temperatura durante il processo, è la diminuzione significativa del tempo di raffreddamento fra le due opzioni di simulazione. Questa differenza mostra l'efficacia del progetto con canali di raffreddamento conformali in termini di aumento della produttività e riduzione dei costi di produzione.

Per quanto riguarda, invece, il ritiro volumetrico della parte, la percentuale massima è, per entrambe i layout, del 10% circa. Tuttavia, trascurando gli estremi del range che si localizzano in zone concentrate e limitate, il ritiro volumetrico è contenuto fra il 3.5% e il 6%. Con questa distribuzione complessiva, esso può dirsi adeguato al materiale scelto.

La valutazione del ritiro volumetrico risulta importante perché, la presenza di un ritiro non uniforme, determinato da distribuzioni di pressione o temperatura non omogenea, genera deformazioni e stress residui dopo l'estrazione del pezzo. Le aree che subiscono maggiormente questo fenomeno, possono presentare la formazione di vuoti, definiti risucchi, provocati dalla significativa differenza di velocità di raffreddamento fra esterno e interno del pezzo.

Dal momento che ilritiro volumetrico è funzione soprattutto della pressione di mantenimento e dalla sua durata; avendo supposto parametri uguali nei due casi confrontati, si hanno fenomeni diritiro simili.

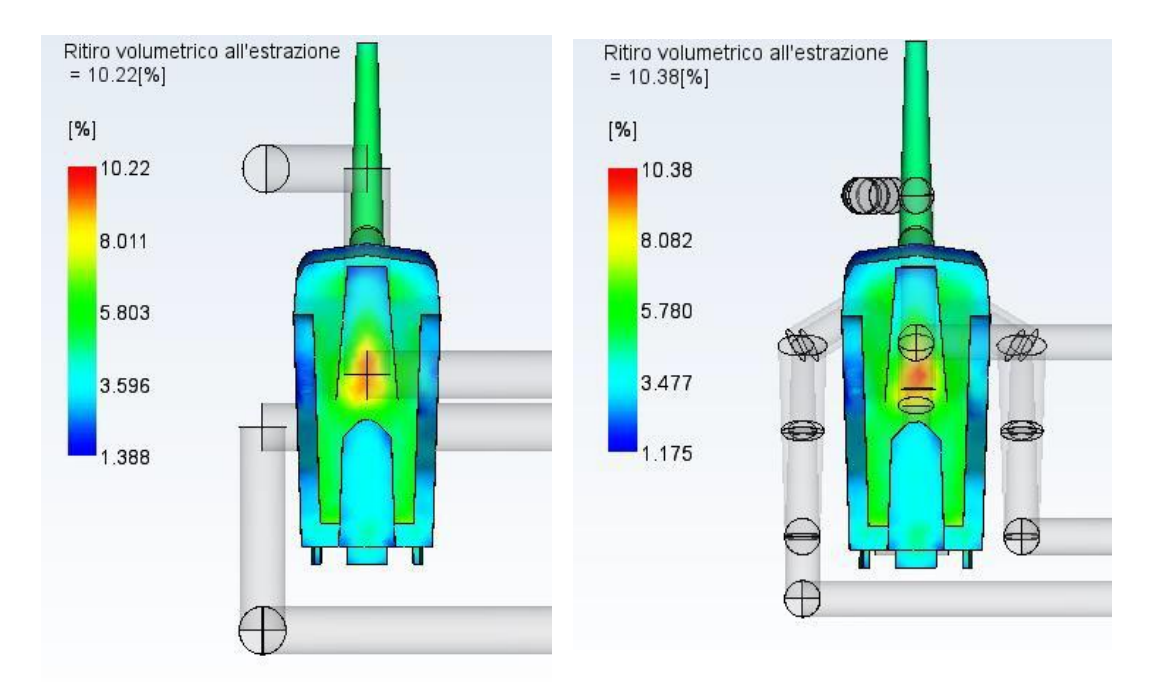

*Figura 76 - Confronto del ritiro volumetrico del materiale fra il raffreddamento tradizionale (sinistra) e quello conforme (destra)*

Un altro aspetto che deve essere considerato è la deformazione termica del componente. La deformazione è composta da una combinazione di tre fattori:

- Deflessione dovuta al raffreddamento differenziale;
- Deflessione dovuta al ritiro differenziale;
- Deflessione dovuta agli effetti di orientamento.

Gli effetti di orientamento sono dovuti all'allineamento di fibre o molecole plastiche che portano ad una differenza nel ritiro parallelo e perpendicolare a causa della direzione molecolare e/o della fibra nella direzione di flusso del polimero. Nel caso studio non avendo subito una modifica di materiale e punto di iniezione fra le diverse simulazioni, questo risultato è trascurabile.

Il raffreddamento differenziale è causato da una variazione di temperatura su un lato della parte rispetto all'altro o essenzialmente da una differenza di temperatura tra matrice e punzone. Nella maggior parte dei casi, gli effetti del raffreddamento differenziale sulla deformazione sono relativamente contenuti rispetto al ritiro differenziale (Autodesk, 2020). Con un sistema di raffreddamento conforme si ha una riduzione della massima deflessione che si avvicina a valori del 40%. Si nota come, fra i due sistemi, la deformazione massima sia localizzata in due zone differenti.

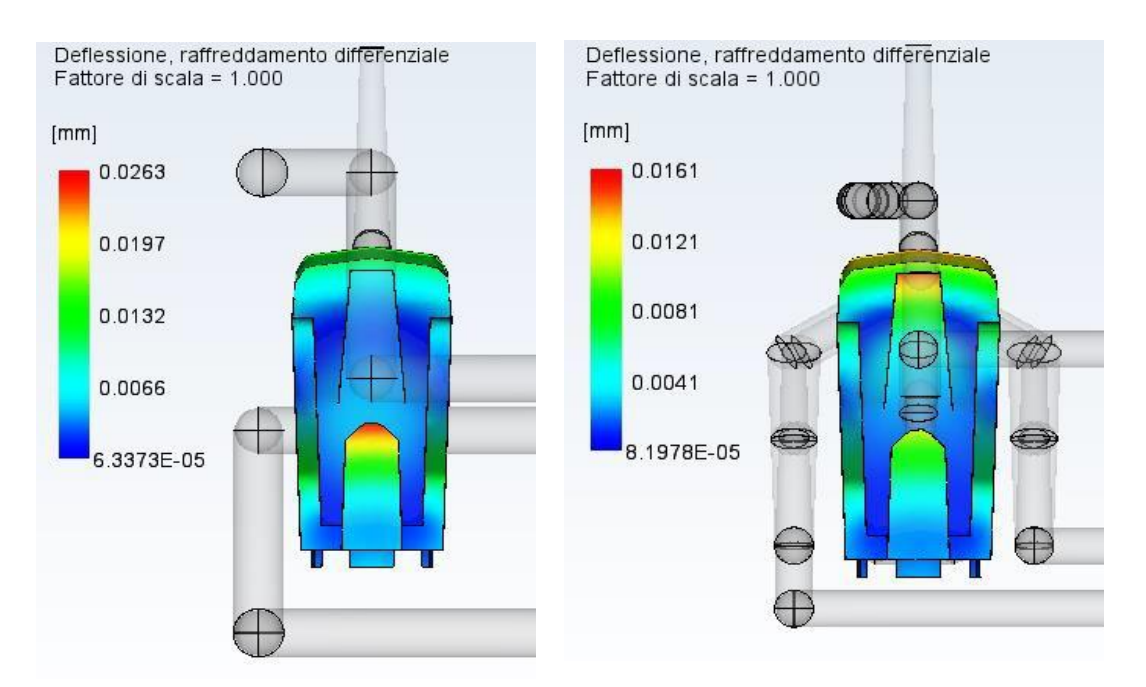

*Figura 77 - Confronto del ritiro causato dal raffreddamento differenziale fra il raffreddamento tradizionale (sinistra) e quello conforme (destra)*

Il secondo effetto della deflessione è dovuto al ritiro differenziale causato da variazioni nel ritiro da regione a regione. Questo restringimento può essere considerato come differenze di ritiro a fine del riempimento ed è definito anche come restringimento isotropico. La differenza nasce dalla presenza di zone a spessore elevato e zone a parete sottile. Anche in questo caso, non variando la geometria del pezzo e della cavità, i valori risultano uguali nelle due simulazioni e per i due sistemi di raffreddamento.

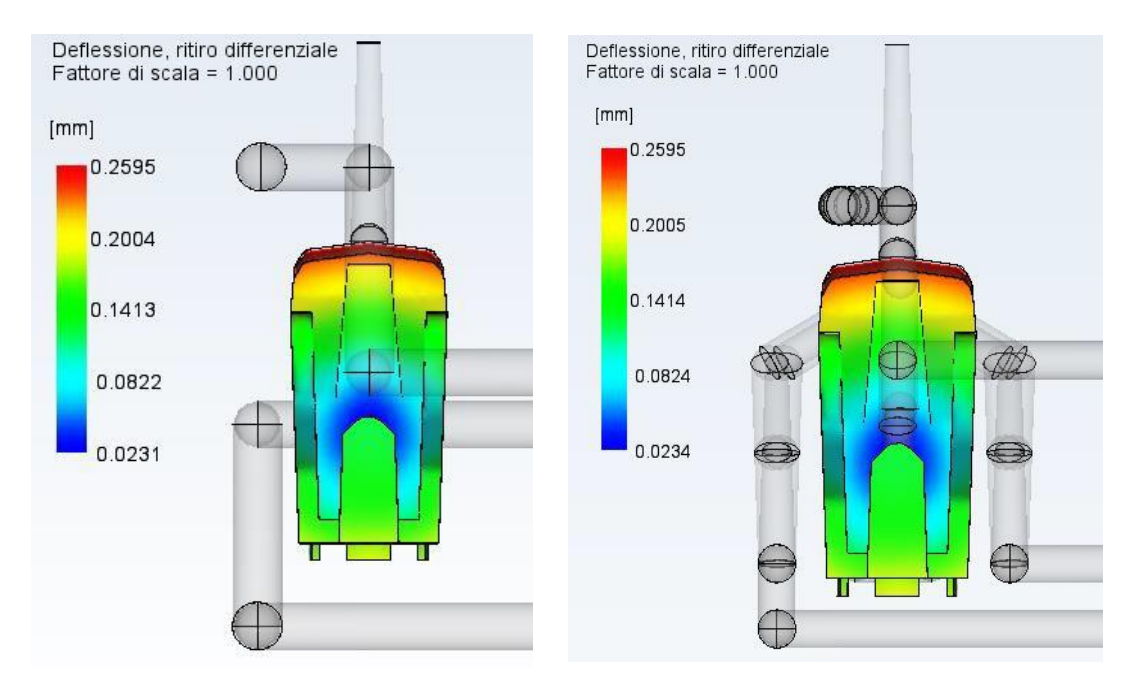

*Figura 78 - Confronto del ritiro causato dal raffreddamento differenziale fra il raffreddamento tradizionale (sinistra) e quello conforme (destra)*

## **Analisi costi di realizzazione dello stampo e produzione del componente**

La stima dei costi industriali di produzione persegue un obiettivo fondamentale, ovvero quello di misurare l'efficienza e le prestazioni del sistema, definendo l'incidenza esatta dei costi sul prezzo finale di vendita e sul punto di pareggio, a parità di diverse opzioni.

I principi di valutazione e calcolo dei prezzi, costi e margini di un manufatto in materiale termoplastico sono funzione del metodo di calcolo utilizzato. Esistono diversi metodi per il calcolo dei costi industriali:

- Direct costing semplice;
- Direct costing evoluto;
- Full costing;
- Activity Based Costing (ABC).

Il miglior metodo di calcolo dei costi industriali per un reparto di stampaggio ad iniezione è quello del *Direct costing evoluto* o *Traceable costing*. Questo metodo si basa sulla classificazione dei costi diretti (fissi e variabili) e costi indiretti (esclusivamente fissi) e prevede che al prodotto oggetto di calcolo si attribuiscano soltanto gli elementi di costo specifici, cioè diretti, sia fissi che variabili. È un metodo oggettivo che evita congetture per l'attribuzione ai prodotti dei costi comuni (Barale, 2020; Cerea, 2013). I costi fissi comuni non sono né ripartiti, né imputati ai prodotto, ma sono considerati come un ammontare complessivo che deve essere coperto dal margine complessivo.

In generale, nell'analisi dei costi devono essere considerate alcune voci principali, come materiali e additivi, attrezzature, macchine utensili, manodopera e finitura.

La realizzazione dello stampo, e conseguentemente il suo metodo di produzione, sono fattori discriminanti nell'ottimizzazione del processo di stampaggio ad iniezione, in particolare dal punto di vista economico.

Nel lavoro sono state presentate due diverse soluzioni associate a due tecniche di realizzazione dello stampo differenti: produzione del manufatto con stampo a canali di raffreddamento tradizionali e produzione del manufatto con stampo a canali di raffreddamento conformali.

Nel calcolo dei costi per la valutazione della migliore soluzione di raffreddamento, i costi specifici fissi (costo di acquisto della pressa) non sono considerati in quanto risultano uguali nelle diverse opzioni di calcolo. Nelle due opzioni di produzione a confronto saranno quindi considerati unicamente i costi specifici variabili. Per lo stampaggio ad iniezione, il costo totale di produzione, secondo un metodo analitico, è dato dalla somma di contributi:

$$
C_T = C_S + C_T + C_M
$$

dove

- $C_S$  rappresenta il costo dello stampo per il numero di impronte considerate;
- $\;\;\;C_T$ rappresenta il costo di trasformazione, funzione del tempo ciclo e della pressa;
- $\;\;\;C_M$  rappresenta il costo della materia prima.

I canali rettilinei possono essere realizzati attraverso semplici processi di foratura che, confrontati con le tecniche di fabbricazione additiva per canali conformali, risultano sempre più convenienti nella voce di costo di realizzazione dello stampo.

Il vantaggio comprovato del raffreddamento conformale è invece la diminuzione del tempo ciclo e, in particolare, del tempo di raffreddamento. Pertanto, la scelta di un raffreddamento conforme porta ad una riduzione della voce del costo di trasformazione, ma un aumento della spesa iniziale per la realizzazione dello stampo. In fase di analisi, deve essere considerato il costo totale di produzione.

Per il caso studio è stato esaminato uno stampo a due impronte; di conseguenza i calcoli saranno riportati secondo questa configurazione dell'attrezzatura.

La prima voce di costo oggetto di analisi è il costo dello stampo a più impronte  $\mathcal{C}_{\mathcal{S}}$ . Devono essere distinti i due casi: lavorazione tradizionale e lavorazione non convenzionale.

Nella lavorazione tradizionale, il costo dello stampo per iniezione per materie plastiche si ottiene come somma di tre addendi che rappresentano rispettivamente il costo di progetto  $(C_{Proa})$ , quello di fabbricazione  $(C_{Fabb})$  e il costo di collaudo  $(C_{Coll})$ , con incidenza prevalente del costo di fabbricazione per una quota pari al 70%.

$$
C_S = C_{Fabb} + C_{Prog} + C_{Coll}
$$

Il costo di fabbricazione è, a sua volta, costituito da tre termini: costo delle piastre  $(C_P)$ , costo dell'incastellatura ( $C_{INC}$ )o accessori e costo delle lavorazioni necessarie per ottenere la figura  $(C_L)$ .

$$
C_{Fabb} = C_P + C_{INC} + C_L
$$

Il costo delle piastre  $C_p$  è dato dalla relazione

$$
C_p = 516.46 + 0.925 * 10^{-3} * A_p * h^{0.4}
$$

con  $A_P$  l'area delle piastre, funzione dell'ingombro, e  $h$  rappresenta l'ingombro complessivo dei due inserti.

Il costo di lavorazione  $C_L$  è dato dalla somma dei 9 contributi:

$$
C_L = \sum\nolimits_{k = 1}^9 C_k
$$

- 1. Costo dispositivi di estrazione
- 2. Costo funzione della complessità geometria del pezzo
- 3. Costo funzione delle dimensione del pezzo
- 4. Costo di carrelli e tasselli
- 5. Costo dispositivi di sviamento
- 6. Costo di realizzazione fotoincisione della superficie
- 7. Costo di lucidatura
- 8. Costo della precisione del pezzo
- 9. Costo dovuto alla complessità del piano di lavorazione

Il costo  $C_1$  dispositivo di estrazione è dato dalla formula

$$
C_1 = 2.5 * N_E * M
$$

dove N<sub>E</sub> rappresenta il numero estrattori, pari a 2, mentre il costo orario M rappresenta il costo orario del sistema produttivo, nel particolare di un centro di lavoro a cinque assi.

Il costo  $C_2$  rappresenta la complessità geometrica del componente nella formula

$$
C_2 = 45 * M * (X_i + X_e)^{1.27}
$$

Dove  $X_i$ è l'indice di complessità interna alla cavità fissa o matrice scavata internamente riferita alla femmina, mentre  $X_i$ è l'indice di complessità esterna riferita quindi al punzone.

$$
Xi = 0.01 * N_{Gi} + 0.04 * N_{Fi}
$$
  

$$
Xe = 0.01 * N_{Ge} + 0.04 * N_{Fe}
$$

Il costo  $C_3$  funzione delle dimensione del pezzo è dato come:

$$
C_3 = (5 + 3.384 \times 10^{-4} \times A^{1.2}) \times M
$$

Il costo  $C_4$ di carrelli e dei tasselli non è rilevante per il sistema oggetto di studio, in quanto le cavità rappresentanti la figura sono realizzate in modo tale che il pezzo sia orientato senza bisogno elementi mobili per la sformatura di sottosquadri

Il costo  $C_5$  per dispositivi di svitamento; nel caso in esame non si hanno filettature o necessità di inserire dispositivi di svitamento, quindi il costo risulta nullo.

Il costo  ${\mathcal C}_6$  costo per fotoincisione della superficie è una funzione direttamente proporzionale alla somma dei costi C<sub>2</sub> e C<sub>3</sub>:

$$
C_6 = 0.05 * (C_2 + C_3)
$$

Tuttavia, il particolare non ha una valenza estetica, in quanto assemblato in una zona non visibile dell'assieme dunque non risulta necessario il trattamento di fotoincisione a anche questo costo è pari a zero.

Il costo  $C_7$  costo per lucidatura è direttamente proporzionale alla somma dei costi C<sub>2</sub> e C<sub>3</sub> e viene moltiplicato per un fattore  $k_1$  che dipende dalla finitura superficiale richiesta sul componente:

$$
C_7 = k_1 * (C_2 + C_3)
$$

| <b>Aspetto</b>                                  | К,   |
|-------------------------------------------------|------|
| Non critico                                     | 0.10 |
| Opaco, standard                                 | 0.15 |
| Opaco, standard con difetti interni ammissibili | 0.20 |
| Opaco, alta lucentezza                          | 0.25 |
| Trasparente, alta qualità                       | 0.30 |
| Trasparente, qualità ottica                     | 0.40 |
|                                                 |      |

*Tabella 16 - Coefficiente K<sup>1</sup> per il costo di lucidatura*

Il costo  $C_8$  rappresenta il costo per la precisione dello stampo:

| <b>Livell</b><br>$\bullet$ | <b>Descrizione delle tolleranze</b> | к.       |
|----------------------------|-------------------------------------|----------|
| $\Omega$                   | Tutte maggiori di ± 0.50 mm         | $\Omega$ |
|                            | La maggioranza circa ± 0.35 mm      | 0.02     |
|                            | Numerose circa ± 0.25 mm            | 0.05     |
| 3                          | La maggioranza ± 0.25 mm            | 0.10     |
|                            | Numerose ± 0.05 mm                  | 0.20     |
|                            | La maggioranza ± 0.05 mm            | 0.30     |

 $C_8 = k_2 * C_2$ 

*Tabella 17 - Coefficiente K<sup>2</sup> per il costo relativo alla precisione dellostampo*

Il costo  $C_9$  rappresenta il costo per la complessità del piano diseparazione:

$$
C_9 = k_3 * \sqrt{A}
$$

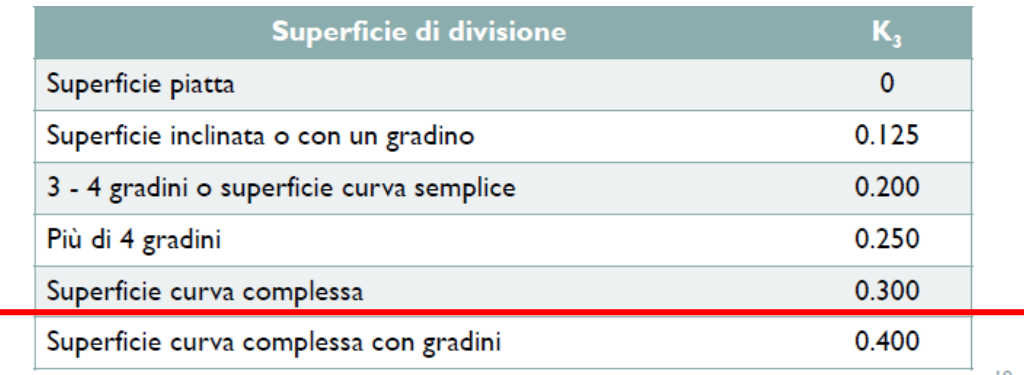

*Tabella 18 - Coefficiente K<sup>3</sup> per il costo relativo alla complessità del piano di separazione*

Infine, i costi di progettazione  $C_{prog}$ e i costi di collaudo e messa a punto  $C_{coll,m,p}$  avranno un'incidenza del 30% rispetto al costo totale quindi è possibile scrivere la seguente relazione

$$
C_s = \frac{C_{fabbr}}{0.7}
$$

I risultati ottenuti sul costo dello stampo a due impronte con sistema di raffreddamento tradizionale realizzato mediante CNC a 5 assi sono riportati in Tabella 19.

| Realizzazione stampo mediante CNC 5 assi |                       |  |
|------------------------------------------|-----------------------|--|
| Area ingombro particolare A              | $1800 \, \text{mm}^2$ |  |
| Area piastre $A_n$                       | 26000 mm <sup>2</sup> |  |
| Altezza complessiva inserti h            | 44 mm                 |  |
| Numero estrattori                        | 3                     |  |
| Costo orario del sistema produttivo M    | 50 €/h                |  |
| $C_1$                                    | 375€                  |  |
| C <sub>2</sub>                           | 816€                  |  |
| C <sub>3</sub>                           | 386€                  |  |
| C <sub>4</sub>                           | 0€                    |  |
| C <sub>5</sub>                           | 0€                    |  |
| $C_6$                                    | 0€                    |  |
| C <sub>7</sub>                           | 301€                  |  |
| $C_8$                                    | 81€                   |  |
| $C_9$                                    | 849€                  |  |
| Costo delle piastre                      | 1575€                 |  |
| Costo incastellatura                     | 2000€                 |  |
| Costo lavorazione                        | 2809€                 |  |
| Costo fabbricazione                      | 6384€                 |  |
| Costo stampo a due impronte              | 9120€                 |  |

*Tabella 19 - Costo stampo a due impronte con realizzazione stampo mediante CNC a 5 assi*

Nella produzione dello stampo attraverso tecniche non convenzionali, il costo dello stampo non dipenderà dalla complessità della lavorazione, ma dal costo della polvere di materiale utilizzata, suddivisa in materiale diretto, di supporto e di scarto, dal costo della manodopera necessaria soprattutto durante le attività di pre e post trattamento dell'inserto prodotto per SLM, come caricamento materiale, rimozione pezzi e trattamenti successivi, dal costo della macchina e altri costi quali i costi dell'energia.

Non prevedendo di investire nell'acquisto di una macchina per sinterizzazione laser per la fusione delle polveri metalliche, per la valutazione del costo di realizzazione dei tasselli dello stampo mediante tecnica SLM, si è fatto riferimento ad una piattaforma di service, la *3DCompare on Demand Manufacturing.*

Questa piattaforma fornisce un preventivo per la realizzazione del pezzo desiderato a partire

dal file CAD, previa verifica di eventuali problemi e scelta del materiale per la realizzazione. Nella Figura 79, per la fabbricazione additiva di componenti in acciaio Maraging (MS1) riportate le informazioni generali fornite sul sito di 3DCompare, con indicazione del prezzo e stima dei tempi di produzione e consegna.

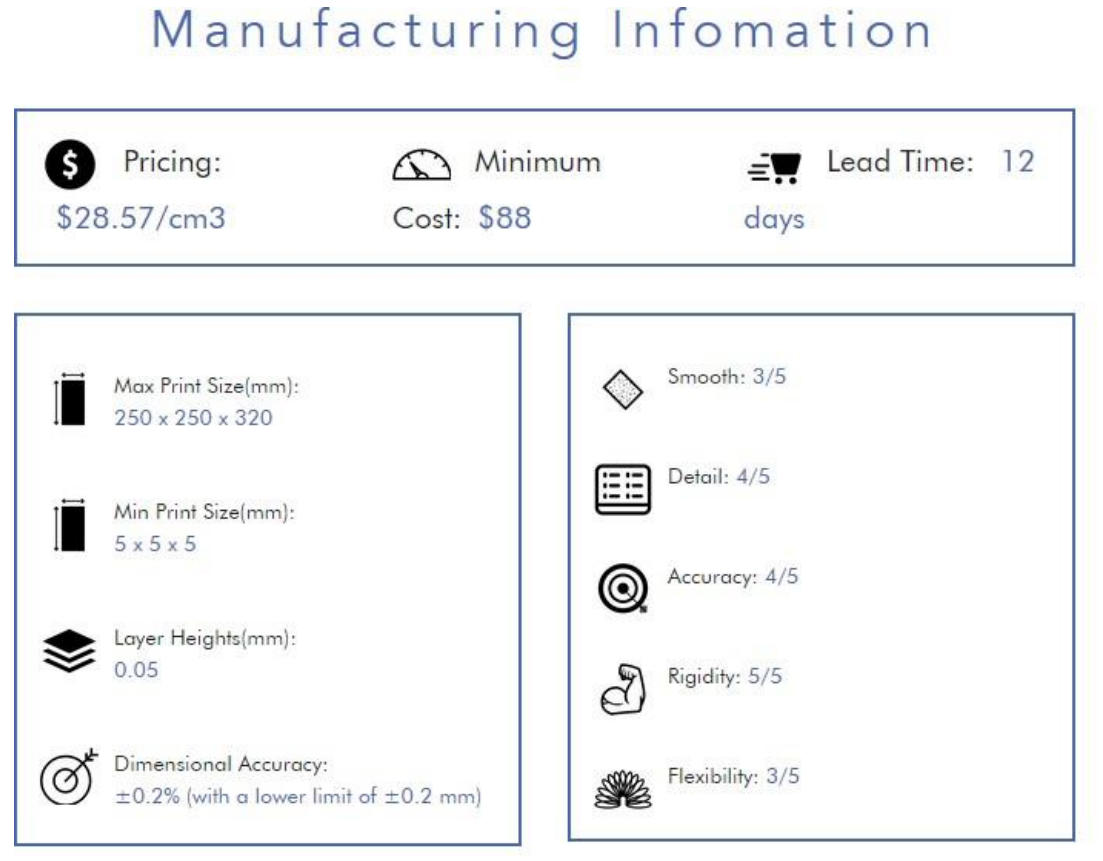

*Figura 79 - Informazioni di carattere generale per la fabbricazione additiva di componenti in acciaio Maraging (MS1) dal sito 3Dcompare*

Il MaragingSteel MS1 è un acciaio caratterizzato da ottime proprietà meccaniche edeccellenti doti di durezza e resistenza. È facilmente trattabile termicamente mediante semplice processo di invecchiamento termico per ottenere queste proprietà. È adatto per applicazioni come utensili per stampaggio ad iniezione, inserti per lo stampaggio di tutti i termoplastici standard con durata utensile di milioni di parti, lavorazione di estrusione o per parti industriali di alte prestazioni. Oltre a queste considerevoli prestazioni, è stato scelto un acciaio maraging perché presenta caratteristiche di conducibilità simili al materiale impostato nelle simulazioni per il progetto del sistema di raffreddamento.

Difatti, la conducibilità termica del Tool Steel P-20, impostato in ambiente simulativo, è pari a 29 W/(m K) mentre la conducibilità termica del MaragingSteel MS1 è pari a 25.5 W/(m K).

I risultati ottenuti sul costo dello stampo con tecniche di fabbricazione additiva sono riportati in Tabella 20.

| Realizzazione stampo mediante tecniche di fabbricazione additiva |                        |  |
|------------------------------------------------------------------|------------------------|--|
| Volume inserto maschio                                           | 302,57 mm <sup>3</sup> |  |
| Volume inserto femmina                                           | 234,18 mm <sup>3</sup> |  |
| Costo incastellatura                                             | 2000€                  |  |
| Costo materiale piastre                                          | 1500€                  |  |
| Costo tassello maschio                                           | 7261€                  |  |
| Costo tassello femmina                                           | 5620€                  |  |
| Costo stampo a due impronte                                      | 16381€                 |  |

*Tabella 20 - Costo dello stampo a due impronte con realizzazione degli inserti mediante tecniche di fabbricazione additiva*

La seconda voce di costo nel modello analitico dei costi di produzione è quella della materia prima per le singole stampate. Essendo un valore indipendente dal metodo di produzione dello stampo e dall'utilizzo o meno di canali di raffreddamento conformali, tale costo avrà lo stesso peso in entrambe le alternative.

In particolare, devono essere considerati il costo della materia prima, la sua densità e il volume per ogni stampata secondo la relazione

| Costo materia prima per singola stampata |                               |  |
|------------------------------------------|-------------------------------|--|
| Materiale termoplastico                  | Polipropilene PP (Copolimero) |  |
| Costo unitario materia prima             | 1,87 €/kg                     |  |
| Densità                                  | 0,92889 g/cm <sup>3</sup>     |  |
| Peso del componente                      | $7,147$ g                     |  |
| Volume pezzo                             | 6,97 $cm3$                    |  |
| Volume canali di alimentazione           | $0,72$ cm <sup>3</sup>        |  |
| Volume carica                            | 7,69 $cm3$                    |  |
| Costo materia prima per stampata         | $0,02 \in$                    |  |

 $Costo$  materia prima = Densità \*  $Volume * Costo$  unitario

*Tabella 21 - Costo della materia prima per singola stampata*

La terza voce di costo è rappresentata dal costo di trasformazione ricavato dalla relazione

$$
C_T = t_c * C_{Pressa} * \frac{N}{i}
$$

Dove  $t_c$  è il tempo ciclo espresso in ore [h], il rapporto N/i il numero di stampate utili,  $t_c$  N/i è il tempo necessario per concludere la produzione senza scarti e  $C_{Pressa}$ è il costo della pressa nell'unità di tempo [€/h].

Il costo della pressa nell'unità di tempo è funzione della forza di chiusura espressa in kN e di due coefficienti costanti.

$$
C_{Pressa} = k_0 + k_1 * F_c
$$

La differenza nel confronto fra canali tradizionali e canali conformali è nel tempo ciclo; avendo un migliore scambio termico, il tempo di raffreddamento subisce una significativa riduzione che porta ad un tempo ciclo totale minore.

| Canali di raffreddamento tradizionali |            |  |
|---------------------------------------|------------|--|
| $K_0$                                 | 22.5       |  |
| $K_1$                                 | 0,008      |  |
| Forza di chiusura                     | 14 kN      |  |
| Costo pressa                          | 22,61€     |  |
| Tempo ciclo                           | 41,12 s    |  |
| Costo trasformazione                  | $0,26 \in$ |  |

*Tabella 22 - Costo di trasformazione per canali di raffreddamento tradizionali*

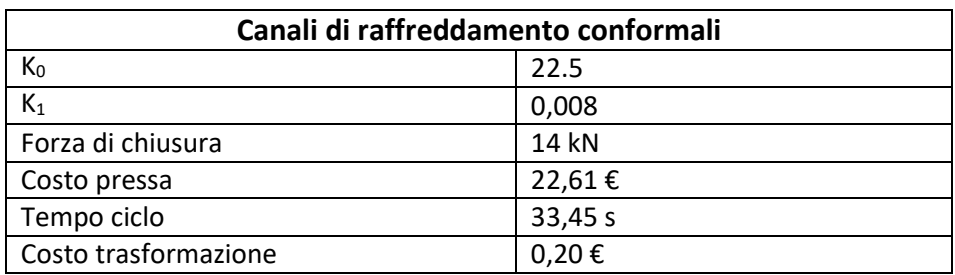

*Tabella 23 - Costo di trasformazione per canali di raffreddamento conformali*

La somma dei singoli contributi definisce il costo totale di produzione per una singola stampata

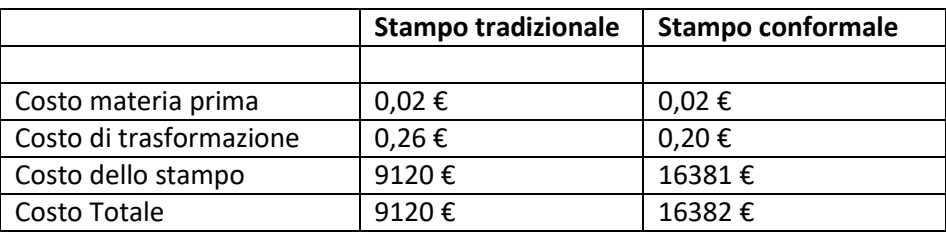

*Tabella 24 - Tabella riassuntiva dei costi di produzione della singola stampata*

La differenza di spesa fra costo totale di uno stampo con canali tradizionali e stampo con canali conformali equivale a 7262 €. Questa importante differenza è dovuta al costo iniziale degli inserti realizzati con fabbricazione additiva. La differenza viene recuperata quando
aumenta la richiesta di produzione. In particolare, tenendo conto solo dei costi variabili di un processo distampaggio ad iniezione, per una produzione vicina ai 140.000 pezzisi ha un punto di pareggio fra le due condizioni. Questa condizione è realistica per la richiesta di produzione del componente oggetto di studio, i cui volume di produzione possono stimarsi tra le centinaia di migliaia e il milione di pezzi.

Nella tabella sono confrontate le due alternative di attrezzatura in funzione della variazione del numero di pezzi N.

| Numero di pezzi | <b>Stampo tradizionale</b> | <b>Stampo conformale</b> |
|-----------------|----------------------------|--------------------------|
| 1000            | 9390                       | 16602                    |
| 5000            | 10477                      | 17484                    |
| 10000           | 11835                      | 18588                    |
| 20000           | 14551                      | 20794                    |
| 50000           | 22700                      | 27413                    |
| 100000          | 36281                      | 38444                    |
| 130000          | 44430                      | 45063                    |
| 140000          | 47146                      | 47169                    |
| 150000          | 49862                      | 49475                    |
| 200000          | 63443                      | 60506                    |
| 300000          | 90606                      | 82569                    |
| 500000          | 144930                     | 126694                   |

*Tabella 25 - Costi di produzione del componente in funzione del numero di pezzi per le due alternative di stampo con canali tradizionali e canali conformali*

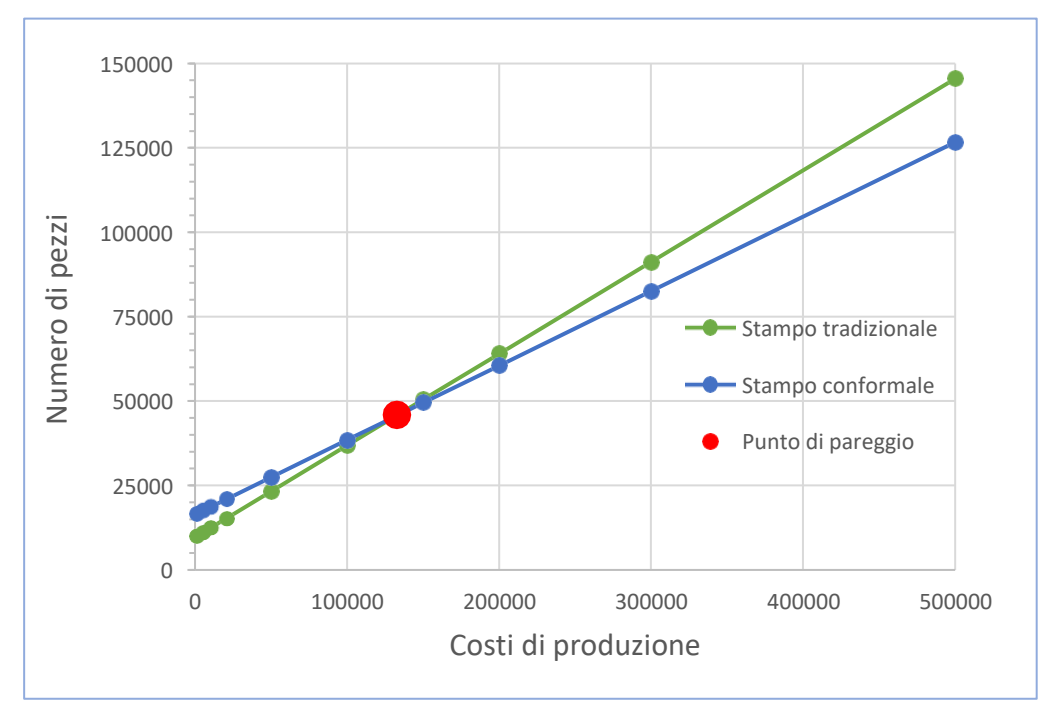

*Figura 80 - Diagramma costi di produzione in funzione del numero di pezzi per le due alternative di stampo tradizionale e stampo conformale*

## **Conclusioni**

In seguito allo studio svolto sul componente in materiale termoplastico e relativa progettazione dello stampo ottimizzato per lo stampaggio ad iniezione, è possibile affermare che il raffreddamento conforme costituisce un'alternativa interessante per migliorare la qualità del prodotto, riducendo i tempi ciclo e il consumo di energia.

Le simulazioni del processo nelle due alternative di raffreddamento, attraverso l'utilizzo di moduli CAE integrati con software di modellazione solida, hanno definito le problematiche di trasferimento di calore dalla parte stampata nella cavità ai canali di raffreddamento e gli aspetti migliorativi del sistema di raffreddamento.

I principali vantaggi dello studio svolto sono stati relativa all'ottimizzazione dei parametri di processo e al miglioramento della distribuzione di temperatura pressoché omogenea sul componente durante la fase di raffreddamento.

Tuttavia, a causa degli attuali elevati costi di produzione di inserti con canali di raffreddamento conformali, per ottenere una convenienza economica nell'impiego della fabbricazione additiva, deve essere prevista una produzione di oltre *140.000* parti circa per il componente analizzato.

Questa strategia di produzione, che permette di rientrare in un volume di produzione di fascia media (fino al milione di pezzi) comporta un risparmio grazie alla riduzione del tempo di raffreddamento del ciclo di stampaggio, e quindi un aumento di produzione rispetto all'impiego di uno stampo di tipo tradizione.

Nello stampo tradizionale il tempo ciclo totale equivale a *41,12 s* con un raffreddamento pari al *25,78 s*, nel caso dei canali conformali, il tempo ciclo totale è di *33,45 s* con tempo di

#### raffreddamento pari a 18*,11 s*.

Tempi di raffreddamento più brevi, che non creano più il collo di bottiglia nella produzione, non cambiano i tempi di iniezione del materiale e di estrazione del pezzo a seguito dell'apertura dello stampo nella fase di espulsione.

Con la nuova tecnica di realizzazione dello stampo con canali conformali, l'incidenza delle altre fasi del processo sul tempo ciclo aumenta.

Infine, occorre sottolineare che il miglioramento delle condizioni di trasformazione del materiale grazie alla migliore uniformità della temperatura garantita dai canali conformali, può incidere anche sulla qualità produttiva e quindi sulla riduzione della percentuale di scarti. In funzione delle tolleranze dimensionali richieste per la tipologia di prodotto, è possibile che valori inferiori del ritiro volumetrico agevolino il rispetto delle tolleranze dimensionali e geometriche imposte dalle specifiche sul prodotto. Tale influenza si può apprezzare soprattutto su componenti di dimensioni maggiori rispetto al caso di studio considerato. La riduzione della percentuale di scarti aumenterebbe ulteriormente la convenienza economica dell'impiego dei canali conformali rispetto alle stime presentate in questa tesi.

## **Bibliografia**

- Ahn, D. G. (2011). Applications of laser assisted metal rapid tooling process to manufacture of molding & forming tools - state of the art. *International Journal of Precision Engineering and Manufacturing*. https://doi.org/10.1007/s12541-011-0125-5
- Ålgårdh, J., Strondl, A., Karlsson, S., Farre, S., Joshi, S., Andersson, J., Nylén, P., Rashid, A., Hryha, E., Nyborg, L., Stenberg, N., Angré, A., Diegel, O., Schuisky, M., Bengtsson, B.-O., Söderberg, H., Karamchedu, S., Emvin, P., Babou, F., … Ågren, J. (2017). *State-of-the-art for Additive Manufacturing of Metals*. *v. 2.1*(June), 9[8.](http://www.metalliskamaterial.se/globalassets/3-forskning/rapporter/2016-03898---state-of-the-art-for-) [http://www.metalliskamaterial.se/globalassets/3-forskning/rapporter/2016-03898---state-of-the-art-for](http://www.metalliskamaterial.se/globalassets/3-forskning/rapporter/2016-03898---state-of-the-art-for-)additive-manufacturing-of-metals-2\_1.pdf
- Ardila, L. C., Garciandia, F., González-Díaz, J. B., Álvarez, P., Echeverria, A., Petite, M. M., Deffley, R., & Ochoa, J. (2014). Effect of IN718 recycled powder reuse on properties of parts manufactured by means of Selective Laser Melting. *Physics Procedia*. https://doi.org/10.1016/j.phpro.2014.08.152
- ASTMsteel. (n.d.). *What is P20 Steel ?* Retrieved August 31, 2020, from

https://www.astmsteel.com/product/p20-steel-plate-1-2311-3cr2mo-mold-tool-steel/

- Autodesk. (n.d.). *Guida in linea di Moldflow Plastic Insight 4.0*. https://knowledge.autodesk.com/it
- Barale. (n.d.). *Calcolare il costo dei prodotti - metodi alternativi a confronto*. Retrieved September 25, 2020, from http[s://www.studiobarale.it/risorse/2\\_Metodologie\\_Calcolo\\_Costi\\_Prodotti-traceable-costing.pdf](http://www.studiobarale.it/risorse/2_Metodologie_Calcolo_Costi_Prodotti-traceable-costing.pdf)
- Biffi, C. A., & Tuissi, A. (2017). Stato dell'arte sulle tecniche di produzione additiva per metalli. *Metallurgia Italiana*.
- Booth, J. W., Alperovich, J., Chawla, P., Ma, J., Reid, T. N., & Ramani, K. (2017). The design for additive manufacturing worksheet. *Journal of Mechanical Design, Transactions of the ASME*, *139*(10). https://doi.org/10.1115/1.4037251
- Campbell, T., Williams, C., Ivanova, O., & Garrett, B. (2012). Strategic Foresight Report. *Atlantic Council*, *June 2014*, 3–7.
- Cerea, G. (2013). *Principi di valutazione e calcolo di prezzi, costi e margine di un manufatto in materiale plastica*[.](http://www.unindustriareggioemilia.it/tower-file-storage/aire/13401/attachment/prezzi-costi-margini-) [http://www.unindustriareggioemilia.it/tower-file-storage/aire/13401/attachment/prezzi-costi-margini](http://www.unindustriareggioemilia.it/tower-file-storage/aire/13401/attachment/prezzi-costi-margini-)unindustria-re-20-3-2013.pdf
- Chen, X., Lam, Y. C., & Li, D. Q. (2000). Analysis of thermal residual stress in plastic injection molding. *Journal of Materials Processing Technology*. https://doi.org/10.1016/S0924-0136(00)00472-6
- Dalgarno, K. W., & Stewart, T. D. (2001). Manufacture of production injection mould tooling incorporating conformai cooling channels via indirect selective laser sintering. *Proceedings of the Institution of Mechanical Engineers, Part B: Journal of Engineering Manufacture*. https://doi.org/10.1243/0954405011519042
- Delaunay, D., Le Bot, P., Fulchiron, R., Luye, J. F., & Regnier, G. (2000). Nature of contact between polymer and mold in injection molding. Part II: influence of mold deflection on pressure history and shrinkage. *Polymer Engineering and Science*. https://doi.org/10.1002/pen.11301
- Dimla, D. E., Camilotto, M., & Miani, F. (2005a). Design and optimisation of conformal cooling channels in injection moulding tools. *Journal of Materials Processing Technology*, *164*–*165*(October 2017), 1294–1300. https://doi.org/10.1016/j.jmatprotec.2005.02.162
- Dimla, D. E., Camilotto, M., & Miani, F. (2005b). Design and optimisation of conformal cooling channels in injection moulding tools. *Journal of Materials Processing Technology*. https://doi.org/10.1016/j.jmatprotec.2005.02.162
- Dimla, E., Rull-Trinidad, J., Garcia-Granada, A. A., & Reyes, G. (2018). Thermal comparison of conventional and conformal cooling channel designs for a non-constant thickness screw cap. *Journal of the Korean Society for Precision Engineering*, *35*(1), 95–101. https://doi.org/10.7736/KSPE.2018.35.1.95
- Empa. [Online]. (n.d.). *Selective Laser Melting*. http[s://www.empa.ch/web/coating-competence](http://www.empa.ch/web/coating-competence-)center/selective-laser-melting
- Fanizzi, L. (2014). Le perdite di carico in un condotto idraulico. *ECOACQUE*, 1–6.
- Franceschini, R. (2016). *Processi tecnologici*. https://slideplayer.it/slide/11537146/
- Frazier, W. E. (2014). Metal additive manufacturing: A review. In *Journal of Materials Engineering and Performance*. https://doi.org/10.1007/s11665-014-0958-z
- Hasib, H., Harrysson, O. L. A., & West, H. A. (2015). Powder Removal from Ti-6Al-4V Cellular Structures Fabricated via Electron Beam Melting. *JOM*. https://doi.org/10.1007/s11837-015-1307-x
- Herzog, D., Seyda, V., Wycisk, E., & Emmelmann, C. (2016). Additive manufacturing of metals. *Acta Materialia*. https://doi.org/10.1016/j.actamat.2016.07.019
- Holman, J. P. (2002). Heat transfer 9th Edition. *New York, Boston, McGraw-Hill, Inc*.
- Hunter, L. W., Brackett, D., Brierley, N., Yang, J., & Attallah, M. M. (2020). Assessment of trapped powder removal and inspection strategies for powder bed fusion techniques. *International Journal of Advanced Manufacturing Technology*, *106*(9–10), 4521–4532. https://doi.org/10.1007/s00170-020-04930-w
- Ilyas, I., Taylor, C., Dalgarno, K., & Gosden, J. (2010). Design and manufacture of injection mould tool inserts produced using indirect SLS and machining processes. *Rapid Prototyping Journal*. https://doi.org/10.1108/13552541011083353
- Kazmer, D. O. (2007). Injection mold design engineering. In *Injection Mold Design Engineering*.

https://doi.org/10.3139/9783446434196

- Kreith, F., Bohn, M., & Kirkpatrick, A. (1997). Principles of Heat Transfer. *Journal of Solar Energy Engineering*. https://doi.org/10.1115/1.2887901
- Lam, Y. C., Zhai, L. Y., Tai, K., & Fok, S. C. (2004). An evolutionary approach for cooling system optimization in plastic injection moulding. *International Journal of Production Research*, *42*(10), 2047–2061. https://doi.org/10.1080/00207540310001622412
- Le Goff, R., Poutot, G., Delaunay, D., Fulchiron, R., & Koscher, E. (2005). Study and modeling of heat transfer during the solidification of semi-crystalline polymers. *International Journal of Heat and Mass Transfer*, *48*(25–26), 5417–5430. https://doi.org/10.1016/j.ijheatmasstransfer.2005.06.015
- Lin, J. C. (2002). Optimum cooling system design of a free-form injection mold using an abductive network. *Journal of Materials Processing Technology*. https://doi.org/10.1016/S0924-0136(01)01193-1
- M. J. Gordon. (1993). *Total Quality Process Control for Injection Molding* (Hanser Publishers (ed.)).
- Marques, S., De Souza, A. F., Miranda, J., & Yadroitsau, I. (2015). Design of conformal cooling for plastic injection moulding by heat transfer simulation. *Polimeros*, *25*(6), 564–574. https://doi.org/10.1590/0104- 1428.2047
- Mayer, S. (2007). *EOS Optimized Mould Temperature Control Procedure Using DMLs.pdf* (pp. 1–10).
- Menges, G., Michaeli, W., Mohren, P., Menges, G., Michaeli, W., & Mohren, P. (2001). How to Make Injection Molds. In *How to Make Injection Molds*. https://doi.org/10.3139/9783446401808.fm
- Park, H.-S., & Dang, X.-P. (2012a). Design and simulation-based optimization of cooling channels for plastic injection mold. *New Technologies - Trends, Innovations and Research*, *July 2014*. https://doi.org/10.5772/32730
- Park, H.-S., & Dang, X.-P. (2012b). Design and simulation-based optimization of cooling channels for plastic injection mold. *New Technologies - Trends, Innovations and Research*, *March*. https://doi.org/10.5772/32730
- Park, H. S., & Pham, N. H. (2009). Design of conformal cooling channels for an automotive part. *International Journal of Automotive Technology*. https://doi.org/10.1007/s12239-009-0011-7
- Park, S. J., & Kwon, T. H. (1998). Optimal cooling system design for the injection molding process. *Polymer Engineering and Science*. https://doi.org/10.1002/pen.10316
- Quintana, O. A., Alvarez, J., Mcmillan, R., Tong, W., & Tomonto, C. (2018). Effects of Reusing Ti-6Al-4V Powder in a Selective Laser Melting Additive System Operated in an Industrial Setting. *JOM*. https://doi.org/10.1007/s11837-018-3011-0
- Rao, N. S., Schumacher, G., Rao, N. S., & Schumacher, G. (2004). Design Formulas for Plastics Engineers. In *Design Formulas for Plastics Engineers*. https://doi.org/10.3139/9783446413009.fm
- Rao, N. S., Schumacher, G., Schott, N. R., & O'Brien, K. T. (2002). Optimization of cooling systems in injection molds by an easily applicable analytical model. *Journal of Reinforced Plastics and Composites*. https://doi.org/10.1177/0731684402021005471
- Rees, H. (1995). *Mould Engineering* (Hanser (ed.)).
- Renishaw. (2017). *Stampi con raffreddamento conforme - come ridurre i tempi di ciclo e migliorare la qualità dei pezzi*. 1–3.
- Sachs, E., Wylonis, E., Allen, S., Cima, M., & Guo, H. (2000). Production of injection molding tooling with conformal cooling channels using the Three Dimensional Printing process. *Polymer Engineering and*

*Science*, *40*(5), 1232–1247. https://doi.org/10.1002/pen.11251

- Saifullah, a B. M., Masood, S. H., & Sbarski, I. (2009). New Cooling Channel Design for Injection Moulding. *World Congress on Engineering 2009, Vols I and Ii*, *I*(May 2014), 700–703.
- Shayfull, Z., Sharif, S., Zain, A. M., Ghazali, M. F., & Saad, R. M. (2014). Potential of conformal cooling channels in rapid heat cycle molding: A review. *Advances in Polymer Technology*, *33*(1). https://doi.org/10.1002/adv.21381
- Shinde, M. S., Ashtankar, K. M., Kuthe, A. M., Dahake, S. W., & Mawale, M. B. (2018). Direct rapid manufacturing of molds with conformal cooling channels. In *Rapid Prototyping Journal* (Vol. 24, Issue 8, pp. 1347–1364). https://doi.org/10.1108/RPJ-12-2016-0199
- Sing, S. L., An, J., Yeong, W. Y., & Wiria, F. E. (2016). Laser and electron-beam powder-bed additive manufacturing of metallic implants: A review on processes, materials and designs. In *Journal of Orthopaedic Research*. https://doi.org/10.1002/jor.23075
- Sun, Y. F., Lee, K. S., & Nee, A. Y. C. (2002). The application of U-shape milled grooves for cooling of injection moulds. *Proceedings of the Institution of Mechanical Engineers, Part B: Journal of Engineering Manufacture*, *216*(12), 1561–1573. https://doi.org/10.1243/095440502321016314
- Venerus, D. C., Schieber, J. D., Iddir, H., Guzman, J. D., & Broerman, A. W. (1999). Relaxation of anisotropic thermal diffusivity in a polymer melt following step shear strain. *Physical Review Letters*. https://doi.org/10.1103/PhysRevLett.82.366
- Wang, Y., Yu, K. M., & Wang, C. C. L. (2015). Spiral and conformal cooling in plastic injection molding. *CAD Computer Aided Design*, *63*, 1–11. https://doi.org/10.1016/j.cad.2014.11.012
- Xu, X., Sachs, E., & Allen, S. (2001). The design of conformal cooling channels in injection molding tooling. *Polymer Engineering and Science*. https://doi.org/10.1002/pen.10827
- Xu, X., Sachs, E., Allen, S., & Cima, M. (1998). Designing Conformal Cooling Channels for Tooling. *Solid Freeform Fabrication Symposium*, *January 1998*, 131–146.
- Zhou, H., & Li, D. (2005). Mold cooling simulation of the pressing process in TV panel production. *Simulation Modelling Practice and Theory*, *13*(3), 273–285. https://doi.org/10.1016/j.simpat.2004.11.006

# **Indice delle figure**

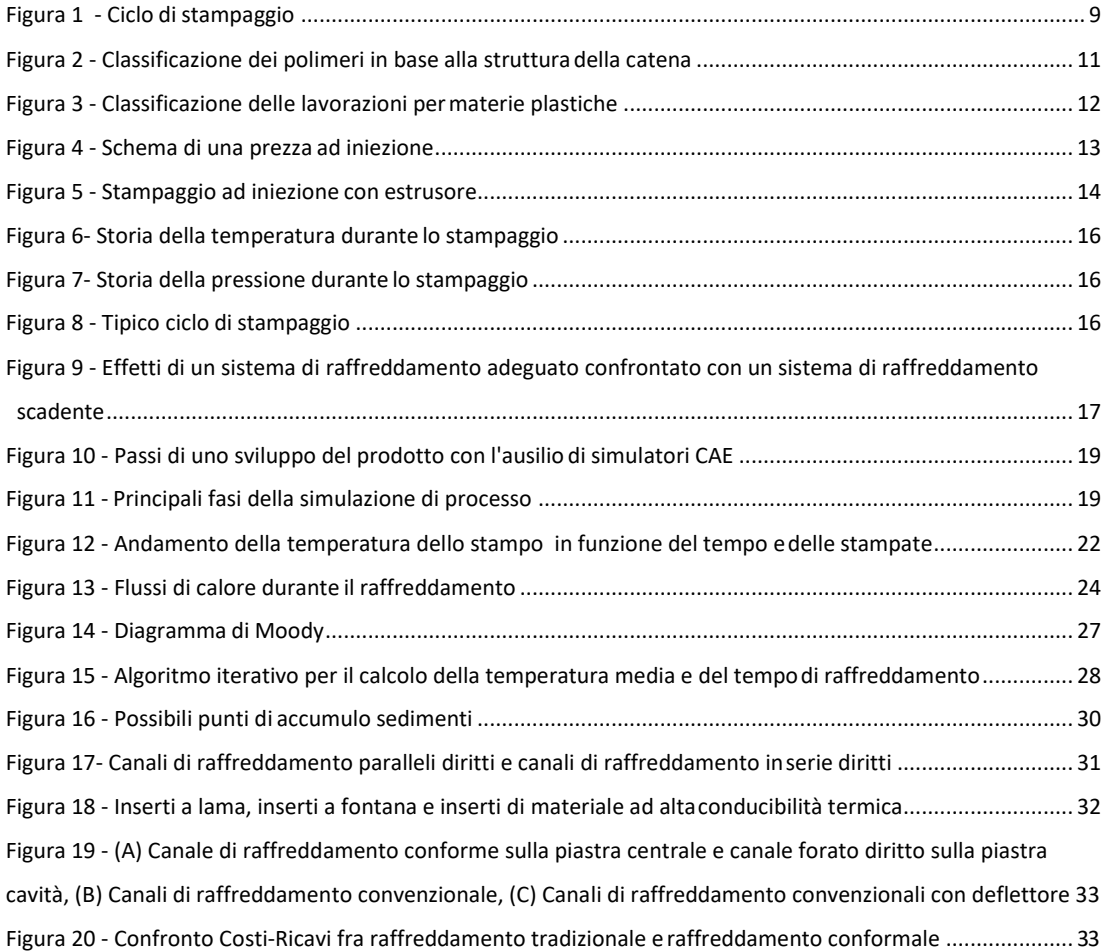

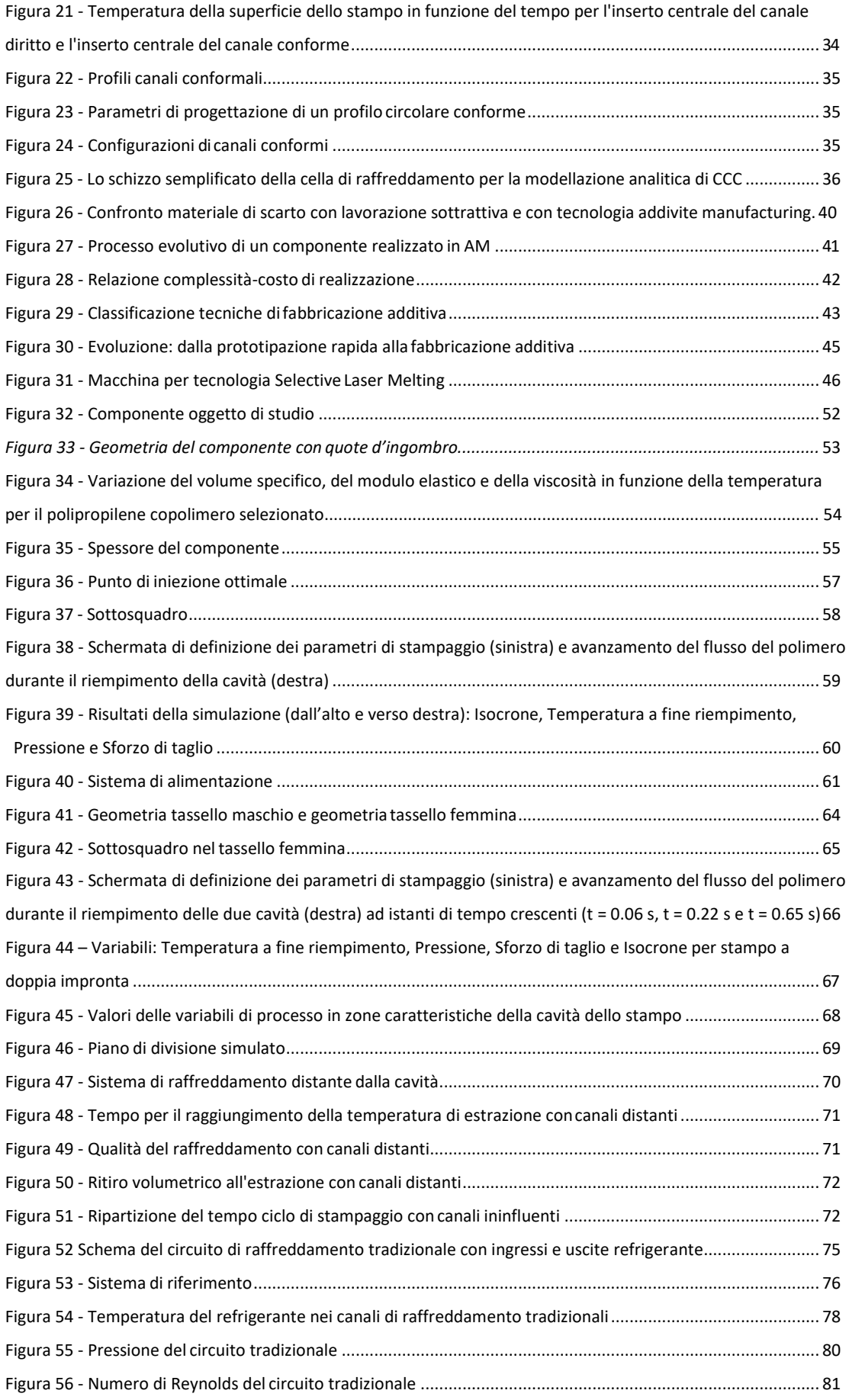

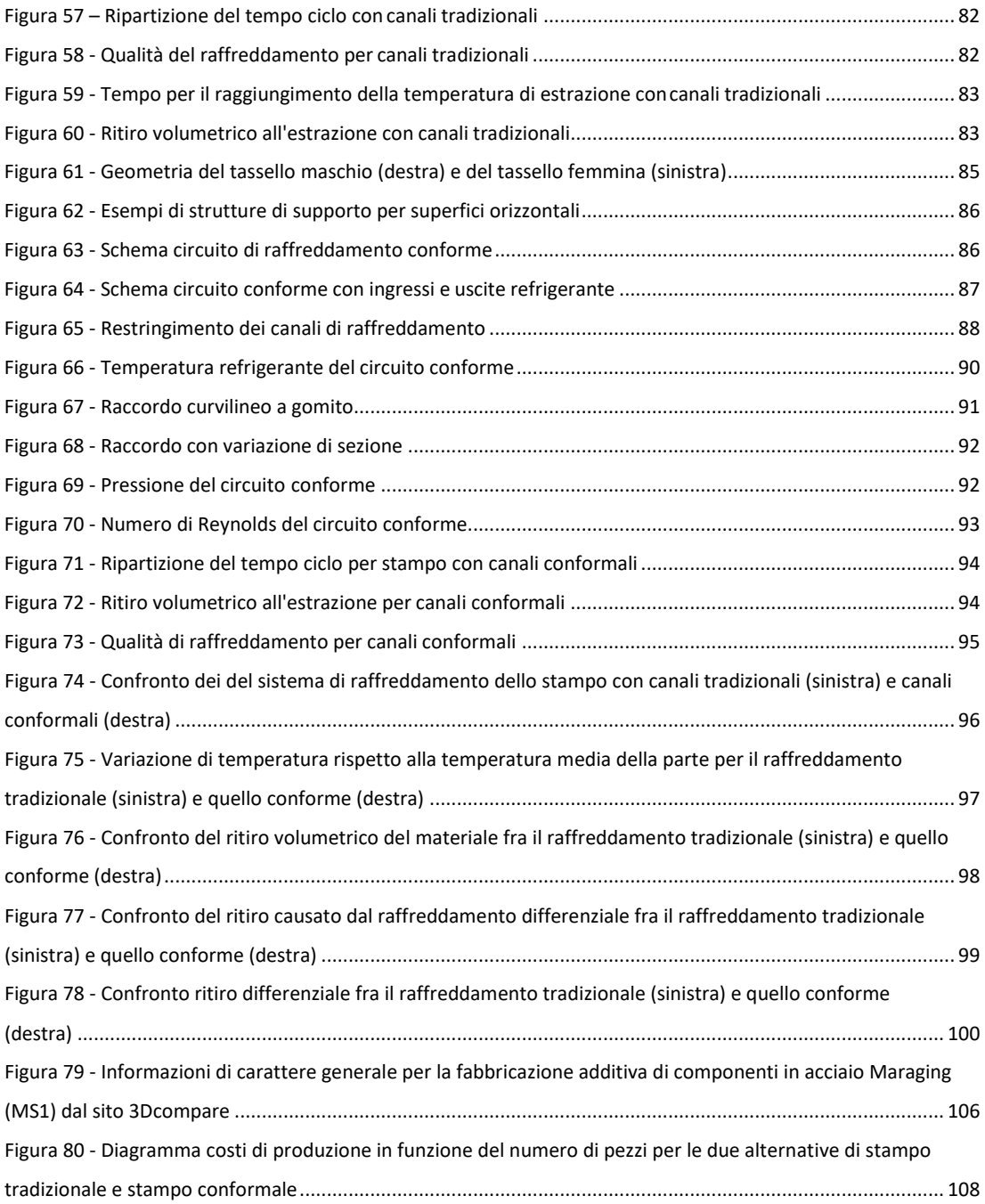

## **Indice delle tabelle**

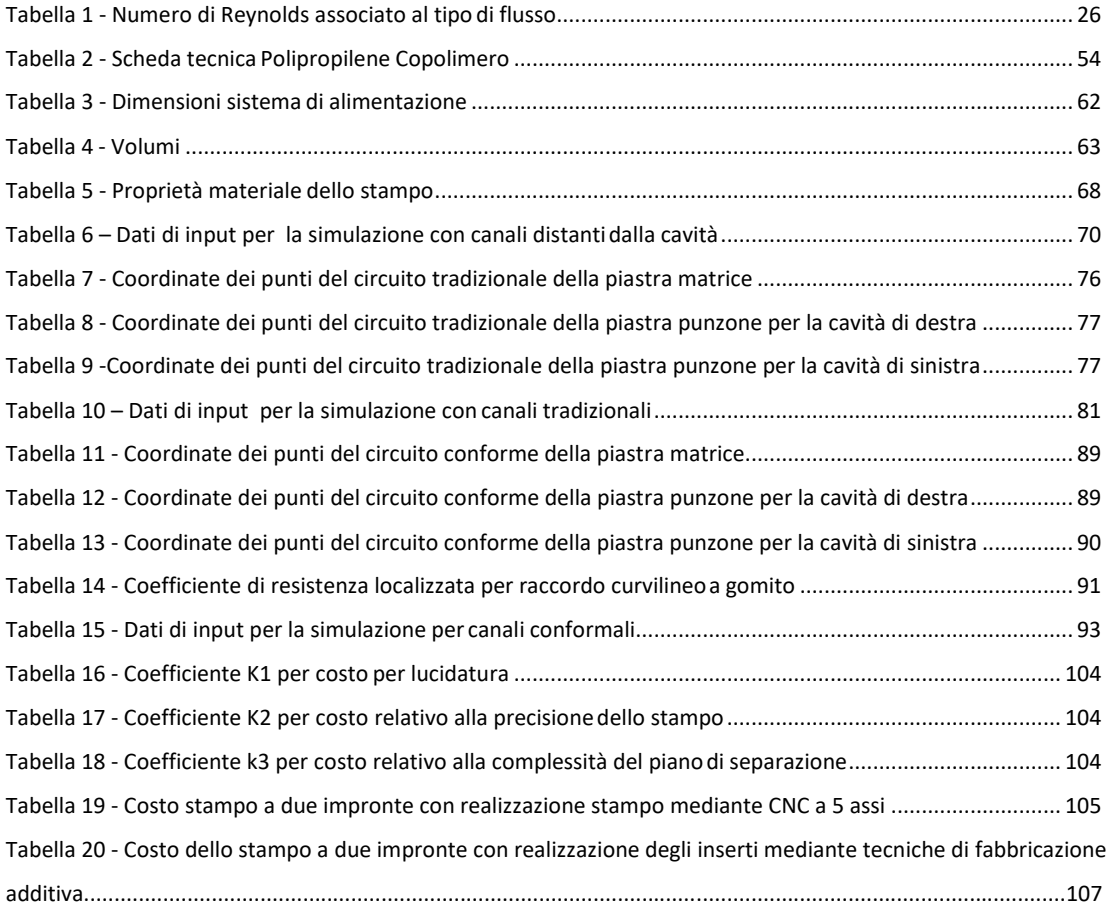

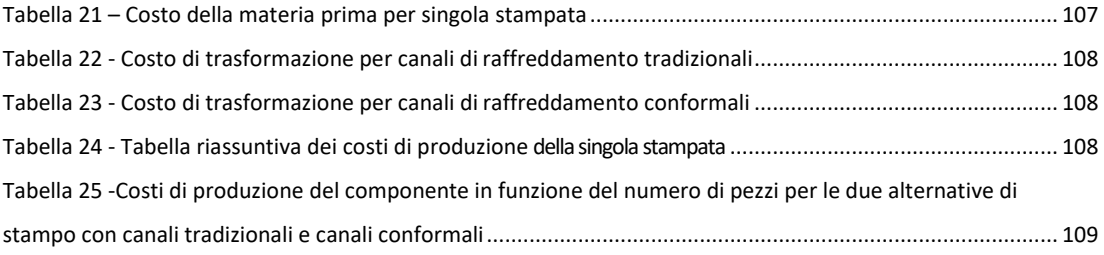

### **Ringraziamenti**

Mi è doveroso dedicare questo spazio del mio elaborato alle persone che hanno contribuito, con il loro instancabile supporto, alla mia realizzazione in questo percorso universitario e a tutte le persone che ho conosciuto in questo periodo della mia vita.

In particolare, ringrazio i miei genitori per avermi dato l'opportunità di raggiungere questo traguardo, questa tesi è solo per loro. La loro guida, la loro pazienza, il loro sostegno silenzioso ma tenace, mi hanno aiutato a diventare la persona che sono oggi. Spero di aver presto la possibilità di ripagarli per tutto, ma per pareggiare i conti dovrei regalargli il mondo intero, per ora posso solo dire grazie.

Alle mie sorelle/coinquiline di questi anni, a cui dico che anche nelle liti si può imparare, perché "non c'è un'amica come una sorella, nei tempi di quiete e di tempesta". A volte mi chiedo proprio come avete fatto a sopportami. Allora ricordo, oh, io ho sopportato voi. Quindi siamo pari.

A Manuela, posso sembrare vecchia e saggia di fronte al mondo esterno, ma per lei sarò sempre in scuola media; ma si prende cura di tutto e questo mi fa sentire bene.

A Serena, a cui ho delegato ogni lettura importante di ogni concorso, progetto, borsa distudio a cui abbia partecipato, perché è l'unica con la pazienza e l'attenzione di una professoressa.

A Hilde, che è un po' di mia infanzia che non potrà mai essere persa, una compagna di giochi da bambina, una consigliera da adolescente, il mio specchio e il mio opposto.

A Calogero, per avermi sostenuto, perdonato nei miei momenti no, ridimensionato le mie preoccupazione e amato, facendomi ridere e sfidandomi a essere una persona migliore, grazie.

Ringrazio tutti i miei professori di questi anni semplicemente per esserci stati e per avermi insegnato quello che mi hanno insegnato, nel modo esatto in cui lo hanno fatto e il mio relatore, per aver letto e corretto, punto per punto, questo lavoro.